# **PDP-15 MACRO-15 ASSEMBLER PROGRAMMER'S REFERENCE MANUAL**

To obtain additional copies of this manual, order number DEC-15-AMZA-D from the Program Library Digital Equipment Corporation, Maynard, Mass. 01754 Price \$ 2.50

DIGITAL EQUIPMENT CORPORATION 0 MAYNARD. MASSACHUSETTS

1st Printing October 1969

Copyright © 1969 by Digital Equipment Corporation

The following are registered trademarks of Digital Equipment Corporation, Maynard, Massachusetts:

> DEC FLIP CHIP DIGITAL

PDP FOCAL COMPUTER LAB

# CONTENTS

# Page

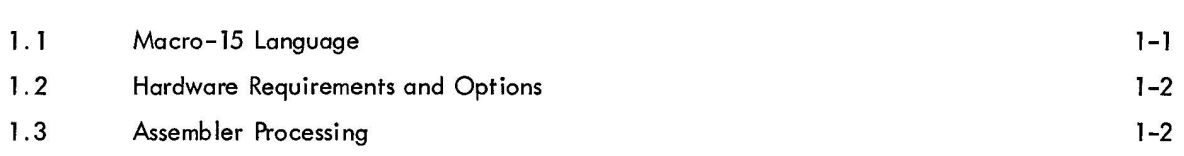

# CHAPTER 2 ASSEMBLY LANGUAGE ELEMENTS

CHAPTER 1 INTRODUCTION

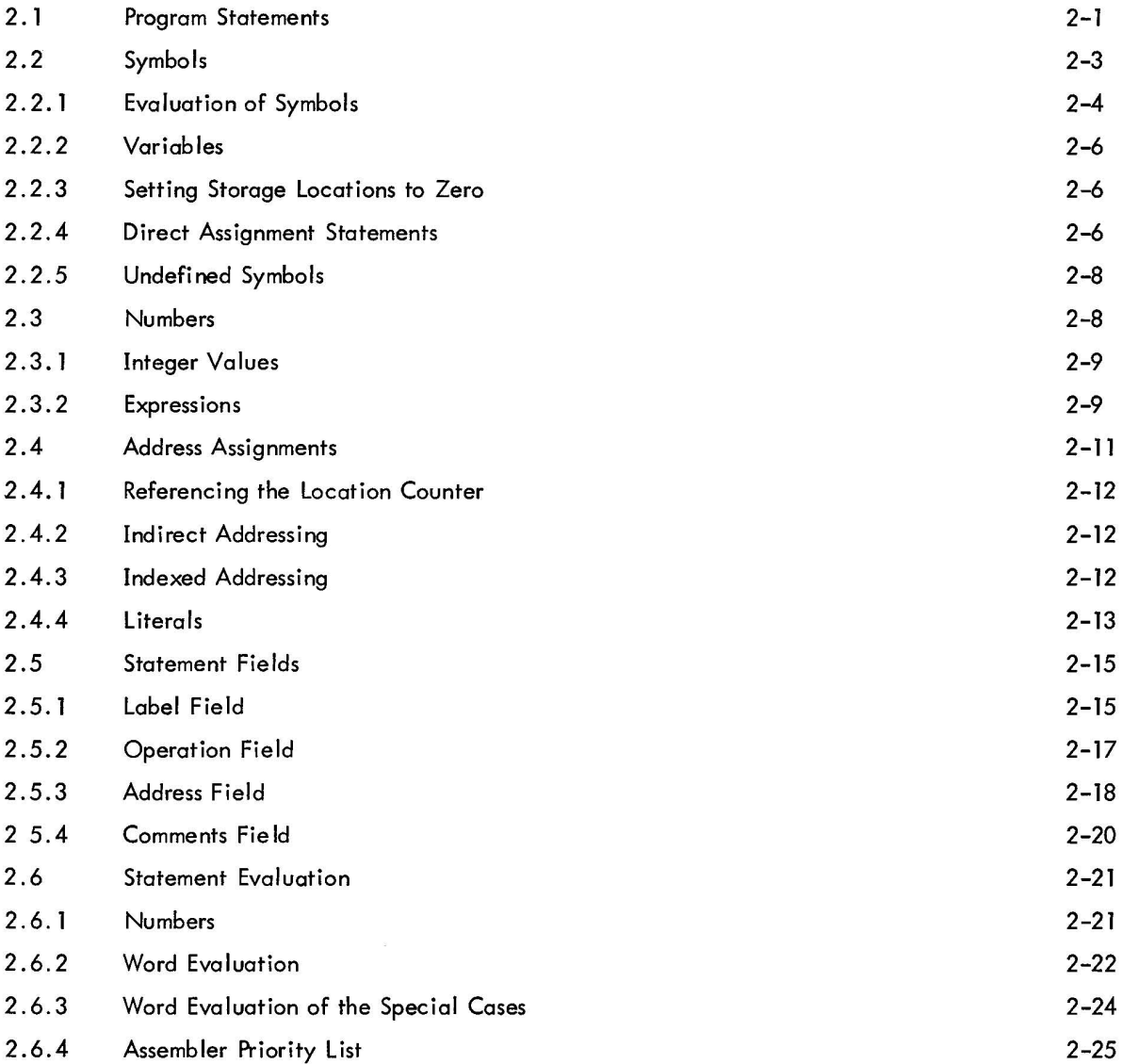

# CHAPTER 3 PSEUDO OPERATIONS

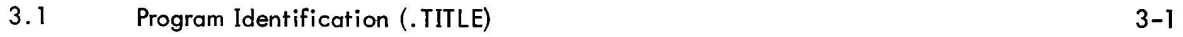

# CONTENTS (Cont)

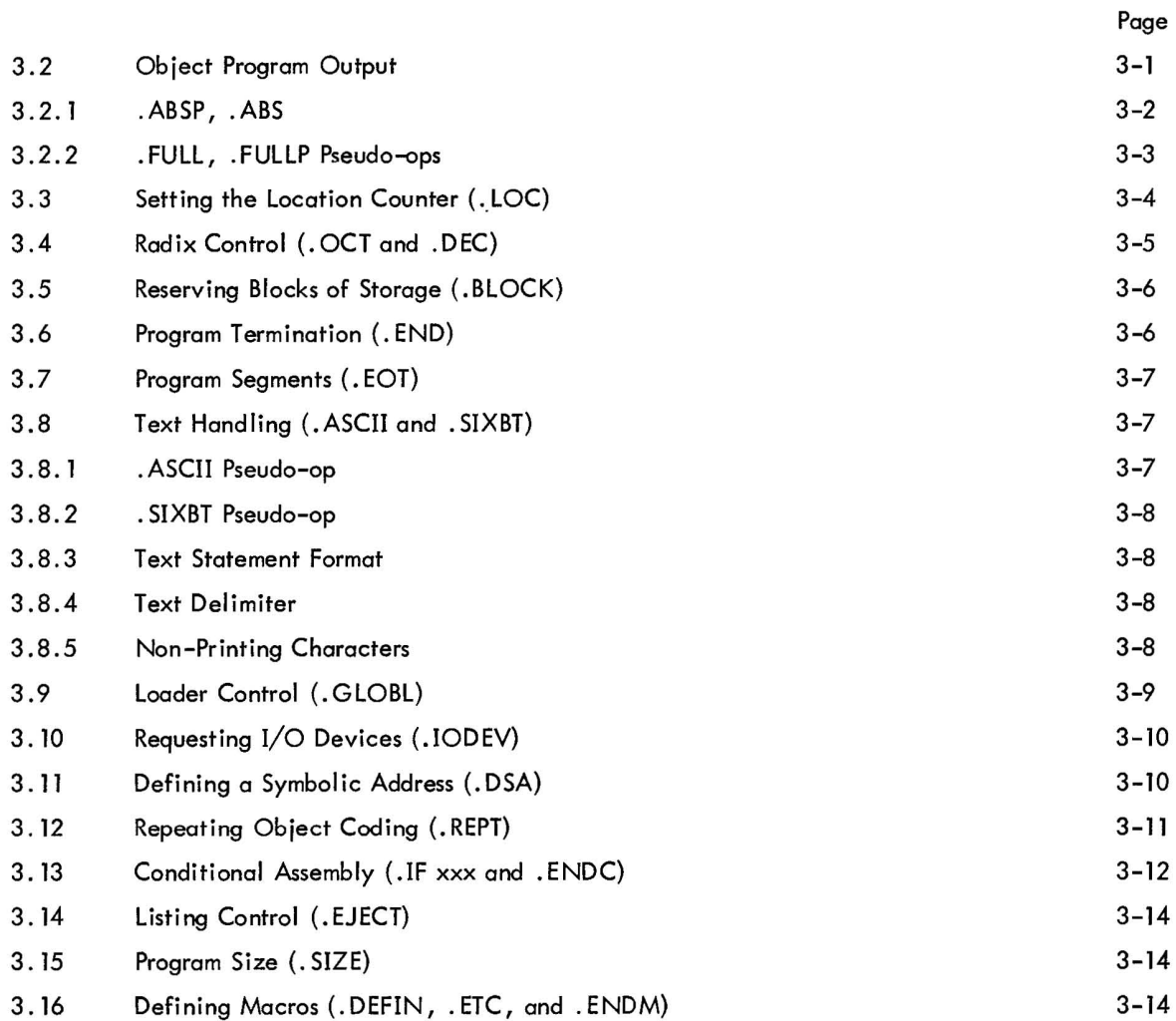

# CHAPTER 4 MACROS

 $\sim 10^{-11}$ 

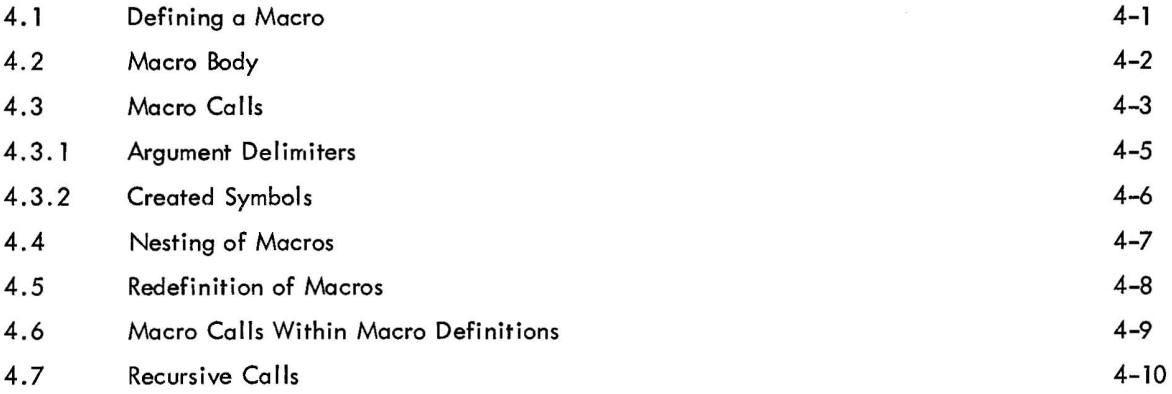

## CONTENTS (Cont)

CHAPTER 5 OPERATING PROCEDURES

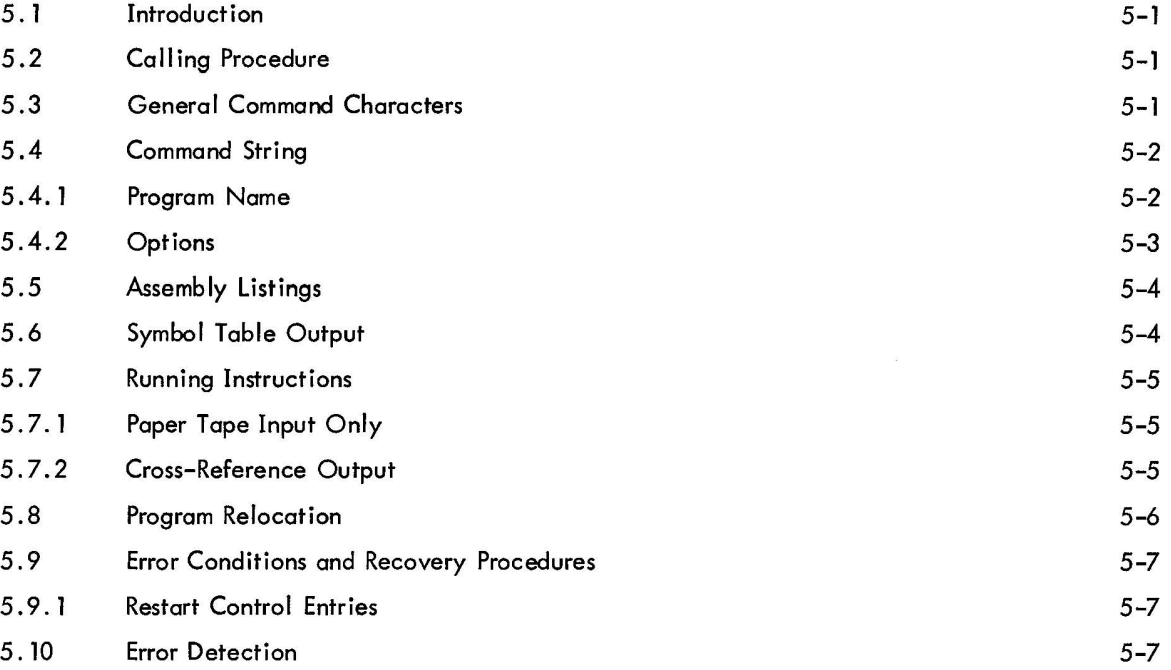

- APPENDIX A CHARACTER SET
- APPENDIX B PERMANENT SYMBOL TABLE
- APPENDIX C MACRO-15 CHARACTER INTERPRETATION
- APPENDIX D SUMMARY OF MACRO-9 PSEUDO-OPS
- APPENDIX E SUMMARY OF SYSTEM MACROS
- APPENDIX F SOURCE LISTING OF THE ABSOLUTE BINARY LOADER
- APPENDIX G SYMBOL TABLE SIZES

Page

#### PREFACE

#### OVERALL PDP-15 DOCUMENTATION STRUCTURE

A tree-type block diagram of the overall "PDP-15 Fami Iy of Manuals" is illustrated on page viii. A brief description of the contents and the order number of each manual shown in the diagram are presented on page ix.

# ORGANIZATION OF PDP-15 SOFTWARE MANUALS

There are two basic catagories of PDP-15 software manuals:

a. Unique, single-system, manuals which contain information concerning only one of the four available PDP-15 systems. This catagory consists of detailed software system descriptive manuals, each with an associated operational command summary. An example of this class of manual would be the "PDP-15/10 Software System" manual and its associated "PDP-15/10 Users<sup>'</sup> Guide".

b. Common, multi-system, manuals that describe utility, language, application and other PDP-15 programs which may be employed in one or more of the four available PDP-15 systems. Some examples of this type of manual are the PDP-15 "Utility", "MACRO-15 Assembler" and "STATPAC" manuals.

# **PDP-15 FAMILY OF MANUALS**

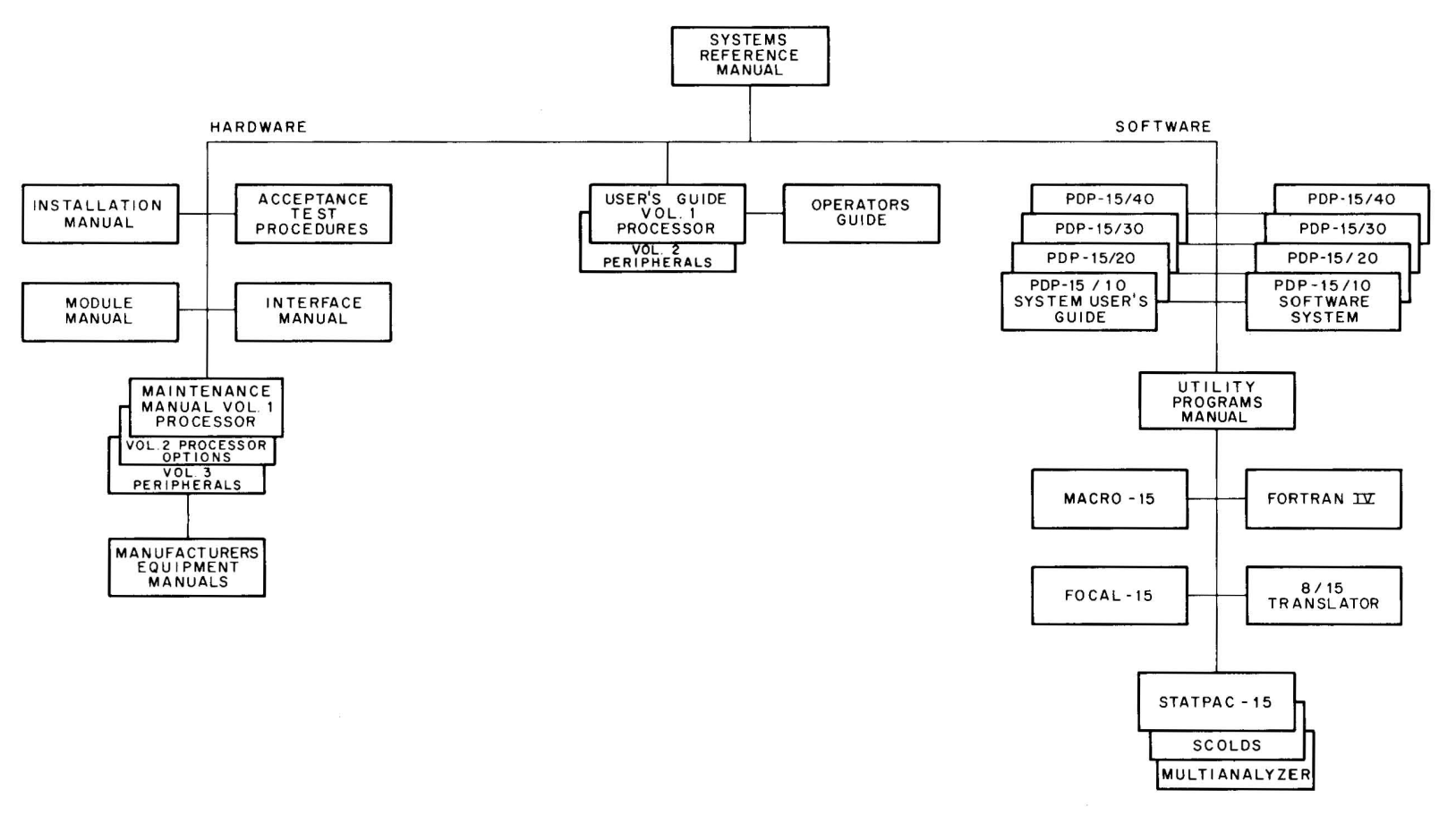

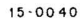

SYSTEM REFERENCE MANUAL - Overview of PDP-15 hardware and software systems and options; instruction repertoire, expansion features and descriptions of system peripherals. DEC-15-GRZA-D

USERS GUIDE VOLUME I, PROCESSOR - Principal guide to system hardware includes system and subsystem features, functional descriptions, machinelanguage programming considerations, instruction repertoire and system expansion data. DEC-15-H2DA-D

VOLUME 2 PERIPHERALS - Features functional descriptions and programming considerations for peripheral devices.

DEC-15-H2DA-D

OPERATOR'S GUIDE - Procedural data, including operator maintenance, for using the operator's console and the peripheral devices associated with PDP-15 Systems.

DEC-15-H2CA-D

PDP-15/1O SYSTEM USER'S GUIDE - COMPACT and BASIC I/O Monitor operating procedures. DEC-15-GG IA-D

PDP-15/20 SYSTEM USER'S GUIDE - Advanced monitor system operating procedures. DEC-15-MG2A-D

PDP-15/30 SYSTEM USER'S GUIDE - Background/ Foreground monitor system operating procedures. DEC-15-MG3A-D

PDP-15/40 SYSTEM USER'S GUIDE - Disk-oriented background/foreground monitor system operating procedures.

DEC-15-MG4A-D

PDP-15/10 SOFTWARE SYSTEM - COMPACT software system and BASIC I/O Monitor system descriptions.

#### DEC-15-GRIA-D

PDP-15/20 ADVANCED Monitor Software System - ADVANCED Monitor System descriptions; programs include system monitor and language, utility and application types; operation, core organization and input/output operations within the monitor environment are discussed.

DEC -15-MR2A-D

PDP-15/30 BACKGROUND/FOREGROUND Monitor Software System - Background/Foreground Monitor description including the associated language, utility and appl ications programs.

DEC-15-MR3A-D

PDP-15/40 Disk-Oriented BACKGROUND/FORE-GROUND Monitor Software System - Background/ Foreground Monitor in a disk-oriented environment is described; programs include language, utility, and application types.

DEC -15-MR4A-D

MAINTENANCE MANUAL VOLUME I, PROCES-SOR - Block diagram and functional theory of operation of the processor logic. Preventive and corrective maintenance data. DEC-15-HB2A-D

VOLUME 2, PROCESSOR OPTIONS - Block diagram and functional theory of operation of the processor options. Preventive and corrective maintenance data.

DEC-IS-HB2A-D

VOLUME 3 PERIPHERALS (Set of Manuals) - Block diagram and functional theory of operation of the peripheral devi ces. Preventive and corrective maintenance data .

DEC-15-HB2A-D

INSTALLATION MANUAL - Power specifications, environmental considerations, cabling and other information pertinent to installing PDP-15 Systems. DEC-15-H2AA-D

ACCEPTANCE TEST PROCEDURES - Step-by-step procedures designed to insure optimum PDP-IS Systems operation.

MODULE MANUAL - Characteristics, specifications, timing and functional descriptions of modules used in PDP-15 Systems.

INTERFACE MANUAL - Information for interfacing devices to a PDP-15 System. DEC-1S-HOAA-D

UTILITY PROGRAMS MANUAL - Utility programs common to PD P-1S Monitor systems. DEC-1S-YWZA-D

 $MACRO-15 - M^2$  C assembly language for the PDP-15.

DEC-IS-AMZA-D

FORTRAN IV - PDP-15 version of the FORTRAN IV compiler language.

DEC-1S-KFZA-D

FOCAL-IS - An algebraic interactive compiler-level language developed by Digital Equipment Corporation. DEC-15-KJZA-D

# CHAPTER 1 **INTRODUCTION**

#### 1.1 MACRO-15 LANGUAGE

MACRO-15 is a basic PDP-15 symbolic assembler language which makes machine language programming on the PDP-15 easier, faster and more efficient. It permits the programmer to use mnemonic symbols to represent instruction operation codes, locations, and numeric quantities. By using symbols to identify instructions and data in his program, the programmer can easily refer to any point in his program, without knowing actual machine locations.

Assembled MACRO-15 programs may be run on any PDP-15 system; however, MACRO-15 symbolic programs can be assembled only on systems which have at least 8K of memory and a monitor-type software system.

The standard output of the Assembler is a relocatable binary object program that can be loaded for debugging or execution by the Linking Loader. MACRO-15 prepares the object program for relocation, and the Linking Loader sets up linkages to external subroutines. Optionally, the binary program may be output either with absolute addresses (non-relocatable) or in the full binary mode (see Chapter 3 for a description of the binary output modes).

The programmer directs MACRO-15 processing by using a powerful set of pseudo-operation (pseudo-op) instructions. These pseudo-ops are used to set the radix for numerical interpretation by the Assembler, to reserve blocks of storage locations, to repeat object code, to handle strings of text characters in 7-bit ASCII code or a special 6-bit code, to assemble certain coding elements if specific conditions are met, and to perform other functions which are explained in detail in Chapter 3.

The most advanced features of MACRO-15 is its powerful macro instruction generator. This generator permits easy handling of recursive instruction sequences, changing only the arguments. Programmers can use macro instructions to create new language elements, adapting the Assembler to their specific programming applications. Macro instructions may be called up to three levels, nested to n levels, and redefined within the program. The technique of defining and calling macro instructions is discussed in Chapter 4.

An output listing, showing both the programmer's source coding and the object program produced by MACRO-15, is printed if desired. This listing includes all the symbols used by the programmer with their assigned values. If assembly errors are detected, erroneous lines are marked with specific letter error codes, which may be interpreted by referring to the error list in Chapter 5 of this manual.

Operating procedures for MACRO assembly are described in detail in Chapter 5. These procedures are also summarized in the "Users' Guide" for each Monitor Software system.

#### 1.2 HARDWARE REQUIREMENTS AND OPTIONS

The MACRO-15 assembler program may be run on any of the following PDP-15 systems:

a. 15/10 system which has a minimum of 8K of core and optional high-speed paper tape reader and' punch units.

- b. basic 15/20 system
- c. basic 15/30 system
- d. basic 15/40 system

#### 1.3 ASSEMBLER PROCESSING

The MACRO-1S assembler processes source programs in either a two-pass or three-pass operation. In the twopass assembly operation the source program is read twice with the object program (and printed listing when requested) being produced during the second pass. During the first pass (PASS 1), the locations to be assigned the program symbols are resolved and a symbol table is constructed by the assembler. The second pass (PASS 2) uses the information computed during PASS 1 to produce the final object program.

In an optional three-pass assembly operation, PASS 2 will call in a third pass (PASS 3) portion of the assembler program. PASS 3, when called, performs a cross referencing operation during which a listing is produced which contains: (a) al/ user symbols, (b) where each symbol is defined, and (c) the number of each program line in which a symbol is referenced. On completion of its operation, PASS 3 calls the PASS 1 and PASS 2 portions of the assembler program back into core for further assembly operations.

The standard object code produced by MACRO-15 is in a relocatable format which is acceptable to the PDP-15 Linking Loader Utility program. Relocatable programs that are assembled separately and use identical global symbols\* where applicable, can be combined by the Linking Loader into an executable object program. MACRO-15 reserves one additional word in a program for every external\*\* symbol. This additional word is used as a pointer to the actual data word in another program. The Linking Loader sets up these pointers when the programs are loaded.

<sup>\*</sup>Symbols which are referenced in one program and defined in another.

<sup>\*\*</sup>Symbols which are referenced in the program currently being assembled but which are defined in another program.

Some of the advantages of having programs in relocatable format are as follows:

a. Reassembly of one program, which at object time was combined with other programs, does not necessitate a reassembly of the entire system .

b. Library routines {in relocatable object code} can be requested from the system device or user library device.

c. Only global symbol definitions must be unique in a group of programs that operate together.

# CHAPTER 2 ASSEMBLY LANGUAGE ELEMENTS

#### 2.1 PROGRAM STATEMENTS

Asingle statement may be written on a 72-character Teletype line, in which case the carriage-return line-feed sequence characters delimit the statement. Such a statement actually begins with a line-feed character and is terminated by a carriage-return character. Since these form-control characters are not printed, they are represented as  $\lambda$  (carriage return) and  $\lambda$  (line feed). In the examples of statements in this manual, only the carriage return is shown:

#### STATEMENT<sup>2</sup>

Several statements may be written on a single line, separated by semicolons:

# STATEMENT; STATEMENT, STATEMENT

In this case, the statement line begins with a line-feed character and ends with a carriage-return character, but semicolons are used as internal statement delimiters. Thus, if a statement is followed by another statement on the same line, it ends with a semicolon.

A statement may contain up to four fields that are separated by a space, spaces, or a tab character. These four fields are the label (or tag) field, the operation field, the address field, and the comments field. Because the space and tab characters are not printed, the space is represented by  $\sqcup$  , and the tab by  $\rightarrow$  in this manual. Tabs are set 10 spaces apart on most Teletype machines, and are used to line up the fields in columns in the source program listing.

This is the basic statement format:

LABEL  $\rightarrow$  OPERATION  $\rightarrow$  ADDRESS  $\rightarrow$  /COMMENTS)

where each field is delimited by a tab or space, and each statement is terminated by a semicolon or carriagereturn. The comments field is preceded by a tab (or space) and a slash  $($  ).

Note that a combination of a space and a tab will be interpreted by the MACRO-15 assembler as two field delimiters.

Example:

$$
\begin{array}{l}\n\text{TAG} \rightarrow \text{OP} \rightarrow \text{ADR} \rightarrow \\
\text{TAG} \rightarrow \text{OP} \rightarrow \text{ADR} \rightarrow \\
\end{array}
$$
\n
$$
\left.\begin{array}{l}\n\text{both are} \\
\text{incorrect}\n\end{array}\right\}
$$

These errors will not show on the listing because the space is hidden in the tab.

A MACRO-15 statement may have an entry in each of the four fields, or three, or two, or only one field . The following forms are acceptable:

TAG 
$$
\rightarrow
$$

\nTAG  $\rightarrow$  OP  $\rightarrow$ 

\nTAG  $\rightarrow$  OP  $\rightarrow$  ADDR  $\rightarrow$ 

\nTAG  $\rightarrow$  OP  $\rightarrow$  ADDR  $\rightarrow$  (s) / comments

\nTAG  $\rightarrow$  OP  $\rightarrow$  (s) / comments

\nTAG  $\rightarrow$   $\rightarrow$  ADDR  $\rightarrow$ 

\nTAG  $\rightarrow$   $\rightarrow$  ADDR  $\rightarrow$ 

\nTAG  $\rightarrow$   $\rightarrow$  ADDR  $\rightarrow$  (s) / comments

\nTAG  $\rightarrow$  (s) / comments

\nTOP  $\rightarrow$  ADDR  $\rightarrow$ 

\nOP  $\rightarrow$  ADDR  $\rightarrow$  (s) / comments

\nOP  $\rightarrow$  (s) / comments

\nOP  $\rightarrow$  (s) / comments

\n?

\n?

\n?

\n?

\n?

\n?

\n?

\n?

\n?

\n?

\n?

\n?

\n?

\n?

\n?

\n?

\n?

\n?

\n?

\n?

\n?

\n?

\n?

\n?

\n?

\n?

\n?

\n?

\n?

\n?

\n?

\n?

\n?

\n?

\n?

\n?

\n?

\n?

\n?

\n?

\n?

\n?

\n?

\n?

\n?

\n?

\n?

\n?

\n?

\n?

\n?

\n?

\n?

\n?

\n?

\n?

\n?

\n?

\n?

\n

Note that when a label field is not used, its delimiting tab is written, except for lines containing only comments. When the operation field is not used, its delimiting tab is written if an address field follows, except in label only and comments only statements.

A label (or tag) is a symbolic address created by the programmer to identify the statement. When a label is processed by the Assembler, it is said to be defined . A label can be defined only once. The operation code field may contain a machine mnemonic instruction code, a MACRO-15 pseudo-op code, a macro name, a number, or a symbol. The address field may contain a symbol, number, or expression which is evaluated by the assembler to form the address portic of a machine instruction. In some pseudo-operations, and in macro

instructions, this field is used for other purposes, as will be explained in this manual. Comments are usually short explanatory notes which the programmer adds to a statement as an aid in analysis and debugging. Comments do not affect the object program or assembly processing. They are merely printed in the program listing. Comments must be preceded by a slash  $(\angle)$ . The slash  $(\angle)$  may be the first character in a line or may be preceded by:

- a. Space  $(\underline{\phantom{A}})$
- b. Tab  $(\rightarrow)$
- c. Semicolon (;)

#### 2.2 SYMBOLS

The programmer creates symbols for use in statements, to represent addresses, operation codes and numeric values. A symbol contains one to six characters from the following set:

> The letters A through Z The digits 0 through 9 Two special characters, period (.) and the percent sign  $( %).$

The first character of a symbol must be a letter, a period, or percent sign. A period may not be used alone as a symbol. The first character of a symbol must not be a digit.

The following symbols are legal:

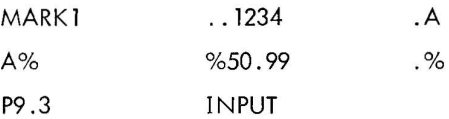

The following symbols are illegal:

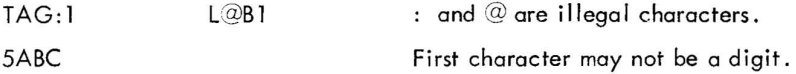

Only the first six characters of a symbol are meaningful to the Assembler, but the programmer may use more for his own information. If he writes,

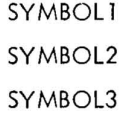

as the symbolic labels on three different statements in his program, the Assembler will recognize only SYMBOL and may type error flags on the lines containing SYMBOL1, SYMBOL2 and SYMBOL 3. To the Assembler they are duplicates of SYMBOL.

#### 2.2.1 Evaluation of Symbols

When the Assembler encounters a symbol during processing of a source language statement, it evaluates the symbol by reference to two tables: the user's symbol table and the permanent symbol table. The user's symbol table contains all symbols defined by the user. The user defines symbols by using them as labels, as variables, as macro names, and by direct assignment statements. A label is defined when first used, and cannot be redefined. (When a label is defined hy the user, it is given the current value of the location counter, as will be explained later in this chapter.)

All permanently defined system symbols, including Monitor commands and all Assembler pseudo-instructions use a period ( . ) as their first character. (In some cases the". " may be used as the last character of a Monitor I/o symbol). The Assembler has, in its permanent symbol table, definitions of the symbols for all of the PDP-15 memory reference instructions, operate instructions, EAE instructions, and some input/output transfer instructions. (See Appendix B for a complete list of these instructions.)

PDP-15 instruction mnemonic symbols may be used in the operation field of a statement without prior definition by the user.

Example:

$$
\rightarrow \text{LAC}_{\longrightarrow} \text{A}
$$

LAC is a symbol whose appearance in the operation field of a statement causes the Assembler to treat it as an op code rather than a symbolic address. It has a value of  $200000<sub>8</sub>$  which is taken from the operation code definition in the permanent symbol table.

The user can use instruction mnemonics or the pseudo-instruction mnemonics code as symbol labels. For example,

$$
\mathsf{DZM} \dashv \mathsf{DZM}_{\square}, \mathsf{Y}
$$

where the label DZM is entered in the symbol table and is given the current value of the location counter, and the op code DZM is given fhe value 140000 from the permanent symbol table. The user must be careful, however, in using these dual purpose (field dependent) symbols. Symbols in the operation field are interpreted as either instruction codes or pseudo-ops, not as symbolic labels, if they are in the permanent symbol table. Monitor command op-code symbols cannot be duplicated by the user. In the following example, several symbols' with values' have been entered in the user's symbol table and the permanent symbol table. The sample coding shows how the Assembler uses these tables to form object program storage words.

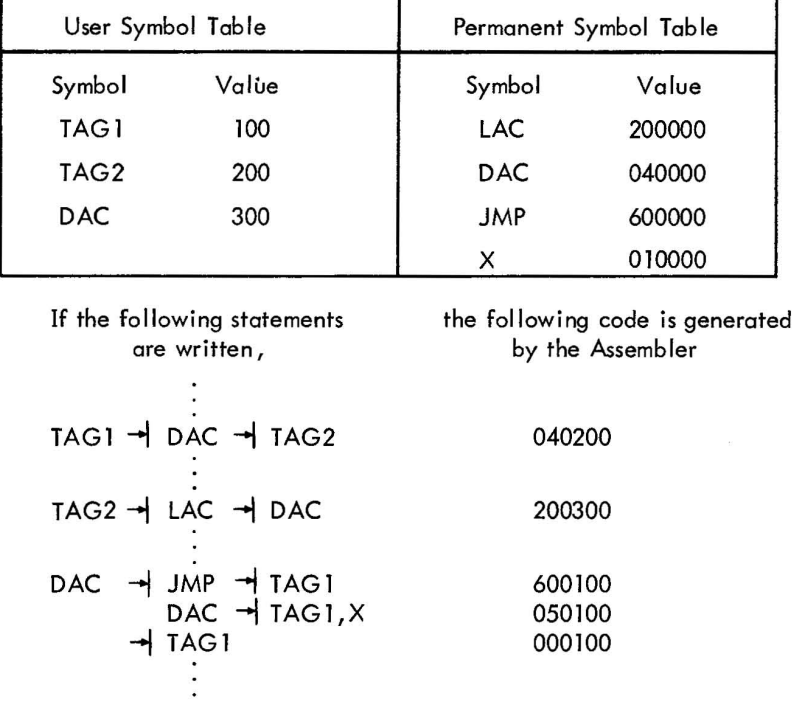

2.2.1.1 Special Symbols - The symbol X is used to denote index register usage. It is defined in the permanent symbol table as having the value of 10000. The symbol X cannot be redefined and can only be used in the address field.

2.2.1.2 Memory Referencing Instruction Format - The PDP-15 uses 12 bits for addressing, 1 bit to indicate index register usage, 1 bit to indicate indirect addressing, and 4 bits for the op code.

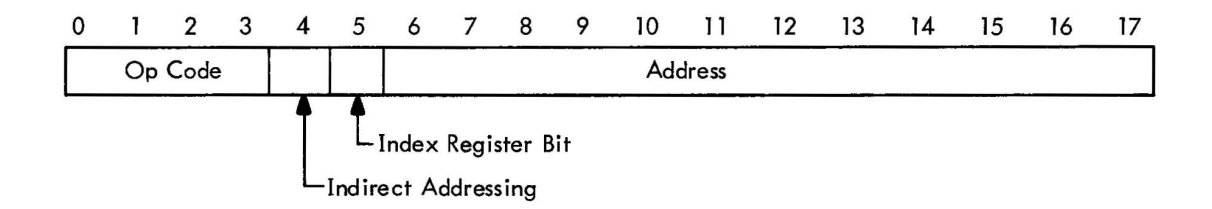

#### 2.2.2 Variables

A variable is a symbol that is defined in the symbol table by using it in an address field or operation field with the number sign (#). Symbols with the  $#$  may appear more than once in a program (see items 1, 3, 4, and 5 of example given below). A variable reserves a single storage word which may be referenced by using the symbol at other points in the program with or without the  $#$ . If the variable duplicates a user-defined label, it is multiply defined and is flagged as an error during assembly.

Variables are assigned memory locations at the end of the program. The initial contents of variable locations are unspecified.

Example:

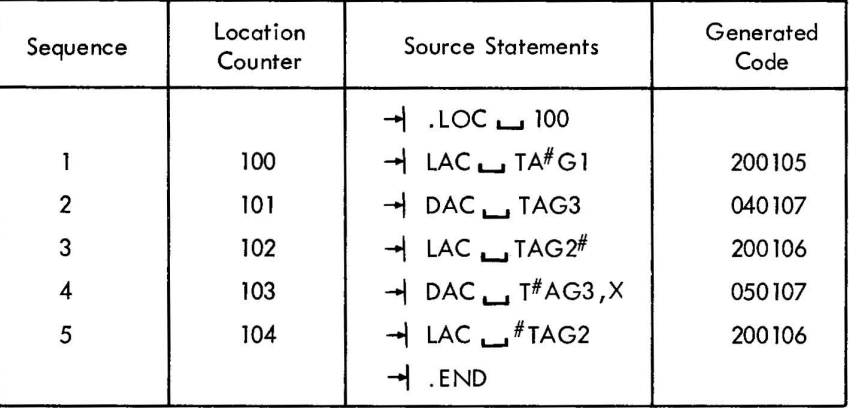

#### 2.2.3 Setting Storage Locations to Zero

Storage words can be set to zero as follows:

$$
\rightarrow
$$
A $\rightarrow$ O;  $\rightarrow$ O;  $\rightarrow$ O  $\rightarrow$ 

In this way, three words are set to zero starting at Z. Storage words can also be set to zero by statements containing only labels

A;B;C;D;E)

#### 2.2.4 Direct Assignment Statements

The programmer may define a symbol directly in the symbol table by means of a direct assignment statement, written in the form:

SYMBOL=n or SYM1=SYM2

where n is any number or expression. There should be no spaces between the symbol and the equal sign, or between the equal sign and the assigned value, or symbol. MACRO-15 enters the symbol in the symbol table, along with the assigned value. Symbols entered in this way may be redefined. These are legal direct assignment statements:

$$
X=28
$$
; A=1: B=2  $\lambda$ 

A symbol can also be assigned a symbolic value; e.g., A=4, B=A, or

$$
\mathsf{SET} = \mathsf{ISZ} \cup \mathsf{SWITCH}
$$

In the above example, the symbol B is given the value 4, and when the symbol SET is detected during assembly the object code for the instruction ISZ\_SWITCH will be generated. This type of direct assignment cannot be used ina re locatable program. Direct assignment statements do not generate storage words in the object program.

In general, it is good programming practice to define symbols before using them in statements which generate storage words. The Assembler will interpret the following sequence without trouble.

$$
Z=5
$$
  
Y=Z  
X=Y  

$$
\rightarrow
$$
 LAC<sub>1</sub>X<sub>1</sub>/SAME AS LAC 5 $\rightarrow$ 

A symbol may be defined after use. For example,

$$
\mathsf{LAC} \; \mathsf{Y} \mathsf{J}
$$
\n
$$
\mathsf{Y} = \mathsf{I} \; \mathsf{J}
$$

This is called a forward reference, and is resolved properly in PASS 2. When first encountered in PASS 1, the LAC Y statement is incomplete because Y is not yet defined. Later in PASS 1, Y is given the value 1. In PASS 2, the Assembler finds that  $Y = 1$  in the symbol table, and forms the complete storage word.

Since MACRO-15 basic assembly operations are performed in two passes, only one-step forward references are allowed. The following is illegal:

LAC Y)  
Y=Z
$$
\lambda
$$
  
Z=1 $\lambda$ 

In the listing, during PASS 1, the line which contains  $Y = Z$  will be printed as a warning.

#### 2.2.5 Undefined Symbols

If any symbols, except global symbols, remain undefined at the end of PASS 1 of assembly, they are automatically defined as the addresses of successive registers following the block reserved for variables at the end of the program. All statements that referenced the undefined symbol are flagged as undefined. One memory location is reserved for each undefined symbol with the initial contents of the reserved location being unspecified.

Examples:

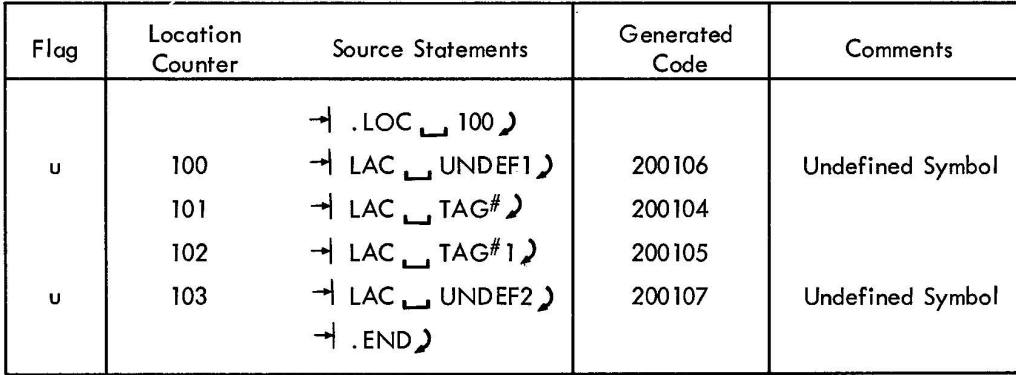

# 2.3 NUMBERS

The initial radix (base) used in all number interpretation by the Assembler is octal (base 8). To allow the user to express decimal values and then restore to octal values, two radix-setting pseudo-ops (. OCT and. DEC) are provided. These pseudo-ops, described in Chapter 3, must be coded in the operation field of a statement. If any other information is written in the same statement, the Assembler treats the other information as a comment and flags it as a questionable line. All numbers are decoded in the current radix until a new radix control pseudo-op is encountered. The programmer may change the radix at any point in the program.

Examples:

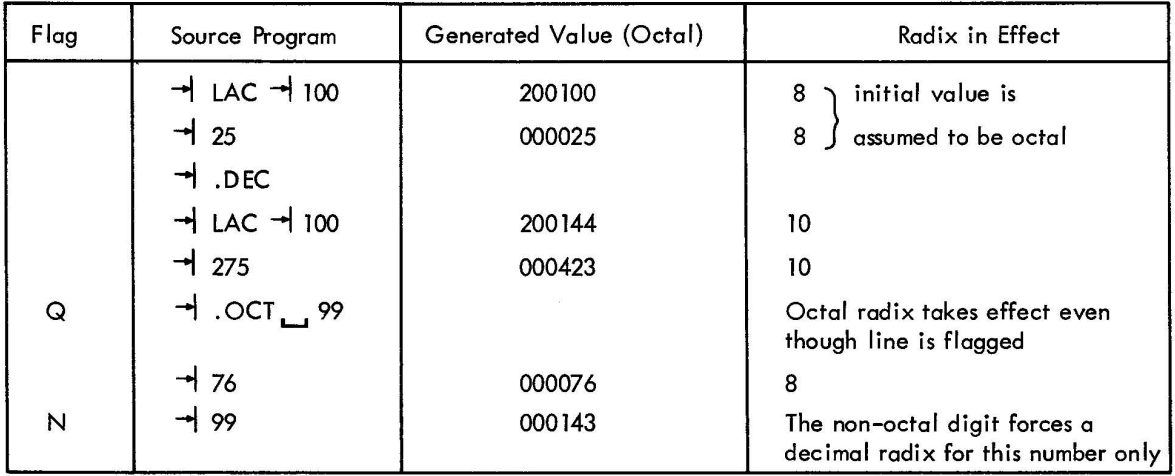

## 2.3.1 Integer Values

An integer is a string of digits, with or without a leading sign. Negative numbers are represented in two's complement form. The range of integers is as follows:

> Unsigned Signed 0 *-* 262143 <sub>10</sub> ±Q -131071 <sup>10</sup>  $(7777778)$  or  $2^{18}$ –1  $(377777<sub>8</sub>)$  or  $\pm 2<sup>17</sup>$ -1

An octal integer\* is a string of digits (0-7), signed or unsigned. If a non-octal digit (8 or 9) is encountered the string of digits will be assembled as if the decimal radix was in effect and it will be flagged as a possible error.

Example:

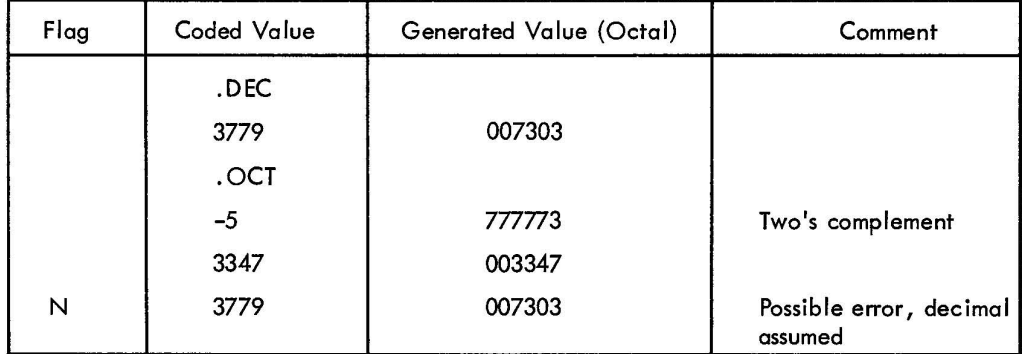

A decimal integer\*\* is a string of digits (0-9), signed or unsigned.

Examples:

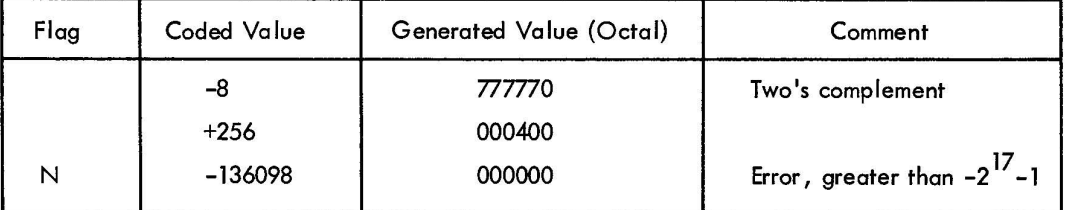

# 2.3.2 Expressions

Expressions are strings of symbols and numbers separated by arithmetic or Boolean operators. Expressions represent unsigned numeric values ranging from 0 to  $2^{18}$ –1. All arithmetic is performed in unsigned integer arithmetic

<sup>\*</sup>Initiated by . OCT pseudo-op and is also the initial assumption if no radix control pseudo-op was encountered. \*\*Initiated by .DEC pseudo-op.

(two's complement), modulo  $2^{18}$ . Division by zero is regarded as division by one and results in the original dividend. Fractional remainders are ignored; this condition is not regarded as an error. The value of an expression is calculated by substituting the numeric values for each element (symbol) of the expression and performing the specified operations.

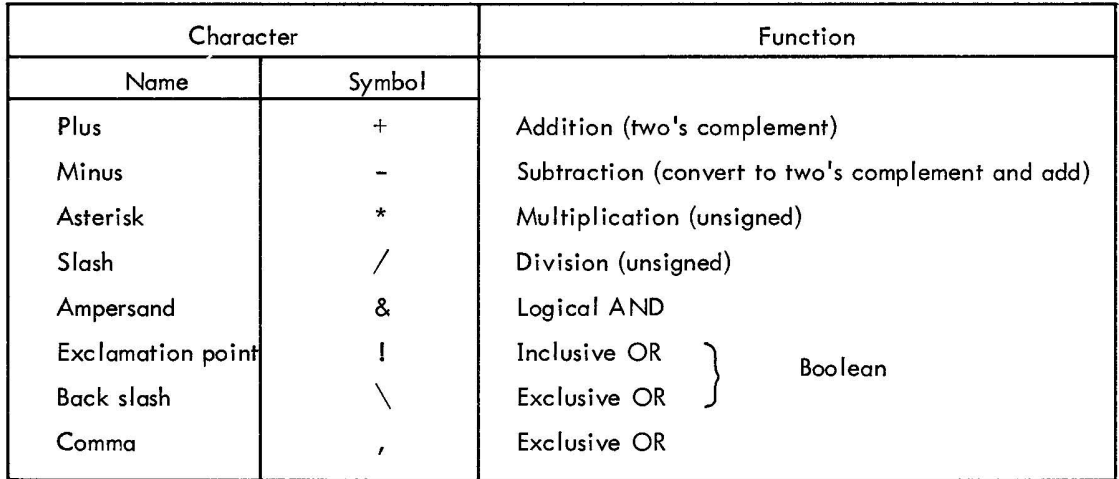

The following are the allowable operators to be used with expressions:

Operations are performed from left to right (i .e., in the order in which they are encountered). For example, the assembly language statement A+B\*C+D/E-F\*G is equivalent to the following algebraic expression  $(((((A+B)*C)+D)/E)-F)*G.$ 

# Examples:

Assume the following symbol values:

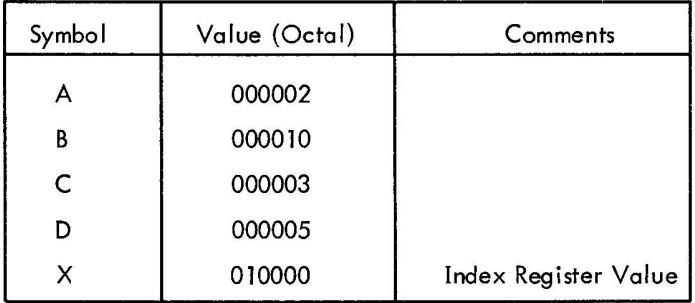

The following expressions would be evaluated.

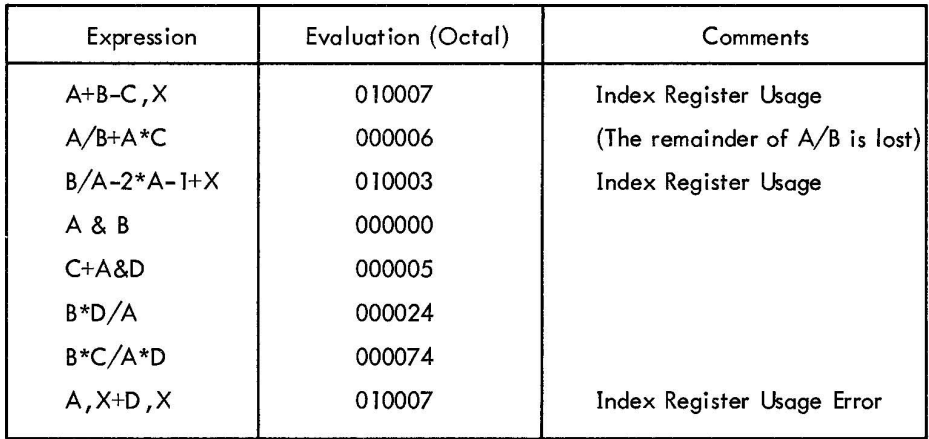

In the last example the expression is evaluated as follows:

## Sequence of arithmetic

- a.  $A, X = 000002$  XORed with 010000 = 010002
- b. A,  $X+D = 010002 + 000005 = 010007$
- c.  $A, X+D, X = 010007$  XORed with 010000 = 000007

Note that arithmetic produces 000007 yet the value given in the example is 010007. Regardless of how the index register is used in the address field, the index register bit will always be turned on by the Assembler. In the sequence of address arithmetic above, the line would be flagged with an X because of the illegal use of the index register symbol (X).

Using the symbol X to denote index register usage causes the following restrictions:

 $\sim$ 

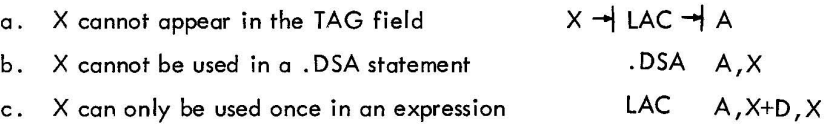

#### 2.4 ADDRESS ASSIGNMENTS

As source program statements are processed, the Assembler assigns consecutive memory locations to the storage words of the object program. This is done by reference to the location counter, which is initially set to zero and is incremented by one each time a storage word is formed in the object program. Some statements, such as machine instructions, cause only one storage word to be generated, incrementing the location counter by one. Other statements, such as those used to enter data or text, or to reserve b locks of storage words, cause the location counter to be incremented by the number of storage words generated.

#### 2.4.1 Referencing the Location Counter

The programmer may directly reference the location counter by using the symbol period ( . ) in the address field. He can write,

$$
\rightarrow \text{JMP}_{\text{L}}\rightarrow
$$

which will cause the program to jump to the storage word whose address was previously assigned by the location counter. The location counter may be set to another value by using the .LOC pseudo-op, described in Chapter3.

#### 2.4.2 Indirect Addressing

To specify an indirect address, which may be used in memory reference instructions, the programmer writes an asterisk immediately following the operation field symbol. This sets the defer bit (bit 4) of the storage word.

If an asterisk suffixes either a non-memory reference instruction, or appears with a symbol in the address field, an error will result.

Two examples of legal indirect addressing follow.

~ TAD\*-I A -I LAC\*~ B

The following examples are illegal.

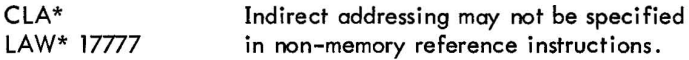

#### 2.4.3 Indexed Addressing

To specify indexed addressing an X is used with an operator directly after the address. No spaces or tabs may appear before the operator. The Assembler will perform whatever operation is specified with the index register symbol, and then continue to evaluate the expression. At completion of the expression evaluation, if the index bit is not on and the location counter is pointing to page 0 of any bank, the line is flagged with a B for bank error. The standard code used to indicate indexing is:

$$
LAC \quad A, X.
$$

Example:

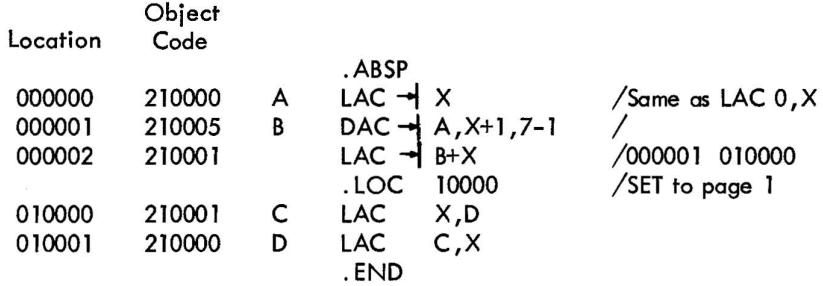

expression evaluation where  $A = 000000$ ,  $B = 000001$ ,  $C = 010000$ ,  $X = 010000$ 

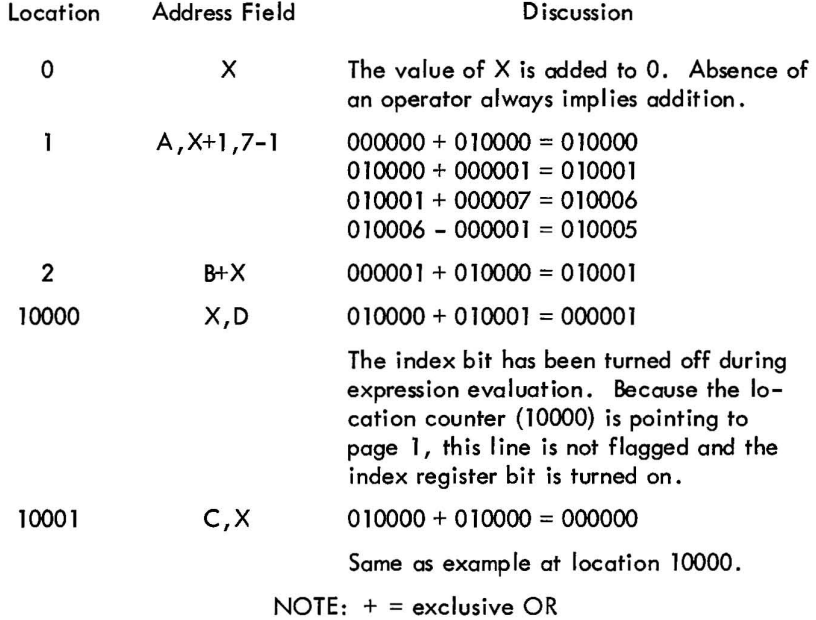

## 2.4.4 Literals

Symbolic data references in the operation and address fields may be replaced with direct representation of the data enclosed in parentheses\*. This inserted data is called a literal. The Assembler sets up the address link, so one less statement is needed in the source program. The following examples show how literals may be used, and their equivalent statements. The information contained within the parentheses, whether a number, symbol, expression, or machine instruction, is assembled and assigned consecutive memory locations after the locations used by the program. The address of the generated word will appear in the statement that referenced the literal.

<sup>\*</sup>The opening parenthesis  $[(1 \text{ is mandatory})$ ; the closing parenthesis  $[3]$  is optional.

Duplicate literals, completely defined when scanned in the source program during PASS 1, are stored only once so that many uses of the same literal in a given program result in the allocation of only one memory location for that literal.

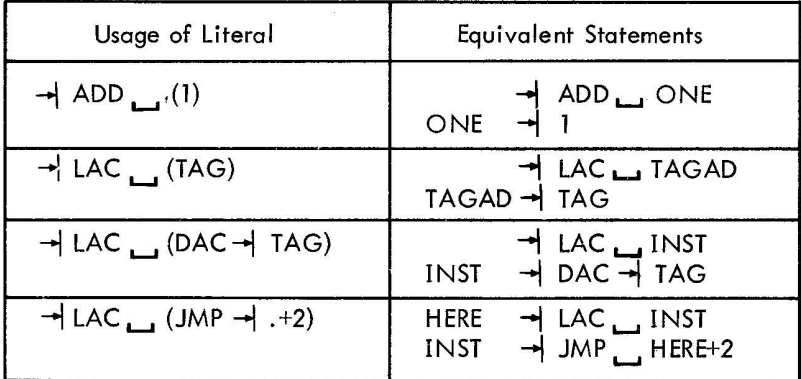

The following sample program illustrates how the Assembler handles literals.

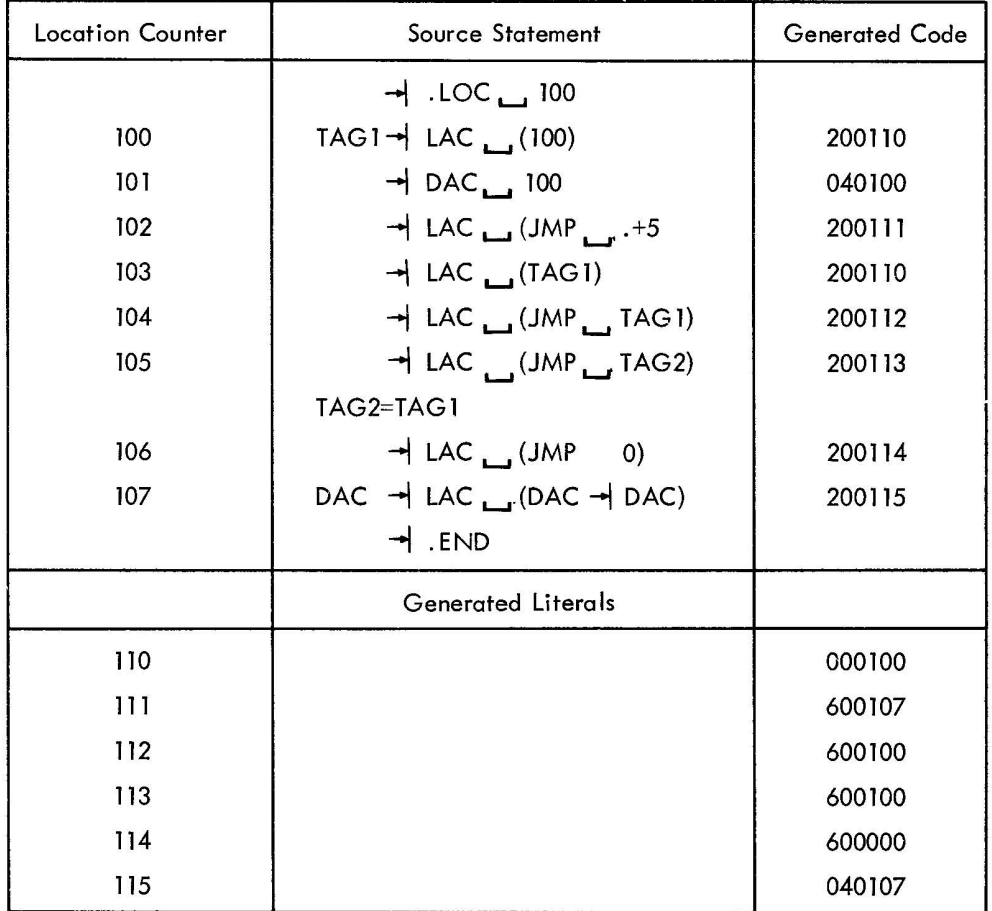

#### 2.5 STATEMENT FIELDS

The following paragraphs provide a detailed explanation of statement fields, including how symbols and numbers may be used in each field.

#### 2.5.1 Label Field

If the user wishes to assign a symbolic label to a statement in order to facilitate references to the storage word generated by the Assembler, he may do so by beginning the source statement with any desired symbol. The symbol must not duplicate. a system or user defined macro symbol and must be terminated by a space or tab, or a statement terminating semicolon, or carriage-return/line-feed sequence.

Examples:

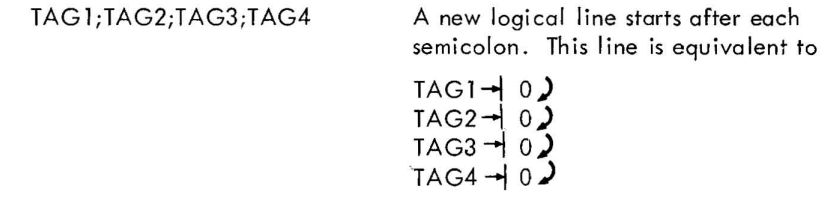

If there was a tab or a space after the semicolon the symbol would be evaluated as an operator instead of a tag. The sequence

$$
TAG1; \_IAG2; TAG3; \_IAG4
$$

is evaluated as follows:

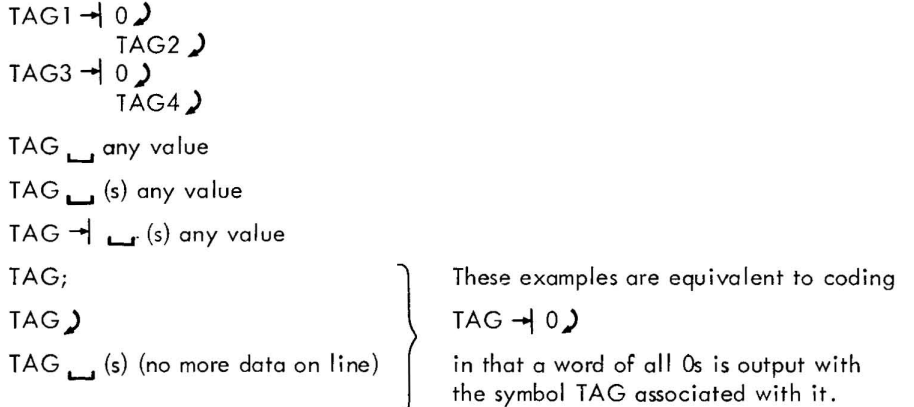

When writing numbers separated by semicolons, the first number must be preceded by a tab ( $\rightarrow$ ) or a space ( The sequence

TABLE 
$$
1;2;3;4;5
$$

produces TAG errors because the first symbol of a tag cannot be numeric. The correct way to write the table sequence is as follows:

$$
TABLE \_ 1; \_ 2; \_ 3; \_ 4; \_ 5
$$

Symbols used as labels are defined in the symbol table with a numerical value equal to the present value of the location counter. A label is defined only once. If it was previously defined by the user, the current definition of the symbol will be flagged in error as a multiple definition. All references to a multiply defined symbol will be converted to the first va lue encountered by the Assembler .

Example:

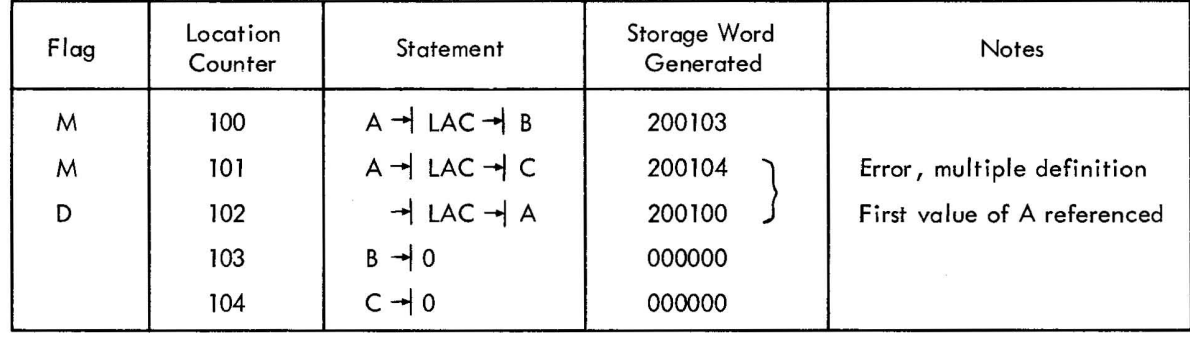

Anything more than a single symbol to the left of the label-field delimiter is an error; it will be flagged and ignored. The following statements are illegal.

$$
TAG+1 → LAS \n\lambda
$$
\n
$$
LOC*2 → RAR \n\lambda
$$

The line will be flagged with a "T" for tag error. The tag will be ignored but the rest of the line will continue to be processed. The only time that an error tag is not ignored is when the error occurs after the sixth character. The statement:

TAGERROR\*l ....... NOP

will be assembled as:

$$
\text{TAGERR} \rightarrow \text{NOP}
$$

and the line will be printed and flagged with a "T".

Redefinition of certain symbols can be accomplished by using direct assignments; that is, the value of a symbol can be modified. If an Assembler permanent symbol or user symbol (which was defined by a direct assignment)

is redefined, the value of the symbol can be changed without causing an error message. **If** a user symbol, which was first defined as a label, is redefined by either a direct assignment or by using it again in the label field, it will cause an error. Variables also cannot be redefined by a direct assignment.

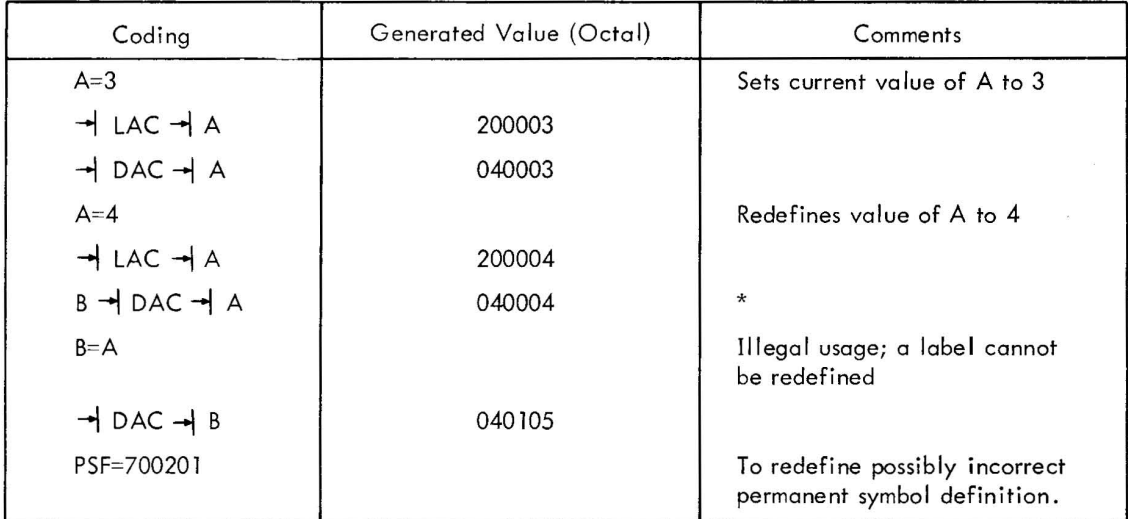

\*Assume that this instruction will occupy location lOS.

## 2.S.2 Operation Field

Examples:

Whether or not a symbol label is associated with the statement, the operation field must be delimited on its left by a space(s) or tab. **If** it is not delimited on its left, it will be interpreted as the label field. The operation field may contain any symbol, number, or expression which will be evaluated as an 18-bit quantity using unsigned arithmetic modulo  $2^{18}$ . In the operation field, machine instruction op codes and pseudo-op mnemonic symbols take precedence over identically named user defined symbols. The operation field must be terminated by one of the following characters:

\n
$$
\rightarrow
$$
 or  $\rightarrow$  (s) (field delimiters)  
\n $\rightarrow$  or ; (statement delimiters)\n

Examples:

TAG → ISZ  
\n→
$$
\rightarrow
$$
 +3  $\rightarrow$  (s)  
\n(s)CMAICML  
\n→ $\rightarrow$  TAG/5+TAG2; → TAG3)

The asterisk (\*) character appended to a memory reference instruction symbol, in the operation field, causes the defer bit (bit 4) of the instruction word to be set; that is, the reference will be an indirect reference. **If** 

the asterisk (\*) is appended on either a non-memory reference instruction or any symbol in the address field, it will cause an error condition which will be flagged as a symbol error (S-flag). The asterisk will be ignored and the assembly process will continue.

Examples:

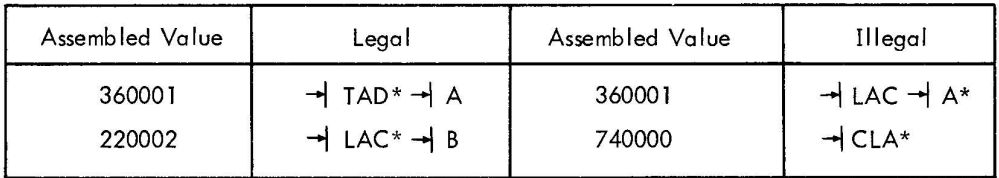

where  $A = 1$  and  $B = 2$ 

However, the asterisk (\*) may be used anwhere as a multiplication operator.

Examples:

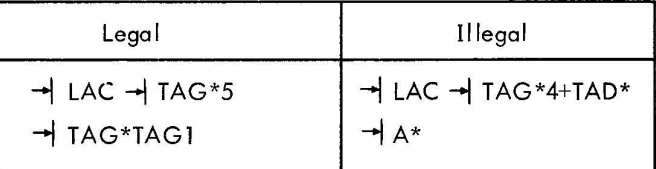

#### 2.5.3 Address Field

The address field, if used in a statement, must be separated from the operation field by a tab, or space(s). The address field may contain any symbol, number, or expression which will be evaluated as an 18-bit quantity using unsigned arithmetic, modulo  $2^{18}$ . If op code or pseudo-op code symbols are used in the address field, they must be user defined, otherwise they will be undefined by the Assembler and will cause an error message. The address field must be terminated by one of the following characters:

$$
\begin{array}{ccc}\n\hline\n\downarrow \text{ or } \qquad (s) & \qquad \text{(field delimiters)} \\
\text{for } s & \qquad \text{(statement delimiters)}\n\end{array}
$$

Examples:

$$
TAG2 \rightarrow DAC \rightarrow .+3
$$
\n
$$
\rightarrow \qquad \qquad \rightarrow \qquad TAG2/5+3 \qquad (s)
$$

In the last example, the rest of the line will be automatically treated as a comment and ignored by the Assembler.

The address field may also be terminated by a semocolon, or a carriage-return/line-feed sequence.

Examples:

$$
\rightarrow \text{JMP} \rightarrow \text{BEGIN} \, \text{J}
$$
\n
$$
\rightarrow \text{TAD} \rightarrow \text{A}; \, \rightarrow \text{DAC} \rightarrow \text{B} \rightarrow \text{LAC}
$$

In the last example, a tab or space(s) is required after the semicolon in order to have the Assembler interpret DAC as being the operation field rather than the label field.

In the second line of the preceding example, the address field B is delimited by a tab. The LAC after the B **-11**  is ignored and is treated as a comment; but, the line is questionable because only a comment field occurs on a line after the address field. If the LAC had been preceded by a slash  $\langle \cdot \rangle$ , the line would have been correct.

When the address field is a relocatable expression, an error condition may occur. The size of the relocatable program is restricted to 4K (4096<sub>10</sub>) words and cannot be loaded across pages or memory banks. Therefore, any relocatable address field whose value exceeds  $7777<sub>8</sub>$  is meaningless and will be flagged in error. This does not apply if the user specifies bank addressing (refer to description of . EBREL).

When the address field is an absolute expression, an error condition will exist if the extended memory and page address bits (3, 4 and 5) do not match the corresponding bits of the address of the bank currently being assembled into and these address bits are not O.

## **NOTE**

In absolute mode, the page bits do not have to be equal if the . ABS or . FULL pseudo-ops are used instead of the . ABSP or . FULLP pseudo-ops.

Examples:

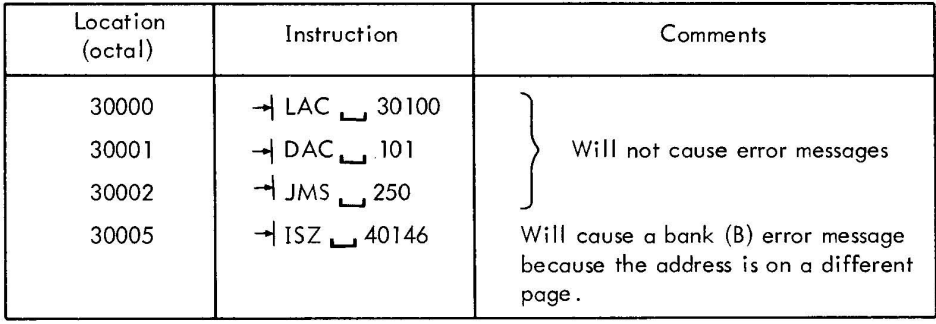

The linking loader will not relocate any absolute addresses; thus, absolute addresses within a relocatable program are relative to that bank in memory in which the program is loaded.

## Example:

Assume that the following source line is part of a relocatable program that was loaded into bank  $(20000<sub>8</sub> - 37777<sub>8</sub>).$ 

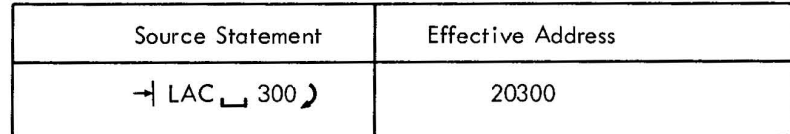

An exception to the above rule is the auto-index registers, which occupy location  $10<sub>g</sub>$  - 17<sub>g</sub> in page 0 of memory bank 0. The hardware will always ensure that indirect references to  $10<sub>g</sub>$  - 17<sub>8</sub> in any page or bank will access  $10<sub>8</sub> - 17<sub>8</sub>$  of bank 0.

#### 2.5.4 Comments Field

Comments may appear anywhere in a statement. They must begin with a slash  $($  ) that is immediately preceded by

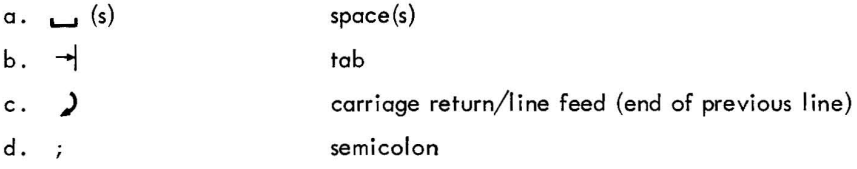

Comments are terminated only by a carriage-return/line-feed sequence or when  $72_{10}$  characters have been encountered.

Examples:

L (s)/THIS IS A COMMENT (rest of line is blank) TAG1  $\rightarrow$  LAC  $\rightarrow$  /after the; is still a comment /THIS IS A COMMENT → RTR (COMMENT)  $\rightarrow$  RTR;  $\rightarrow$  RTR; /THIS IS A COMMENT

Observe that;  $\rightarrow$  A/COMMENT) is not a comment, but rather an operation field expression. A line that is completely blank; that is, between two sets of  $\int f(s)$  is treated as a comment by the Assembler.

Example :

 $\Box$  (72 blanks)

A statement is terminated as follows:

)1 or ; or rest of line is completely blank.

Examples:

 $-$ IAC)  $\rightarrow$  DAC (the rest of the line is blank)  $\rightarrow$  TAG+3  $\rightarrow$  RTR;  $\rightarrow$  RTR;  $\rightarrow$  RTR)

In the last example, the statement-terminating character, which is a semicolon (;) enables one source line to represent more than one word of object code. A tab or space is required after the semicolon in order to have the second and third RTRs interpreted as being in the operation field and not in the label field.

## 2.6 STATEMENT EVALUATION

When MACRO-15 evaluates a statement, it checks for symbols or numbers in each of the three evaluated fields: label, operation, and address. (Comment fields are not evaluated.)

#### 2.6. 1 Numbers

Numbers are not fie Id dependent. When the Assembler encounters a number (or expression) in the operation or address fields (numbers are illegal in the label field), it uses those values to form the storage word. The following statements are equivalent:

$$
\begin{array}{c}\n 4200000 \cup 10 \\
 \hline\n 410 + LAC \\
 \end{array}
$$

All three statements cause the Assembler to generate a storage word containing 200010. A statement may consist of a number or expression which generates a single 18-bit storage word; for example:

$$
\rightarrow 23; \text{145}; \text{1357}; \text{162}
$$

This group of four statements generates four words interpreted under the current radix.

# 2.6.2 Word Evaluation

When the Assembler encounters a symbol in a statement field, it determines the value of the symbol by reference to the user's symbol table and the permanent symbol table, according to the priority list shown in paragraph 2.6.4.

The operation value is scanned for the following special cases:

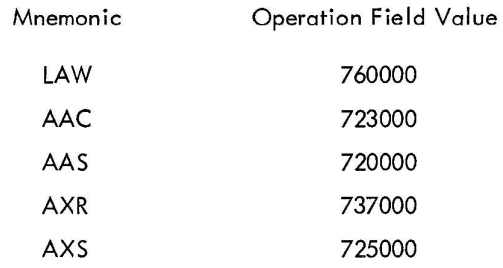

If the operation field is not one of the special cases, the object word value is computed as follows:

(Operation Field + (Address Field and 17777)) = Word Value

If the index register is used anywhere in the address field, the index register bit is set to one in the word value. Extensive error checking is then performed on the address field value. The following are the rules used to ensure correct results:

a. If index register usage is specified, the result of XORing bit 5 of the location counter and bit 5 of the address field value must be non-zero.

Example:

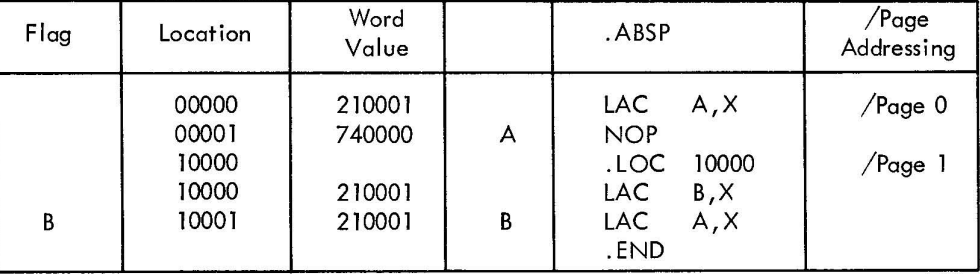

The result of statement evaluation has produced the following results:

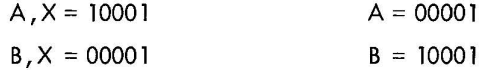

Note that when index register usage is specified, the index register bit may or may not be on. For B, X above, the index register bit was turned off. The Assembler turns this bit on when the word is evaluated, not at statement evaluation time.

At location 10001, the result of XORing bit 5 of A,X and bit 5 of the location counter is O. This signals the Assembler that the address reference (A) is in a different page.

b. If index register usage is not specified and the program is not assembled in bank mode\*, the result of XORing bits of the location counter and the address field value must be 0, otherwise the line is flagged with a B for bank error.

Example:

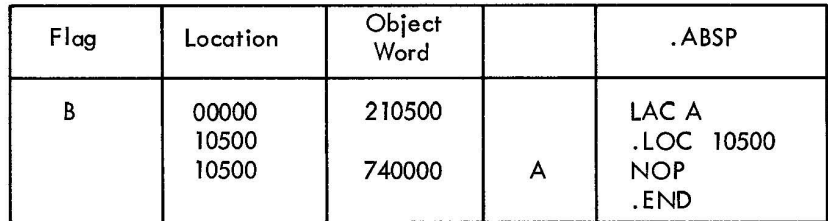

c. The bank bits (3,4) of the address field value in a relocatable program must never be on. The bank bits are always lost when the address field value and the operation are combined to form the object word value.

Example:

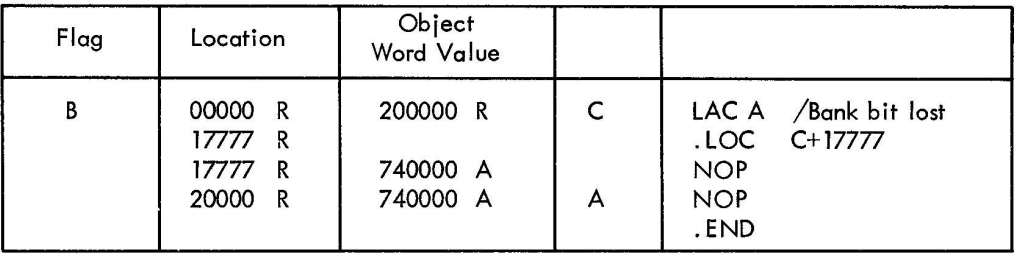

d. If the bank bits of an absolute program are not zero, they must equal the bank bits of the location counter.

Example:

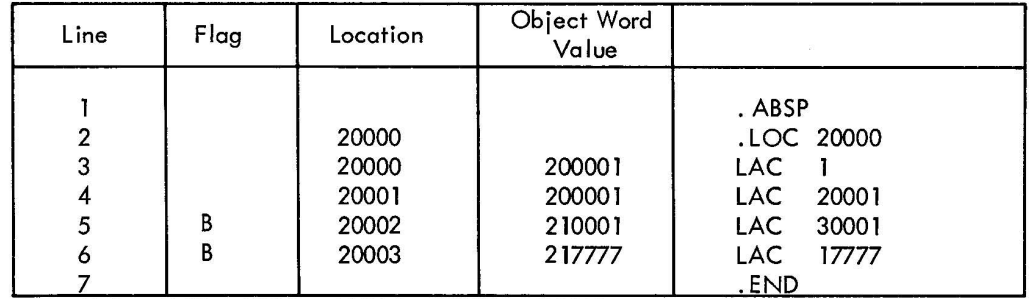

\*See pseudo-ops .ABS, .ABSP, .FULL, .FULLP, .EBREL, .DBREL

The address value for lines 3 and 4 are identical. The bank bits of ine 5 do not match those of the location counter, and indexed addressing was not specified, therefore, the line is flagged.

2.6.3 Word Evaluation of the Special Cases

a. LAW - The operation field value and the address field value are combined as follows:

(Operation Value + (Address Field Value and 17777)) = Word Value

A validity check is then performed on the address field value as follows:

(Address Field Value and 760000) = Validity Bits

If the validity bits are not equal to 777000 or 0, the line is flagged with an E to signal erroneous results.

 $\ddot{\phantom{a}}$ 

b. AAC, AAS, AXR, AXS - The operation field value and the address field value are combined as follows.

(Operation Value + (Address Field Value and 000777)) = Word Value

The validity check:

(Address Field Value and 777000) = Validity Bits

If If the validity bits are not equal to 777000 or 0, the line is flagged with an E to signal erroneous The address field value for this type of instruction cannot be relocated. The line is flagged with an R if the address field value is relocatable.

Example:

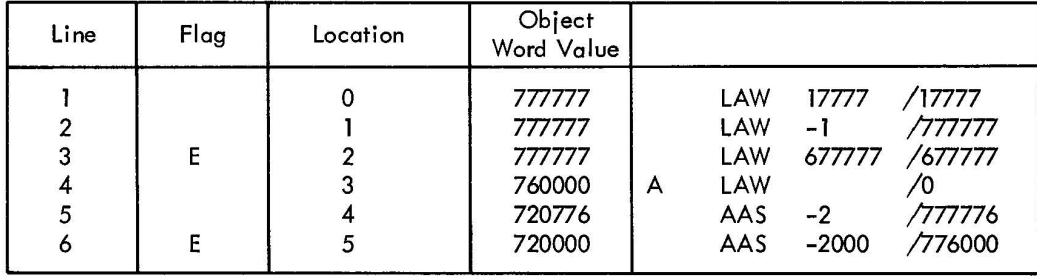

If numbers are found in the operation and address fields, they are combined in the same manner as defined symbols. For example,

$$
\rightarrow 2 \rightarrow 5 \rightarrow \text{/GENERATES 000007}
$$

The value of a symbol depends on whether it is in the label field, the operation field, or the address field. The Assembler attempts to evaluate each symbol by running down a priority list, depending on the field, as shown below.

## 2.6.4 Assembler Priority List

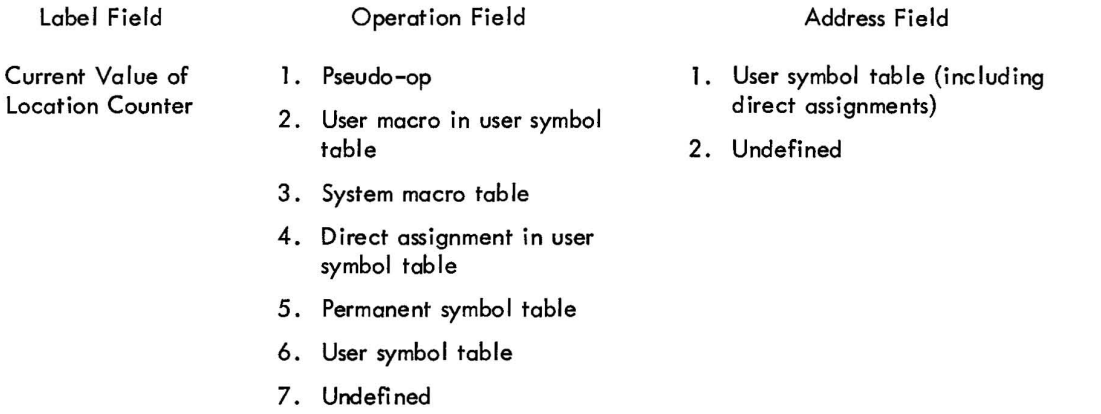

This means that if a symbol is used in the address fields, it must be defined in the user's symbol table before the word is formed during PASS 1; otherwise, it is undefined.

In the operation field, pseudo-ops take precedence and may not be redefined. Direct assignments allow the user to redefine machine op codes, as shown in the example below.

Example:

$$
DAC = DPOSIT
$$

System macros may be redefined as user macro names, but may not be redefined as user symbols by direct assignment or by use as statement labels.

The user may use machine instruction codes and MACRO-IS pseudo-op codes in the label field and refer to them later in the address field.
# CHAPTER 3 PSEUDO OPERATIONS

In the discussion of symbols in the previous chapter, it was mentioned that the Assembler has in its permanent symbol table definitions of the symbols for all the PDP-15 memory reference instructions, operate instructions, EAE instructions, and many lOT instructions which may be used in the operation field without prior definition by the user. Also contained in the permanent symbol table are a class of symbols called pseudo-operations (pseudo-ops) which, instead of generating instructions or data, direct the Assembler on how to proceed with the assembly.

By convention, the first character of every pseudo-op symbol is a period (.). This convention is used in an attempt to prevent the programmer from inadvertently using, in the operation field, a pseudo-instruction symbol as one of his own. Pseudo-ops may be used only in the operation field.

## 3.1 PROGRAM IDENTIFICATION (. TITLE)

The program name may be written in a . TITLE statement as shown below. The Assembler will take the first six characters of the symbol in the address field as the new name of the program to appear in the header on the listing device. The listing device will be advanced to the top of form after which the line will be printed as a comment. The name will appear as the program name until the next .TITLE pseudo-op. The .TITLE pseudo-op has no effect on the binary or listing fi Ie name.

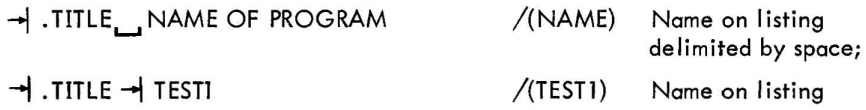

### 3.2 OBJECT PROGRAM OUTPUT

(.ABS, .ABSP, .FULL, .FULLP, .DBREL, .EBREL)

The normal object code produced by MACRO-15 is relocatable binary which is loaded at run time by the Linking Loader. In addition to relocatable output, the user may specify two other types of output code to be generated by the Assembler.

a. The. ABS, .ABSP, . FULL, and. FULLP pseudo-ops, specifying the type of output, must appear before any object code generating statements (excluding. TITLE and COMMENTS), otherwise the line will be flagged and ignored. Once one of these four pseudo-ops is specified, the user is not allowed to change output modes.

b. Any options provided for in the address field of the .ABS and .ABSP are useful only if the output device is paper tape.

3.2.1 .ABSP, .ABS

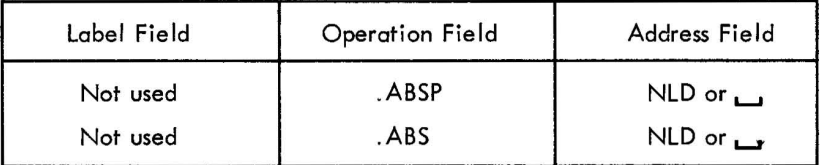

Both of the absolute pseudo-ops cause absolute, checksummed binary code to be output (no values are relocatable). If no value is specified in the address field, the Assembler will precede the output with the Absolute Binary Loader which will load the punched output at object time. The loader is loaded, via hardware readin, into location 17720 of any memory bank. (This loader loads only paper tape.) If the address field contains NLD, no loader will precede the output.

#### **NOTE**

. ABS output can be written on file-oriented devices. The Assembler assumes . ABS NLD for all . ABS output to file-oriented devices and appends an extension of .ABS to the filename. This file can be punched with PIP, using dump mode. (There will be no absolute loader at the beginning of the tape.)

A description of the absolute output format follows.

Block Heading - (three binary words)

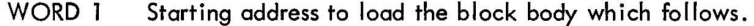

- WORD 2 Number of words in the block body (two's complement).
- WORD 3 Checksum of block body (two's complement). Checksum includes Word 1 and Word 2 of the block heading.

Block Body - (n binary words)

The block body contains the binary data to be loaded under block heading control.

#### Starting Block - (two binary words)

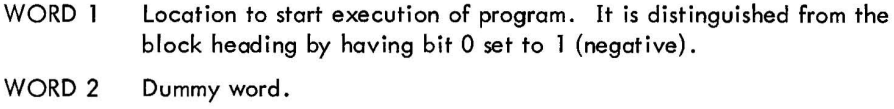

If the user requests the absolute loader and the value of the expression of the. END statement is equal to 0, the provided loader halts before transferring control to the object program, thereby allowing manual intervention by the user.

The. ABSP pseudo-op causes all memory referencing instructions whose addresses are in a different page to be flagged as bank errors. A DBA instruction is executed by the absolute loader before control is given to the user program. Addresses wh ich have bit 5 on will signal the processor to use the index register to compute effective addresses.

The. ABS pseudo-op does not flag memory referencing instructions whose addresses are in a different page. An EE7 instruction is executed, and control is given to the user in bank addressing mode. All indexing instructions (see Appendix B) are disabled and executed as I/O transfer instructions and complete bank addressing of 8K is allowed. The processor will interpret bit 5 of all memory referencing instructions as the high order address bit. A listing of the Absolute Binary Loader is given in Appendix F.

## 3.2.2 .FULL, .FULLP Pseudo-ops

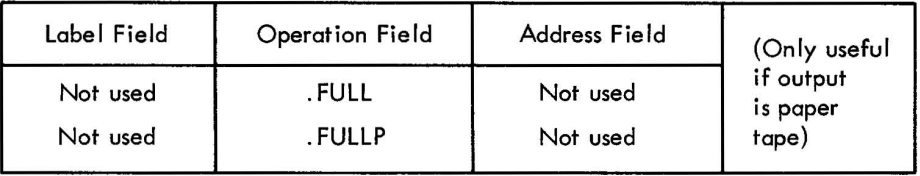

The. FULL and. FULLP pseudo-ops cause full binary mode output to be produced. The program is assembled as uncheckedsummed absolute code and each physical record of output contains nothing other than 18-bit binary storage words generated by the Assembler. The Assembler wi II cause the address of the. END statement to contain a punch in channel 7, thereby allowing the output to be loaded via hardware readin mode. If no address is specified in the. END statement, a halt (rather than a jump) wi II be output as the last word.

Regardless of which pseudo-op (. FULL or . FULLP) the user specifies, he must always execute a DBA instruction if he wishes to use indexing in his program because depressing I/O reset before the user program is loaded causes the PDP-15 processor to enter bank addressing mode.

The only difference between the .FULL and. FULLP pseudo-ops is that memory references across page boundaries are flagged in .FULLP mode; in .FULL mode they are not.

The following specific restrictions apply to programs assembled in . FULL mode output.

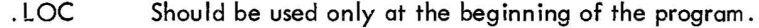

. BLOCK May be used only if no literals appear in the program, and must immediately precede. END.

Variables and undefined symbols may be used if no literals appear in the program.

Literals may be used only if the program has no variables and undefined symbols.

The following two pseudo-ops enable relocation mode switching. They can be used anywhere and as often as the programmer wishes in a relocatable program. If these pseudo-ops are used in an absolute (.ABS, .ABSP, .FULL, .FULLP) program, they will be flagged (I-ignored). These pseudo-ops will be most useful for the user who has a VT15 display. The VT 15 has its own processor and uses 13-bit addresses.

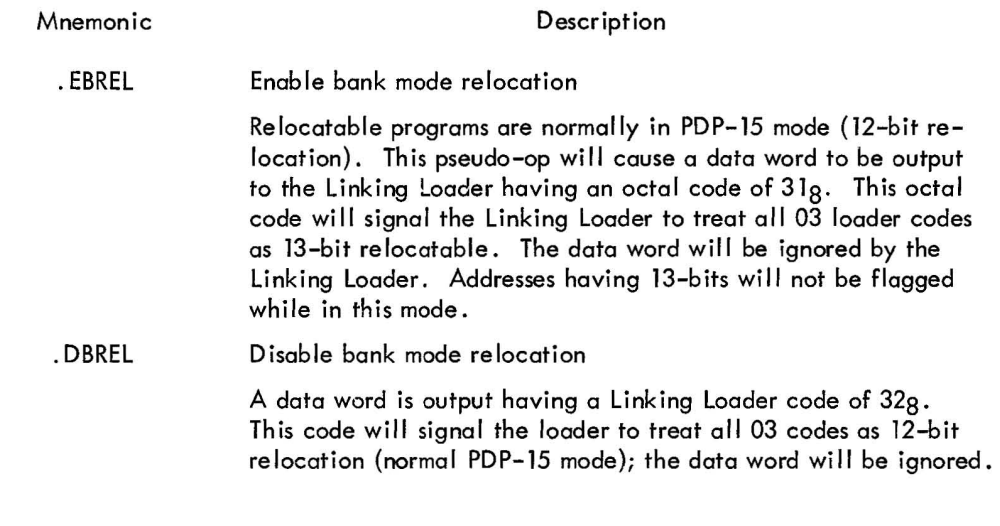

## NOTE

The previous mode is not saved when an . EBREL is encountered; for this reason, a . DBREL pseudo-op goes directly to PDP-15 relocation regardless of previous mode.

## 3.3 SETTING THE LOCATION COUNTER (.LOC)

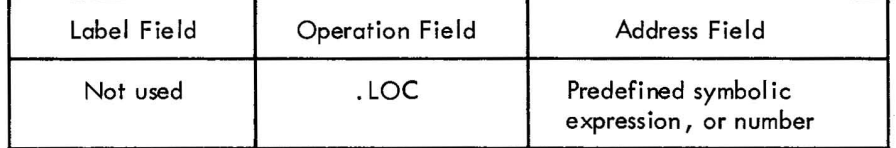

The . LOC pseudo-op sets or resets the location counter to the value of the expression contained in the address field. The symbolic elements of the expression must have been defined previously; otherwise, phase errors might occur in PASS 2. The . LOC pseudo-op may be used anywhere and as many times as required.

Examples:

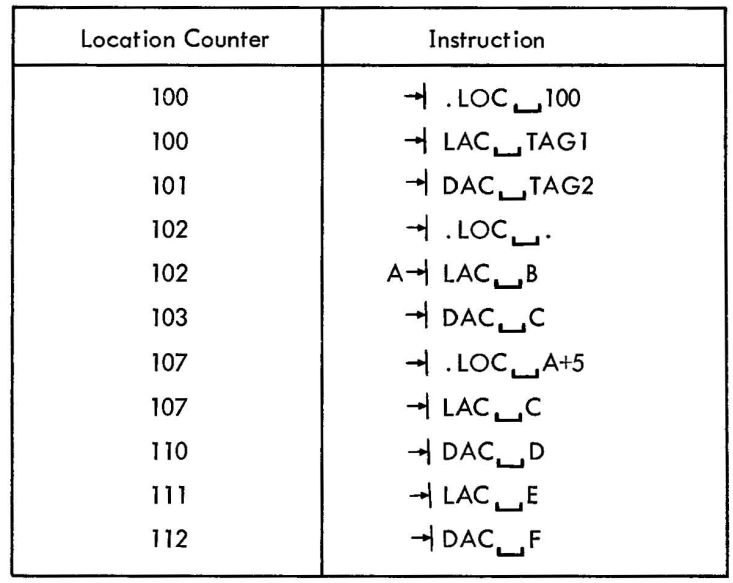

## 3.4 RADIX CONTROL (.OCT and .DEC)

The initial radix (base) used in all number interpretation by the Assembler is octal (base 8). In order to allow the user to express decimal values, and then restore to octal values, two radix setting pseudo-ops are provided.

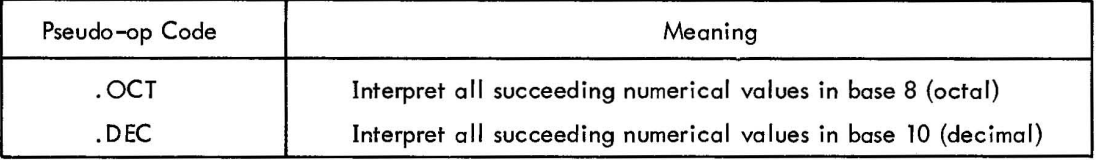

These pseudo-instructions must be coded in the operation field of a statement. All numbers are decoded in the current radix until a new radix control pseudo-instruction is encountered. The programmer may change the radix at any point in a program.

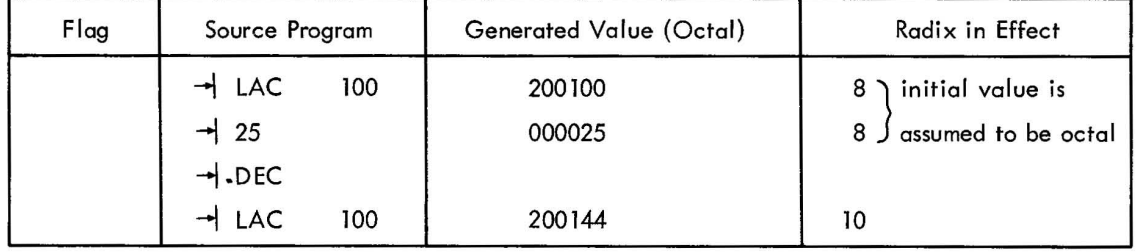

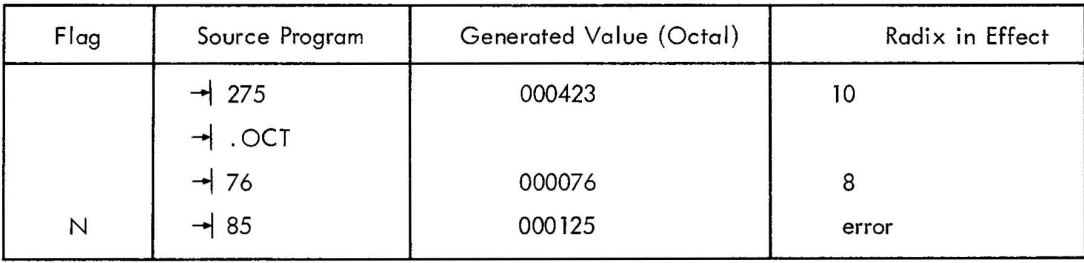

### 3.5 RESERVING BLOCKS OF STORAGE (.BLOCK)

. BLOCK reserves a block of memory equal to the value of the expression contained in the address field. If the address field contains a numerical value, it will be evaluated according to the radix in effect. The symbolic elements of the expression must have been defined previously; otherwise, phase errors might occur in PASS 2. The expression is evaluated modulo 2 $^{15}$  (77777 $_{8}$ ). The user may reference the first location in the block of reserved memory by defining a symbol in the label field. The initial contents of the reserved locations are unspecified.

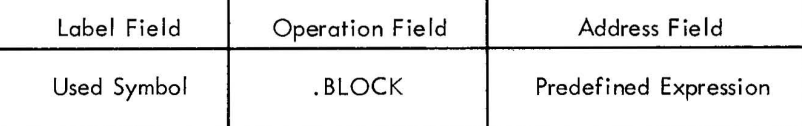

Examples:

$$
BUFF \rightarrow BLOCK \_12
$$
\n
$$
\rightarrow BLOCK \_A+B+65
$$

### 3.6 PROGRAM TERMINATION (.END)

One pseudo-op must be included in every MACRO-15 source program. This is the. END statement, which must be the last statement in the main program. This statement marks the physical end of the source program, and also contains the location of the first instruction in the object program to be executed at run-time.

The. END statement is written in the general form

$$
\rightarrow .END \text{START})
$$

START may be a symbol, number, or expression whose value is the address of the first program instruction to be executed. In relocatable programs, to be loaded by the Linking Loader, only the main program requires a starting address; all other subprogram starting addresses will be ignored.

A starting address must appear in absolute or self-loading programs; otherwise, the program wi II halt after being loaded and the user must manually start his program.

These are legal. END statements

$$
\rightarrow .END \_ BEGIN+5)
$$

### 3.7 PROGRAM SEGMENTS (.EOT)

If the input source program is physically segmented, each segment except the last must terminate with an . EOT (end-of-tape) statement. The last segment must terminate with an . END statement. For example, if the input source program is prepared on three different tapes, the first two are terminated by .EOT statements, and the last by an . END statement. The . EOT statement is written without label and address fields, as follows.

$$
\mathcal{A}.\mathsf{EOT} \textbf{)}
$$

### 3.8 TEXT HANDLING (.ASCII and .SIXBT)

The two text handling pseudo-ops enable the user to represent the 7-bit ASCII or 6-bit trimmed ASCII character sets. The Assembler converts the desired character set to its appropriate numerical equivalents. (See Appendix A

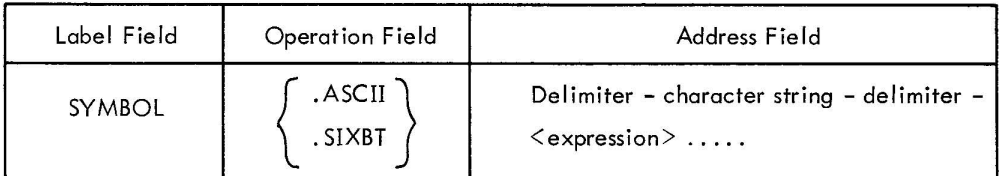

Only the 64 printing characters (including space) may be used in the text pseudo-instructions. See nonprinting characters, Section 2.4.5. The numerical values generated by the text pseudo-ops are left-justified in the storage word(s) they occupy with the unused portion (bits) of a word filled with zeros.

#### 3.8. 1 . ASCII Pseudo-op

.ASCII denotes 7-bit ASCII characters. (It is the character set that is the input to and output from Monitor.) The characters are packed five per two words of memory with the rightmost bit of every second word set to zero. An even number of words will always be output.

Basic Form:

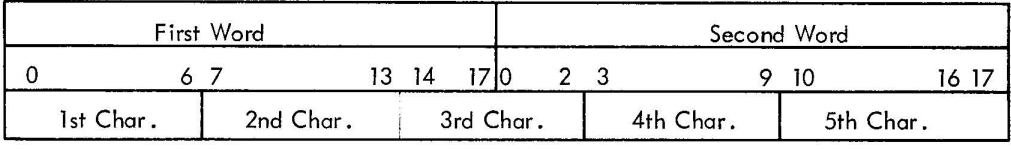

#### 3.8.2 . SIXBT Pseudo-op I

. SIXBT denotes 6-bit trimmed ASCII characters, which are formed by truncating the leftmost bit of the corresponding 7-bit character. Characters are packed three per storage word.

#### Basic Form:

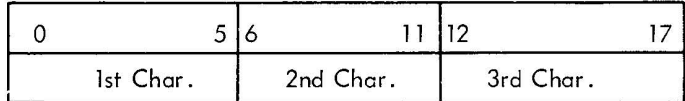

#### 3.8.3 Text Statement Format

The statement format is the same for both of the text pseudo-ops. The format is as follows.

$$
MYTAG \rightarrow \left\{ .ASCII \atop SIXBT \right\} \rightarrow \left\{ \left. \left| \text{delimiter} \right| \text{character string} \right| \text{delimiter} \right\} \leq \text{expression} > \dots.
$$

#### 3.8.4 Text Delimiter

Spaces or tabs prior to the first text delimiter or angle bracket  $(\le)$  will be ignored; afterwards, if they are not enclosed by delimiters or angle brackets, they will terminate the pseudo-instruction. Also,  $\lambda$  will terminate the pseudo-instruction.

Any printing character may be used as the text delimiter, except those listed below.

- $a. < a$  as it is used to indicate the start of an expression.
- b.  $\int$  as it terminates the pseudo-instruction.

(The apostrophe (') is the recommended text delimiting character.) The text delimiter must be present on both the left-hand and the right-hand sides of the text string; otherwise, the user may get more characters than desired. However,  $\sum$  may be used to terminate the pseudo-instruction.

### 3.8.5 Non-Printing Characters

The octal codes for non-printing characters may be entered in . ASCII statements by enclosing them in angle bracket delimiters. In the following statement, five characters are stored in two storage words.

$$
\rightarrow
$$
.ASCII' AB' <015>'CD' $\rightarrow$ 

Octal numbers enclosed in angle brackets will be truncated to 7 bits (.ASCII) or 6 bits (.SIXBT).

Example:

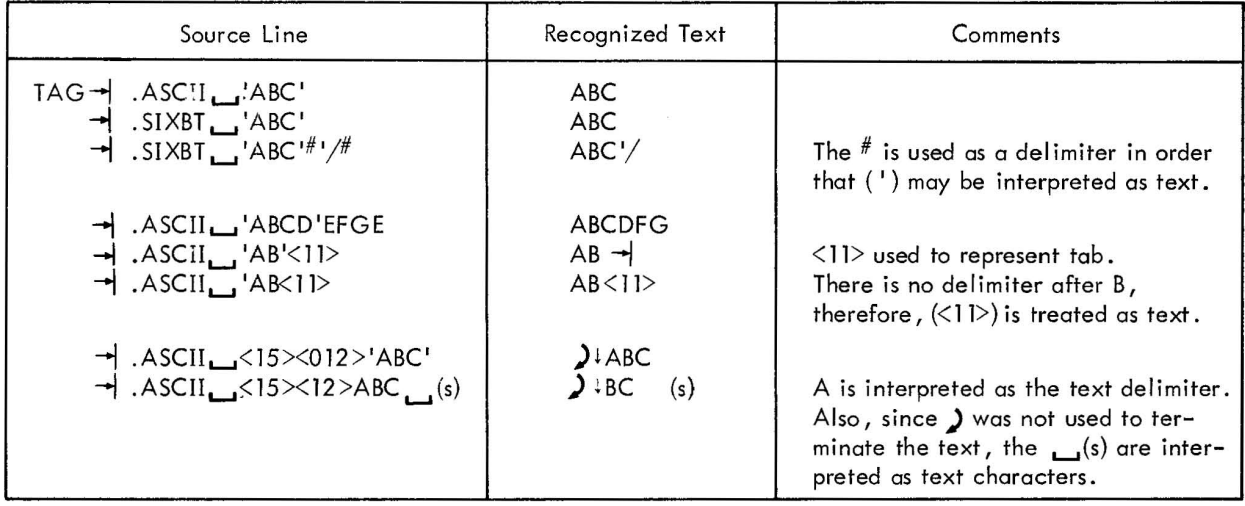

The following example shows the binary word format which MACRO-15 generates for a given line of text.

Example:

# → .ASCII → 'ABC'<015×12>'DEF

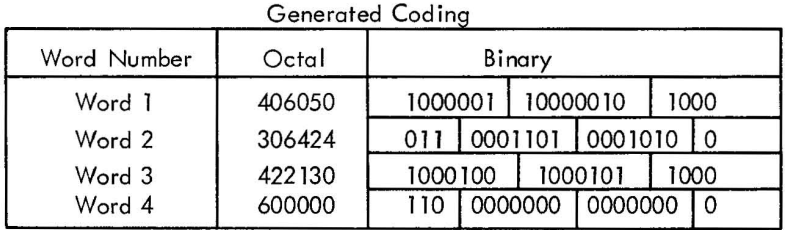

## 3.9 LOADER CONTROL (.GLOBL)

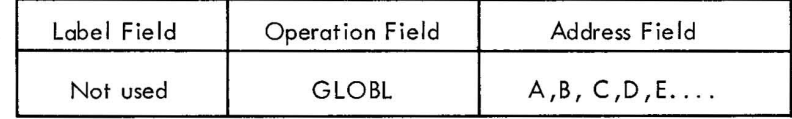

The standard output of the Assembler is a relocatable object program. The Linking Loader joins relocatable programs by supplying definitions for global symbols which are referenced in one program and defined in another. The pseudo-op .GLOBL, followed by a list of symbols, is used to define to the Assembler those global symbols which are either

- a. internal globals defined **in** the current program and referenced by other programs
- b. external symbols referenced in the current program and defined **in** another program

The loader uses this information to load and then link the relocatable programs to each other.

All references to external symbols should be indirect references as memory banks may have to be crossed.

Examples:

$$
\begin{array}{ccc}\n\downarrow & \text{GLOBL} \rightarrow A, B, C \\
\downarrow & \text{LAC} \rightarrow D & \text{A is an internal global} \\
D \rightarrow \text{JMS*} \rightarrow B & \text{These two instructions reference} \\
\downarrow & \text{JMS*} \rightarrow C & \text{External symbols indirectly} \\
\downarrow & \text{END}\n\end{array}
$$

The. GLOBL statement may appear anywhere within the program.

Each external symbol causes an additional word to be reserved in the user program. This word will be used by the Linking Loader to store the actual address at load time.

The example above is assembled as follows:

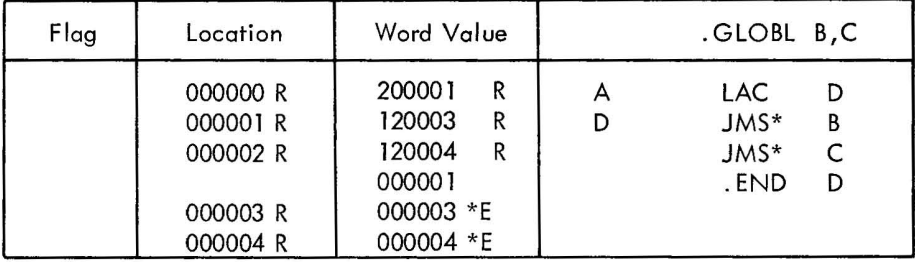

The values for locations 3 and 4 will be put in by the Linking Loader.

## 3.10 REQUESTING I/o DEVICES (.IODEV)

The. IODEV pseudo-op appears anywhere in the program and is used to cause the Assembler to output code for the Linking Loader which specifies the slots in the Monitor's device assignment table (DAT) whose associated device handlers are required by the program (see Monitors manual, DEC-9A-MADO-D).

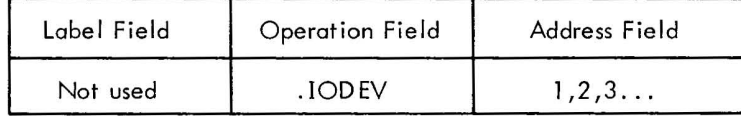

### 3.11 DEFINING A SYMBOLIC ADDRESS (.DSA)

.DSA (define symbol address) is used in the operation field when it is desired to create a word composed of just an address field. It is especially useful when a user symbol is also an instruction or pseudo-op symbol.

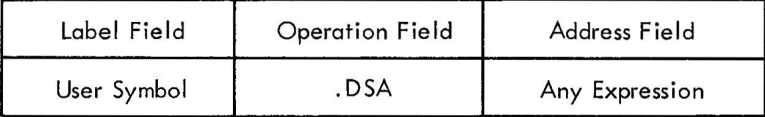

Examples:

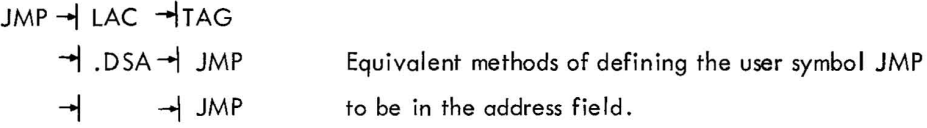

## 3.12 REPEATING OBJECT CODING (.REPT)

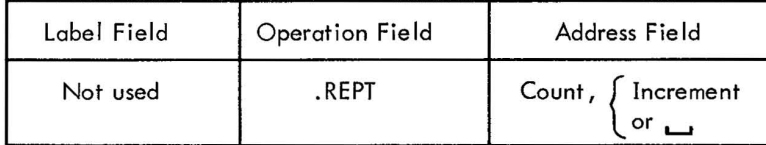

The. REPT pseudo-op causes the object code of the next sequential object code generating instruction to be repeated count times. Optionally, the object code may be incremented for each time it is repeated by specifying an increment. The count and increment are numerical values {signed or unsigned} which will be evaluated according to the radix in effect. The repeated instruction may contain a label, which will be associated with the first statement generated.

Examples:

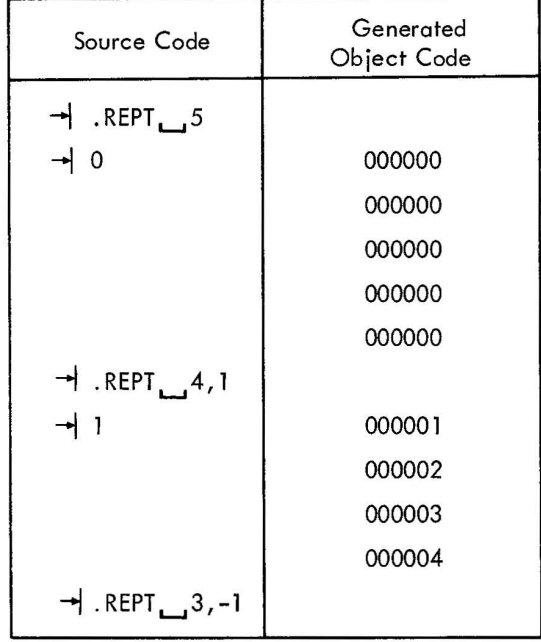

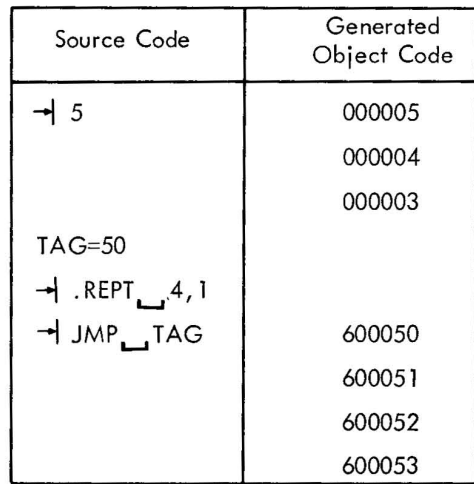

## NOTE

If the statement to be repeated generates more than one location of code, the .REPT will repeat only the last location. For example,

$$
\begin{array}{c}\n\rightarrow .\n\text{REPT} \quad \text{3} \\
\rightarrow .\n\text{ASCII} \quad \text{'A'}\n\end{array}
$$

will generate the following:

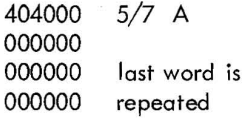

## 3.13 CONDITIONAL ASSEMBLY (.IF *xxx* and . ENDC)

It is often useful to assemble some parts of the source program on an optional basis. This is done in MACRO-15 by means of conditional assembly statements, of the form:

 $\rightarrow$  . IF...  $\rightarrow$  expression

The pseudo-op may be any of the eight conditional pseudo-ops shown below, and the address field may contain any number, symbol, or expression. If there is a symbol, or an expression containing symbolic elements, such a symbol must have been previously defined in the source program.

If the condition is satisfied, that part of the source program starting with the statement immediately following the conditional statement and up to but not including an . ENDC (end conditional) pseudo-op is assembled. If the condition is not satisfied, this coding is not assembled.

The eight conditional pseudo-ops (sometimes called IF statements) and their meanings are shown below.

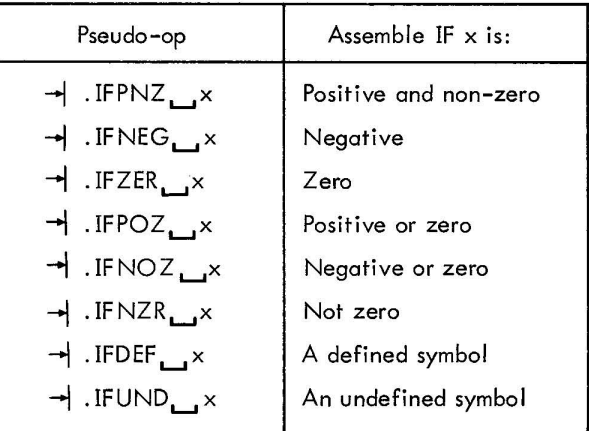

In the following sequence, the pseudo-op .IFZER is satisfied, and the source program coding between .IFZER and. ENDC is assembled.

> SUBTOT=48 TOTALL=48  $\rightarrow$  .IFZER  $\rightarrow$  SUBTOT-TOTALL  $\rightarrow$  LAC  $\rightarrow$  A  $\rightarrow$  DAC $\rightarrow$ B  $\rightarrow$ . ENDC

Conditional statements may be nested. For each IF statement there must be a terminating. ENDC statement. If the outermost IF statement is not satisfied, the entire group is not assembled. If the first IF is satisfied, the following coding is assembled. If another IF is encountered, however, its condition is tested, and the following coding is assembled only if the second IF statement is satisfied. Logically, nested IF statements are like AND circuits. If the first, second and third conditions, are satisfied, then the coding that follows the third nested IF statement is assembled.

Example:

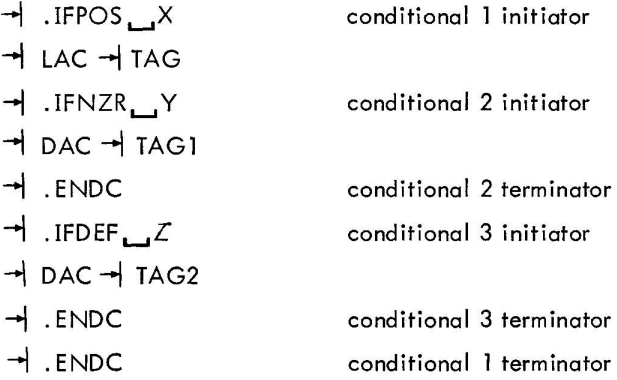

Conditional statements can be used in a variety of ways. One of the most useful is in terminating recursive macro calls (described in Chapter 4). In general, a counter is changed each time through the loop, or recursive call, until the condition is not satisfied. This process concludes assembly of the loop or recursive call.

## 3. 14 LIST! NG CONTROL (. EJECT)

The following Assembler listing controls are effective only when a listing is requested by Assembler control keyboard request.

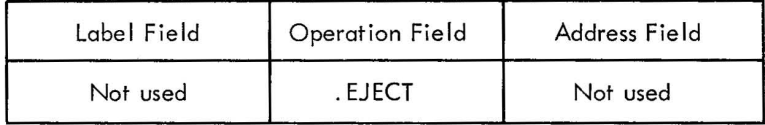

When. EJECT is encountered anywhere in the source program, it causes the listing device that is being used to skip to head-of-form.

#### 3.15 PROGRAM SIZE (.SIZE)

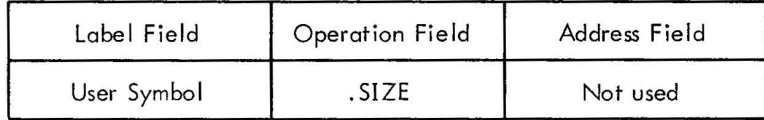

When the Assembler encounters. SIZE, it outputs, at that point, the address of the last location plus one occupied by the object program. This is normally the length of the object program (in octal).

#### 3.16 DEFINING MACROS (.DEFIN, .ETC, and .ENDM)

The .DEFIN pseudo-op is used to define macros (described in Chapter 4). The address field in the .DEFIN statement contains the macro name, followed by a list of dummy arguments. If the list of dummy arguments will not fit on the same line as the .DEFIN pseudo-op, it may be continued by means of the .ETC pseudo-op in the operation field and additional arguments in the address field of the next line. The coding that is to constitute the body of the macro follows the .DEFIN statement. The body of the macro definition is terminated by an . ENDM pseudo-op in the operation field. (See Chapter 4 for more details on the use of macros.)

When a program is being written, it often happens that certain coding sequences are repeated several times with only the arguments changed. It would be convenient if the entire repeated sequence could be generated by a single statement. To accomplish this, it is first necessary to define the coding sequence with dummy arguments as a macro instruction, and then use a single statement referring to the macro name along with a list of real arguments which will replace the dummy arguments and generate the desired sequence.

 $\propto$ 

Consider the following coding sequence.

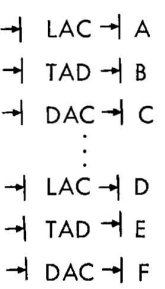

The sequence

$$
\begin{array}{c}\n\rightarrow \text{LAC} \rightarrow \times \\
\rightarrow \text{TAD} \rightarrow \times \\
\rightarrow \text{DAC} \rightarrow \times\n\end{array}
$$

is the model upon which the repeated sequence is based. The characters x, y, and z are called dummy arguments and are identified as such by being listed immediately after the macro name when the macro instruction is defined.

## 4.1 DEFINING A MACRO

Macros must be defined before they are used. The process of defining a macro is as follows.

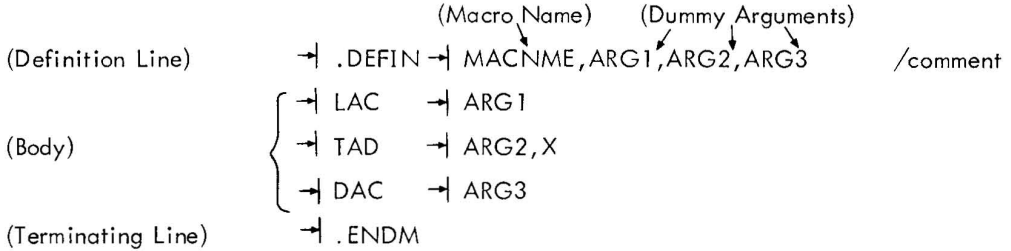

The pseudo-op .DEFIN in the operation field defines the symbol following it as the name of the macro. Next, follow the dummy arguments, as required, separated by commas and terminated by any of the following symbols.

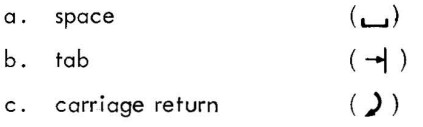

The macro name and the dummy arguments must be legal MACRO-15 symbols. Any previous definition of a dummy argument is ignored while in a macro definition. Comments after the dummy argument list in a definition are legal.

If the list of dummy arguments cannot fit on a single line (that is, if the .DEFIN statement requires more than  $72_{10}$  characters) it may be continued on the succeeding line or lines by the usage of the . ETC pseudo-op, as shown be low.

> $\rightarrow$ , DEFIN  $\rightarrow$  MACNME, ARG1, ARG2, ARG3 / comment  $\rightarrow$  . ETC  $\rightarrow$  ARG4, ARG5 / argument continuation - DEFIN- MACNME  $\rightarrow$  . ETC  $\rightarrow$  ARG1  $\rightarrow$  . ETC  $\rightarrow$  ARG2  $\rightarrow$  . ETC  $\rightarrow$  ARG4  $\rightarrow$  . ETC  $\rightarrow$  ARG5

#### 4.2 MACRO BODY

The body of the macro definition follows the .DEFIN statement. Appearances of dummy arguments are marked and the character string of the body is stored, five characters per two words in the macro definition table, until the macro terminating pseudo-op. ENDM is encountered. Comments within the macro definition are not stored.

Dummy arguments may appear in the definition lines only as symbols or elements of an expression. They may appear in the label field, operation field, or address field. Dummy arguments may appear within a literal or they may be defined as variables. They will not be recognized if they appear within a comment.

The following restrictions apply to the usage of the . DEFIN, . ETC and . ENDM pseudo-ops:

a. If they appear in other than the operation field within the body of a macro definition, they will cause erroneous results.

b. If .ENDM or . ETC appears outside the range of a macro definition, it will be flagged as undefined.

If index register usage is desirable, it should be specified in the body of the definition, not in the argument string.

> . DEFIN LAC A DAC B, X LAC C .ENDM XUSE,A,B,C

If .ASCII or .SIXBT is used in the body of a macro, a slash *( I )* or number sign ( # ) must not appear as part of the text string or as a delimiter (use <57> to represent a slash and <43 > to represent a number sign). A dummy argument name should not inadvertently be used as part of the text string.

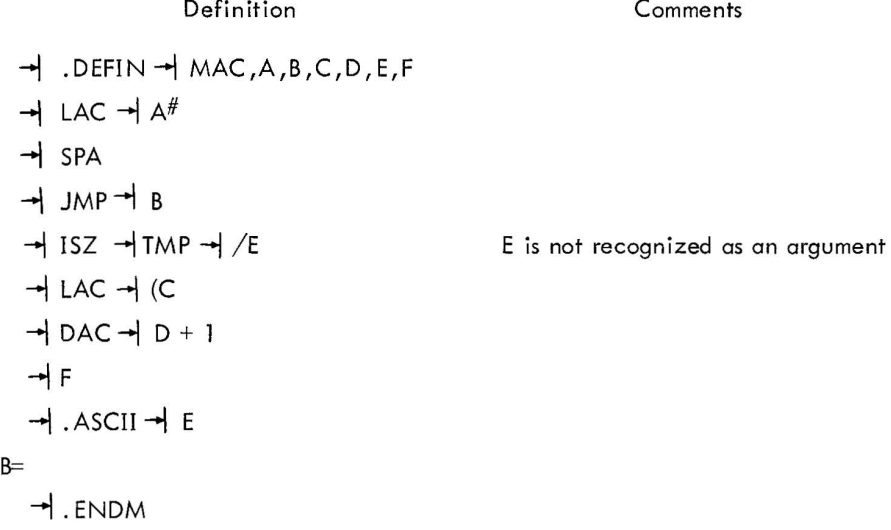

#### 4.3 MACRO CALLS

A macro call consists of the macro name, which must be in the operation field, followed by a list of real arguments separated by commas and terminated by one of the characters listed below.

- $\sigma$ . space  $\begin{pmatrix} 1 \end{pmatrix}$
- b.  $tab$   $(\rightarrow)$
- c. carriage return  $(2)$

 $\bar{\bar{z}}$ 

If the real arguments cannot fit on one line of coding, they may be continued on succeeding lines by terminating the current line with a dollar sign (\$). When they are continued on succeeding lines they must start in the tag field.

Example:

$$
\rightarrow
$$
 MAC  $\rightarrow$  REAL1, REAL2, REAL3, \$ REAL4, REAL5

If there are n dummy arguments in the macro definition, all real arguments in the macro call beyond the nth dummy argument will be ignored. A macro call may have a label associated with it; this label will be assigned to the current value of the location counter.

### Example:

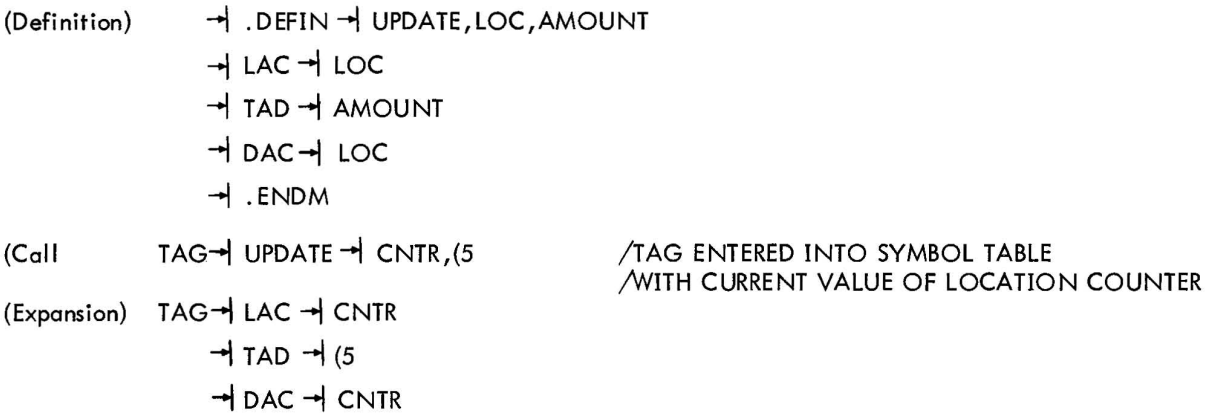

The prevailing radix will be saved prior to expansion and restored after expansion takes place. Default assumption will be octal for the macro call. It is not necessary for the macro definition to have any dummy arguments associated with it.

Example:

(Call) (Expansion) -l .DEFINL\_.TWOS -I CMA -l TADL-I(1 -l . ENDM -l TWOS -l CMA -l TAD-l (1

 $\bar{z}$ 

## 4.3.1 Argument Delimiters

It was stated that the list of arguments is terminated by any of the following symbols.

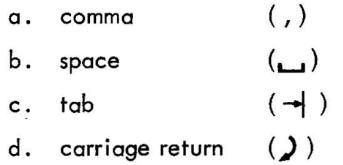

These characters may be used within real arguments only by enclosing them in angle brackets. Angle brackets will not be recognized if they appear within a comment.

Example:

(Definition) → .DEFIN<sub>□</sub>MAC, A, B, C  
\n→  
\n
$$
+ LAC□A
$$
\n→  
\n
$$
+ DAC□C
$$
\n→  
\n
$$
+ RDDM
$$
\n(Call) → MAC<sub>□</sub>TAG1,  $\langle$ TAG2 /  
\n
$$
+ TAD□(1) > ,\n
$$
+ LAC□TAG1
$$
\n(Expansion) → LAC<sub>□</sub>TAG2  
\n→  
\n
$$
+ TAD□TAG2
$$
\n→  
\n
$$
+ TAD□(1)
$$
\n→  
\n
$$
DAC□TAG3
$$
$$

All characters within a matching pair of angle brackets are considered to be one argument, and the entire argument, with the delimiters (<>) removed, will be substituted for the dummy argument in the original definition.

MACRO-15 recognizes the end of an argument only on seeing a terminating character not enclosed within angle brackets.

If brackets appear within brackets, only the outermost pair is deleted. If angle brackets are required within a real argument, they must be enclosed by argument delimiter angle brackets.

Example:

 $(Definition)$  - DEFIN  $\rightarrow$  ERRMSG, TEXT  $\rightarrow$  JMS  $\rightarrow$  PRINT → .ASCII → TEXT  $\rightarrow$ . ENDM

$$
\begin{array}{ll}\n\text{(Call)} & \rightarrow \text{ERRMSG} \rightarrow < / \text{ERROR IN LINE} / < 15 >> \\
\text{(Expansion)} & \rightarrow \text{JMS} \rightarrow \text{PRINT} \\
& \rightarrow \text{ASCII} \rightarrow / \text{EROR IN LINE} / < 15 >> \\
\end{array}
$$

## 4.3.2 Created Symbols

Often, it is desirable to attach a symbolic tag to a line of code within a macro definition. As this tag is defined each time the macro is called, a different symbol must be supplied at each call to avoid multiply defined tags.

This symbol can be explicitly supplied by the user or the user can implicitly request MACRO-15 to replace the dummy argument with a created symbol which will be unique for each call of the macro. For example,

$$
\rightarrow
$$
.DEFIN  $\rightarrow$  MAC, A, ?B

The question mark (?) prefixed to the dummy argument B indicates that it will be supplied from a created symbol if not explicitly supplied by the user when the macro is called for.

The created symbols are of the form ..0000+..9999. Like other symbols, they are entered into the symbol table as they are required.

Unsupplied real arguments corresponding to dummy arguments not preceded by a question mark are substituted in as empty strings; and supplied real arguments corresponding to dummy arguments preceded by a question mark suppress the generation of a corresponding created symbol.

Example:

(Defi nition) -I . DEFIN -I MAC,A,B, ?C, ?D, ?E -I LAC -I <sup>A</sup> -1 SZA -1 JMP -1 D -1 LAC -1 B -1 DAC -1 C# -I DAC-I E D=. -1 .ENDM (Call) -I MAC-1 X# ""MYTAG (Expansion) -1 LAC-1 X# -I SZA

 $\rightarrow$  JMP  $\rightarrow$  ..0000  $\rightarrow$  LAC  $\rightarrow$  DAC  $\rightarrow$  ..000 1  $\rightarrow$  DAC  $\rightarrow$  MYTAG .. 0000=.

If one of the elements in a real argument string is not supplied, that element must be replaced by a comma, as in the call above. A real argument string may be terminated in several ways as shown below:

Example:

 $\rightarrow$  MAC  $\rightarrow$  A,B,  $\rightarrow$  MAC  $\rightarrow$  A, B,,)  $\rightarrow$  MAC  $\rightarrow$  A,B  $\rightarrow$  $\rightarrow$  MAC  $\rightarrow$  A,B)  $\rightarrow$  MAC  $\rightarrow$  A,B,)

## 4.4 NESTING OF MACROS

Macros may be nested; that is, macros may be defined within other macros. For ease of discussion, levels may be assigned to these nested macros. The outermost macros (those defined directly) will be called first-level macros. Macros defined within first-level macros will be called second-level macros; macros defined within second-level macros will be called third-level macros, etc. Each nested macro requires an . ENDM pseudo op to denote its termination.

Example:

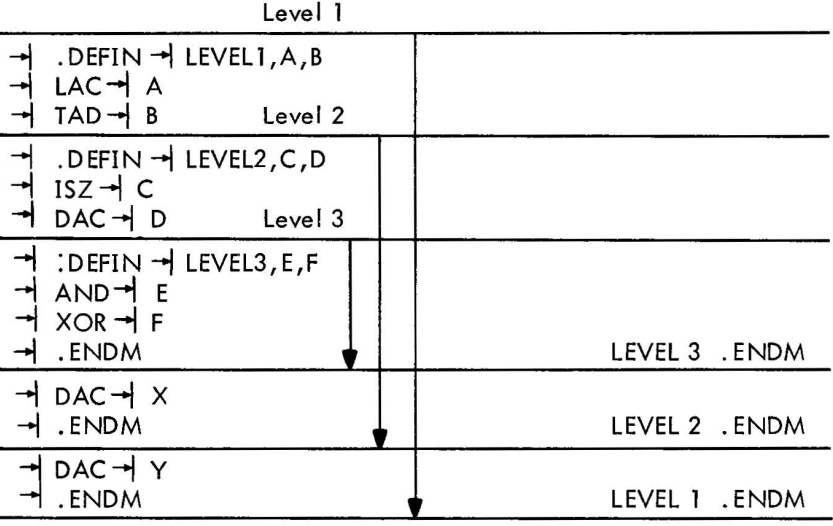

At the beginning of processing, first - level macros are defined and may be called in the normal manner. Second and higher level macros are not yet defined. When a first-level macro is called, all its second-level macros are defined. Thereafter, the level of definition is irrelevant and macros may be called in the normal manner. If the second-level macros contain third-level macros, the third-level macros are not defined until the secondlevel macros containing them have been called .

Using the example above, the following would occur:

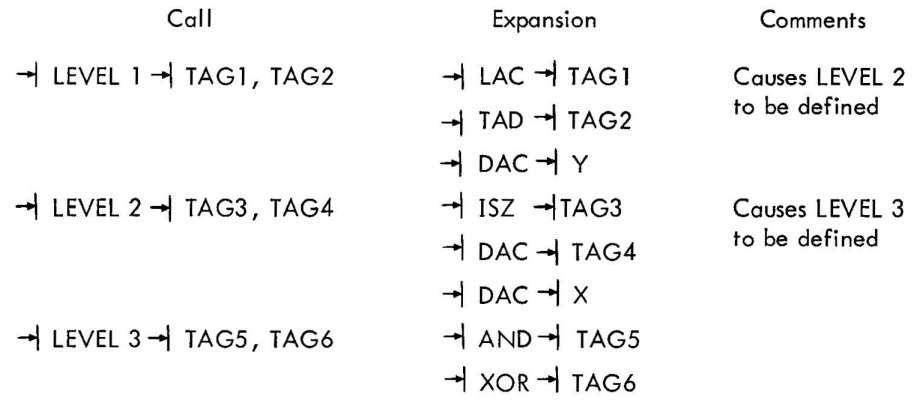

If LEVEL 3 is called before LEVEL 2 it would be an error, and the line would be flagged as undefined.

When a macro of level n contains another macro of the level  $n + 1$ , calling the level n macro results in the generation of the body of the macro into the user's program in the normal manner until the .DEFIN statement of the level  $n + 1$  macro is encountered; the level  $n + 1$  macro is then defined and does not appear in the user's program. When the definition of the level  $n + 1$  is completed (. ENDM encountered), the Assembler continues to generate the level n body into the user's program until, or unless, the entire level n macro has been generated.

#### 4.5 REDEFINITION OF MACROS

If a macro name, which has been previously defined, appears within another definition , the macro is redefined and the original definition is eliminated. For example,

→ J. DEFIN → INDXSV  $\rightarrow$  JMS  $\rightarrow$  SAVE  $\rightarrow$  JMP  $\rightarrow$  SAVXT  $SAVE \rightarrow 0$  $\rightarrow$  LAC  $\rightarrow$  10  $\rightarrow$  DAC $\rightarrow$  TMP#  $+$  LAC  $+$  11  $\rightarrow$  DAC  $\rightarrow$  TMP1#

 $\rightarrow$  JMP\*  $\rightarrow$  SAVE SAVXT=. → .DEFIN → INDXSV  $\rightarrow$  JMS  $\rightarrow$  SAVE  $\rightarrow$ . ENDM  $\rightarrow$ . ENDM

When the macro INDXSV is called for the first time, the subroutine calling sequence is generated and followed immediately by the subroutine itself. After the subroutine is generated, a . DEFIN that contains the name INDXSV is encountered. This new macro is defined and takes the place of the original macro INDXSV. All subsequent calls to INDXSV cause only the calling sequence to be generated. The original definition of INDXSV will not be removed until after the expansion is complete.

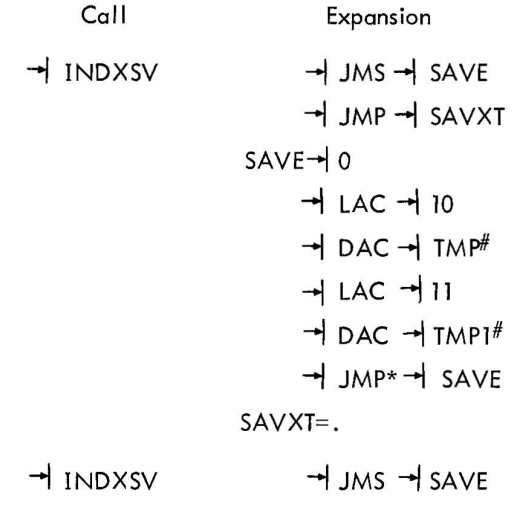

## 4.6 MACRO CALLS WITHIN MACRO DEFINITIONS

The body of a macro definition may contain calls for other macros which have not yet been defined. However, the embedded calls must be defined before a call is issued to the macro which contains the embedded call. Embedded calls are allowed only to three levels.

Example:

$$
\begin{array}{ll}\n\text{+} & \text{DEFIN} \rightarrow \text{MAC1}, A, B, C, D, E \\
\text{+} & \text{LAC} \rightarrow A \\
\text{+} & \text{IAD} \rightarrow B \\
\text{+} & \text{MAC2} \rightarrow C, D \\
\text{+} & \text{DAC} \rightarrow E\n\end{array}
$$
\n
$$
\begin{array}{ll}\n\text{EMBEDDED CALL} \\
\text{+} & \text{MACA} \rightarrow E\n\end{array}
$$

 $\rightarrow$ .ENDM - DEFIN - MAC2, A, B /DEFINITION OF EMBEDDED CALL  $\rightarrow$  XOR  $\rightarrow$  A  $\rightarrow$  AND  $\rightarrow$  B  $\overline{\mathcal{F}}$ . ENDM  $\rightarrow$  MAC1  $\rightarrow$  TAG1, TAG2, (400, (777, TAG3 causes generation of

> $\rightarrow$  LAC  $\rightarrow$  TAG1  $\rightarrow$  TAD  $\rightarrow$  TAG2  $-$  MAC2  $-$  (400, (777)  $\rightarrow$  XOR  $\rightarrow$  (400  $\rightarrow$  AND  $\rightarrow$  (777  $\rightarrow$  DAC  $\rightarrow$  TAG3

## 4.7 RECURSIVE CALLS

Although it is legal for a macro definition to contain an embedded call to itself, it must be avoided because the expansion will cause more than three levels to occur.

Example:

The call

$$
\begin{array}{ll}\n\text{+} & \text{DEFIN } \text{+} \text{MAC}, A, B, C \\
\text{+} & \text{LAC } \text{+} A \\
\text{+} & \text{TAD } \text{+} B \\
\text{+} & \text{DAC } \text{+} C \\
\text{+} & \text{MAC } \text{+} A, B, C \\
\text{+} & \text{ENDM} \\
\end{array}
$$
\n
$$
\begin{array}{ll}\n\text{RECURSIVE CALL} \\
\text{+} & \text{ENDM} \\
\end{array}
$$

When a call for MAC is encountered by the Assembler, it searches memory for the definition and expands it. Since there is another call for MAC contained within the definition, the Assembler goes back once again to obtain the definition; this process would never cease, if more than three levels were allowed. A conditional assembly statement could be used, however, to I imit the number of levels as in the following example.

Example:

$$
A = 0
$$
  
B = 3  

$$
\rightarrow . \text{DEFIN } \rightarrow \text{MAC}, C, D
$$

$$
\begin{array}{ccc}\n\downarrow \text{ LAC} & \downarrow \text{C} \\
\downarrow \text{ DAC} & \downarrow \text{D} \\
\text{A=A + 1} \\
\downarrow \text{ .IFNZR } \to \text{ B-A} \\
\downarrow \text{ MAC } \to \text{SAVE,TEMP} \\
\downarrow \text{ .ENDC} \\
\downarrow \text{ .ENDM}\n\end{array}\n\quad \text{/RECURSIVE CALL}
$$

Names and arguments of nested macros and arguments of imbedded calls may be substituted and used with perfect generality.

Example:

$$
\begin{array}{l}\n\rightarrow \quad \text{DEFIN} \rightarrow \text{MAC1}, A, B, C, D \\
\rightarrow \quad \text{LAC} \rightarrow A \\
\rightarrow \quad \text{ADD} \rightarrow B \\
\rightarrow \quad \text{DAC} \rightarrow C \\
\rightarrow \quad \text{DEFIN} \rightarrow D, E \\
\rightarrow \quad \text{AND} \rightarrow A \\
\rightarrow \quad \text{DAFIN} \rightarrow A \\
\rightarrow \quad \text{DAC} \rightarrow E \\
\rightarrow \quad \text{ENDM} \\
\rightarrow \quad \text{ENDM} \\
\rightarrow \quad \text{ENDM} \\
\rightarrow \quad \text{DEFIN} \rightarrow \text{MAC2}, M, N, O, P, Q, ?R \\
\quad \quad \text{ISZ} \rightarrow M \\
\rightarrow \quad \text{JMP} \rightarrow R \\
\rightarrow \quad \text{MAC1} \rightarrow \quad N, O, P, Q \\
\quad R = . \\
\rightarrow \quad \text{ENDM}\n\end{array}
$$

The call

 $\rightarrow$  MAC2  $\rightarrow$  COUNT, TAG1, TAG2, TAG3, MAC3

causes the generation of

 $\rightarrow$  ISZ  $\rightarrow$  COUNT  $\rightarrow$  JMP  $\rightarrow$  ..0000  $\rightarrow$  LAC  $\rightarrow$  TAG1  $\rightarrow$  ADD  $\rightarrow$  TAG2  $\rightarrow$  DAC  $\rightarrow$  TAG3  $.0000 = .$ 

It also causes the definition of MAC3

CHAPTER 5 OPERATING PROCEDURES

#### 5.1 INTRODUCTION

Detailed descriptions of the assembler calling procedure, command string format, general operating procedures and printouts are given in this chapter.

## 5.2 CALLING PROCEDURE

The MACRO-15 Assembler is called by typing MACRO) after the Monitor's \$ request. When the Assembler has been loaded, it identifies itself by typing:

MACRO-15 VNN )

on the Teletype and waiting for command string lines from the user.

#### 5.3 GENERAL COMMAND CHARACTERS

The following characters are frequently used in the entry and control of MACRO programs.

Character Printout

- RUBOUT (Echoes \) delete single character
- CTRL U (Echoes @) delete current line
- CTRL P (Echoes tP) a. If the input file is sectioned into separate units ending with a . EOT, ready the input device with the next section and type CTRL P.

b. If paper tape input, or sectional input, ready the input device with the next pass and type 1P.

c. If the Assembler is not waiting for more input, or is not waiting to start the next pass, typing tP will cause the Assembler to restart at PASS 1.

CTRL D (Echoes 1D) If the user specifies the Teletype as the input parameter device, he can delimit the parameter code by typing control D(tD). MACRO will respond with EOT1P. The user should then ready the input device assigned to .DAT-ll and type tP. MACRO will immediately begin assembling programs.

#### 5.4 COMMAND STRING

The command string format consists of a string of options, followed by a left arrow, followed by the program name , followed by a terminator.

 $OPTIONS$  + FILE NAME

The format for the option string is flexible; that for the program name after the left arrow is fixed. Some examples of the command string are given below. Terminating the command string with a carriage return will cause MACRO to re-initialize itself to PASS 1 at the completion of assembly. Terminating the command string with ALT MODE will cause a return to the MONITOR at the end of assembly.

Example 1:

$$
\texttt{P,L,S,B+FILE}
$$

Example 2:

 $C$  A B L, S, N, P V P, P, P HELLO G E + FILE I

The option designators may be typed in any sequence so long as they appear on the same line. A file name must be typed. All characters to the left of the left arrow which do not represent valid options are ignored.

Example 3:

## "FILE1

No options are required in the command string. If no options are specified, it is assumed that the programmer is assembling for errors, therefore, all assembly errors are printed on the Teletype. If a command string error occurs, the whole line must be retyped, starting with the command string options.

5.4. 1 Program Name

A name can be any of the valid symbol characters and can appear in any order.

Examples:

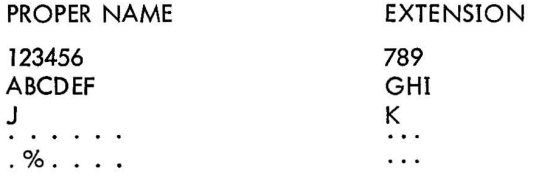

# 5.4.2 Options

As illustrated in the examples, the options may be used in any combination or not at all. If no options are desired, + is sufficient and the sole output will be assembly error messages on the Teletype. The following table shows the action and the defau It of the options.

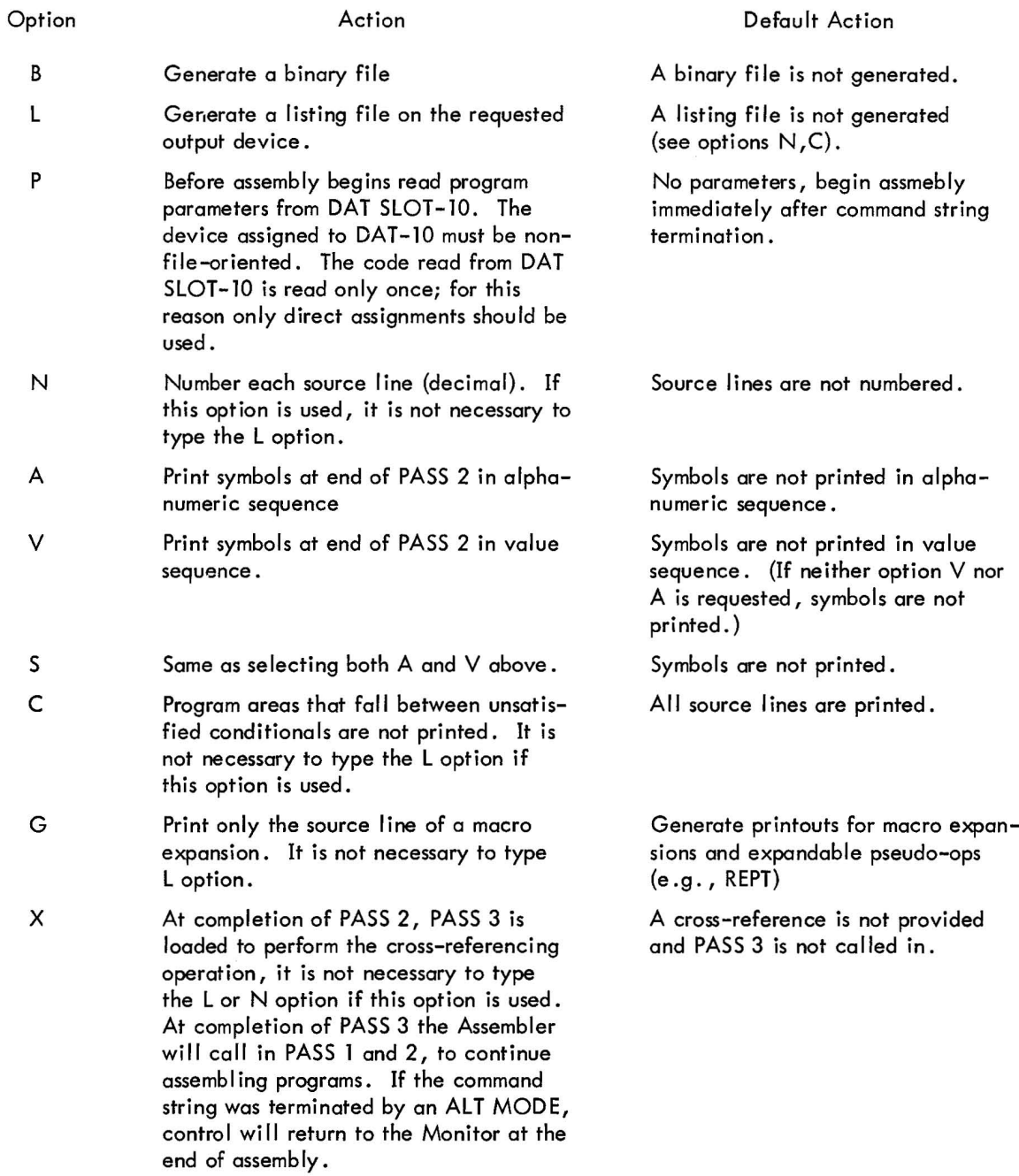

#### 5.5 ASSEMBLY LISTINGS

If the user requests a listing via the command string, the Assembler will produce an output listing on the requested output device. The top of the first page of the listing will contain the name of the program as given in the monitor command string. The body of the listing wi II be formatted as follows.

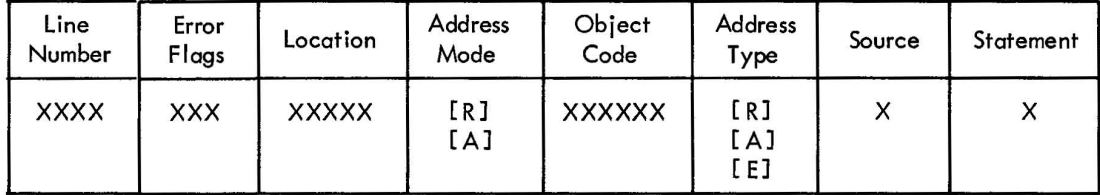

where:

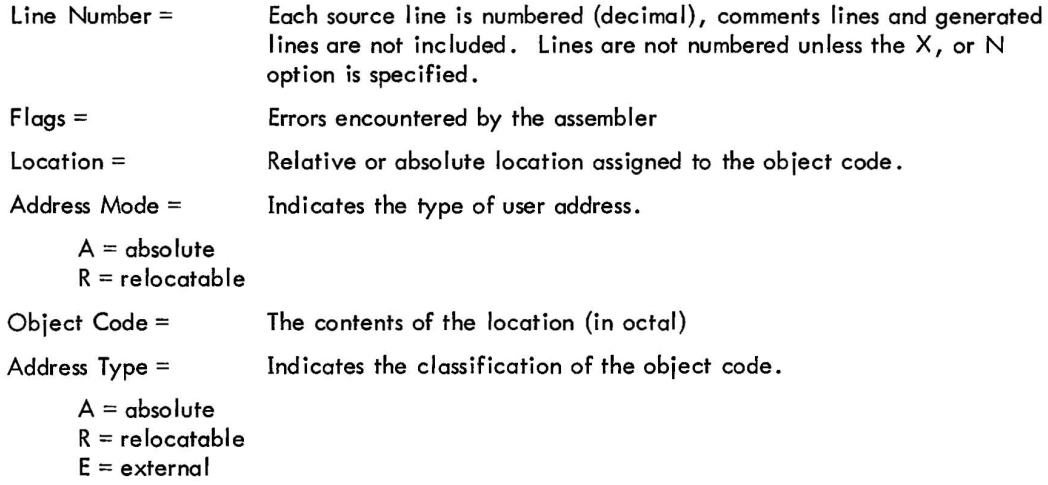

Variable locations, and object codes assigned for literals and external symbols are listed following the program.

## 5.6 SYMBOL TABLE OUTPUT

At the end of PASS 2, the symbol table may be output. If the A option is used, the table wi II be printed in alphanumeric sequence; if the V option is used, the symbol table will be printed in numeric value sequence; if the S option is used, the symbol table will be output in both alphanumeric and numeric sequence. The format is as follows:

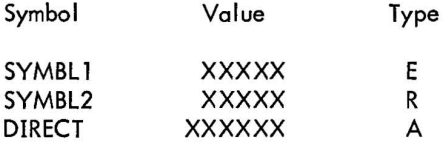

The Xs represent the value assigned to the symbol. This is usually the location where the value is defined. Note that for SYMBL1 and SYMBL2 there are five Xs but that there are six Xs for the symbol DIRECT. Symbols having six octal numbers to represent their values are directed assignments.

The symbol table shows the type of symbol:

 $A =$  absolute  $R =$  relocatable  $E =$  external

Locations assigned to variables immediately precede the last object code producing statement in the assembled program. Locations and object codes assigned for literals and external symbols are listed immediately following the variables; if no variables are used in the program, they immediately follow the program.

#### 5.7 RUNNING INSTRUCTIONS

When the Assembler is ready,

a. Place the source program to be assembled on the appropriate input device. (If paper tape, push the tape-feed button to clear the end-of-tape flag.)

b. Type the command string.

#### 5.7.1 Paper Tape Input Only

The following steps are required when the source program is encountered in the paper tape reader:

- a. At the end of PASS 1, MACRO types END PASS 1 fP
- b. Replace the source tape in the reader, pushing the tape-feed button to clear the end-of-tape flag.
- c. Type CTRL P to start PASS 2.

At the end of PASS 2, PASS 3 will be loaded by the Assembler to perform the cross-referencing operation. At completion, PASS 1 and 2 will be reloaded to assemble additional programs.

#### 5.7. 2 Cross-Reference Output

When a cross reference output is requested, the symbols are listed in alphabetic sequence. The first address after the symbol is the location where the symbol is defined. All subsequent locations represent the line number (decimal) where the symbol was referenced. Leading zeros are suppressed for the cross-reference symbol table. Ten locations are printed on one line and subsequent locations are continued on the next line.

Example:

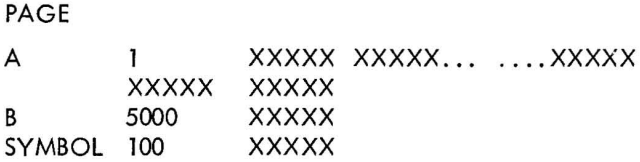

#### 5.8 PROGRAM RELOCATION

The normal output from the MACRO-15 Assembler is a relocatable object program, which may be loaded into any part of memory regardless of which locations are assigned at assembly time. To accomplish this, the address portion of some instructions must have a relocation constant added to it. This relocation constant, is added to it. This relocation constant, is added at load time by I inking the loader; it is equal to the difference between the memory location that an instruction is actually loaded into and the location that was assigned to it at assembly time. The Assembler determines which storage words are relocatable (marking them with an R in the listing), which are absolute (marking these non-relocatable words with an A) and which are external (marking these with an E). The rules that the Assembler follows to determine whether a storage word is absolute or relocatable are as follows.

a. If the address is a number (not a symbol), the address is absolute.

b. If an address is a symbol which is defined by a direct assignment statement (i.e.,  $=$ ) and the righthand side of the assignment is a number, all references to the symbol will be absolute.

c. If a user label occurs within a block of coding that is absolute, the label is absolute.

d. Variables, undefined symbols, external transfer vectors, and literals get the same relocation as was in effect when. END was encountered in PASS 1.

- e. . LOCATION counter reference) .GET current relocatability.
- f. All others are relocatable.

The following table depicts the manner in which the Assembler handles expressions which contain both absolute and relocatable elements:

> (A=absolute, R=relocatable)  $A + A = A$  $A - A = A$  $A + R = R$  $A - R = R$  $R + A = R$  $R - A = R$  $R + R = R$  and flagged as possible error  $R - R = A$

If multiplication or division is performed on a relocatable symbol, it will be flagged as a possible relocation error.

If a relocatable program exceeds 4K, the following warning message will be typed at the end of PASS 2:

#### \*WARNING\*PROG>4K

## 5.9 ERROR CONDITIONS AND RECOVERY PROCEDURES

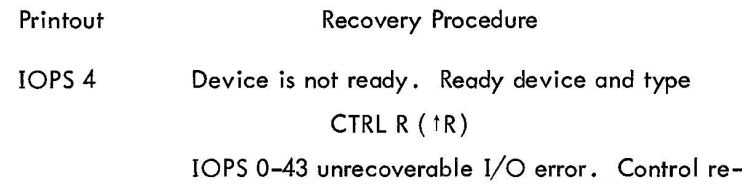

turns to Monitor (see Monitors manual).

#### 5.9. 1 Restart Control Entries

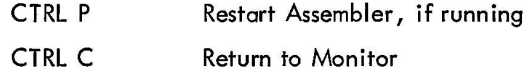

## 5.10 ERROR DETECTION

MACRO-15 examines each source statement for possible errors. The statement which contains the error will be flagged by one or several letters in the left-hand margin of the line, or, if the lines are numbered, between the line number and the location. The following table shows the error flags and their meanings.

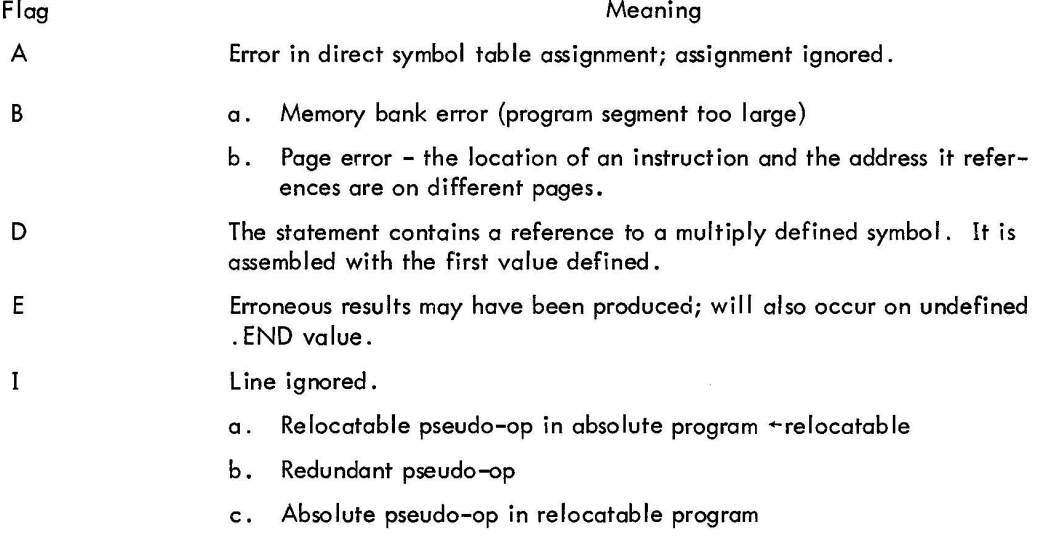

 $\bar{z}$ 

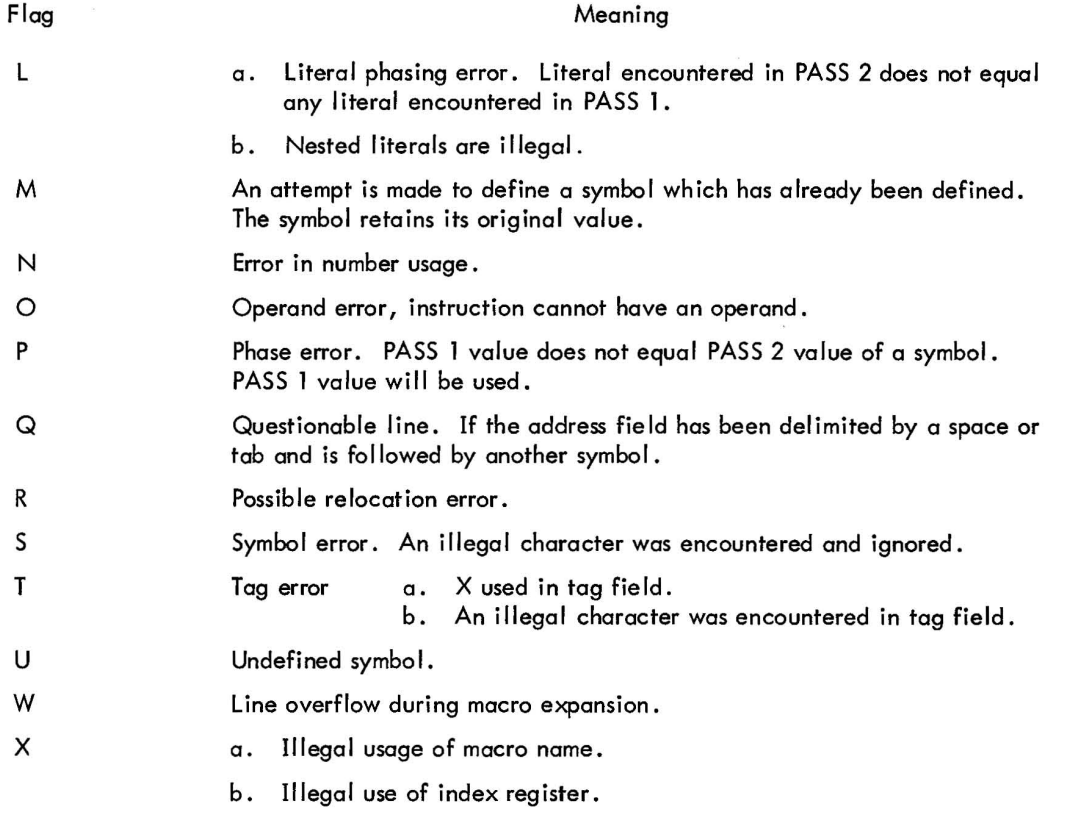

**In** addition to flagged lines, there are certain conditions which will cause assembly to be terminated prematurely.

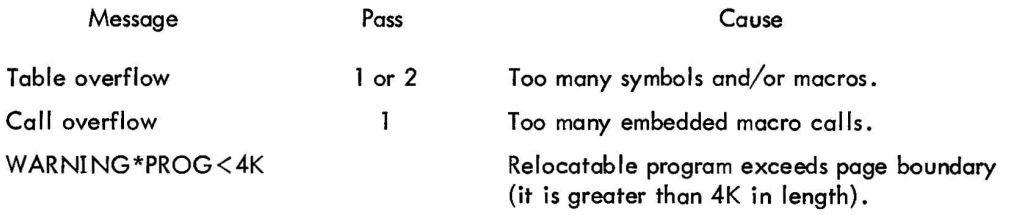

# APPENDIX A CHARACTER SET

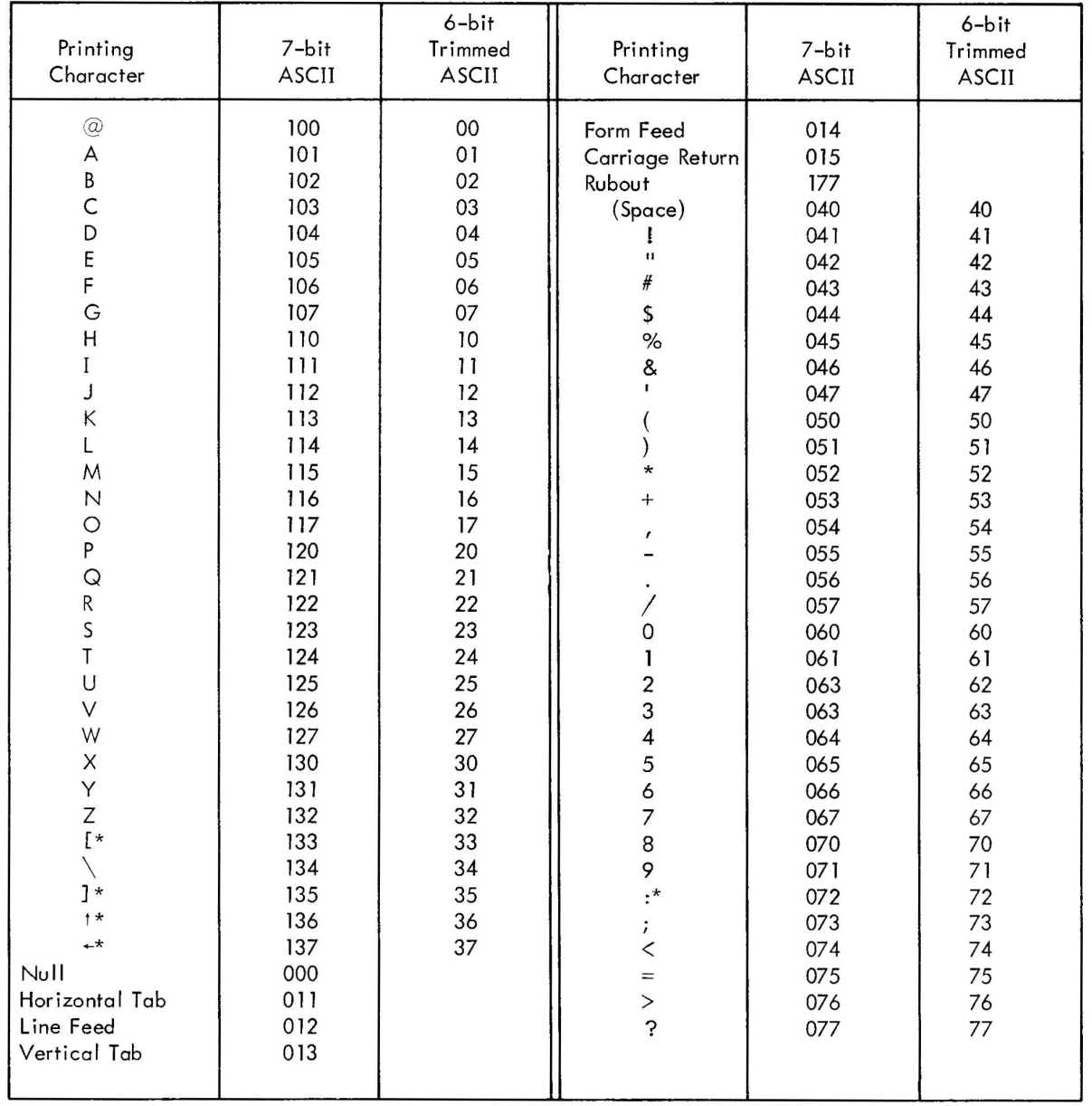

\*IIIegal as source, except in a comment or text. All other characters are illegal to MACRO-15 and are flaggec and ignored.

 $\sim$   $\epsilon$ 

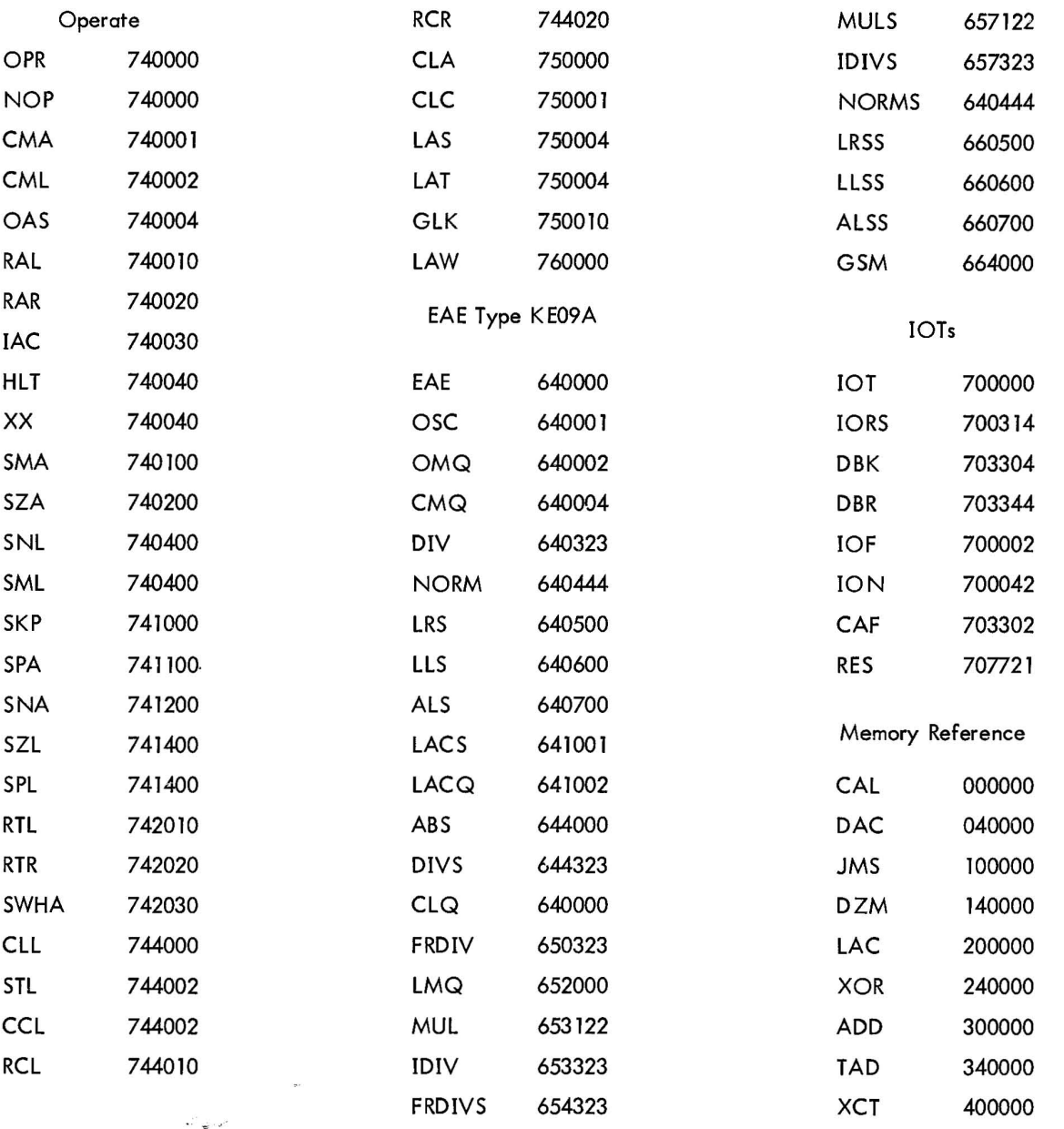

PERMANENT SYMBOL TABLE

APPENDIX B

 $\mathcal{H}_{\text{NLO}_{\text{out}}^{\text{out}}}$ 

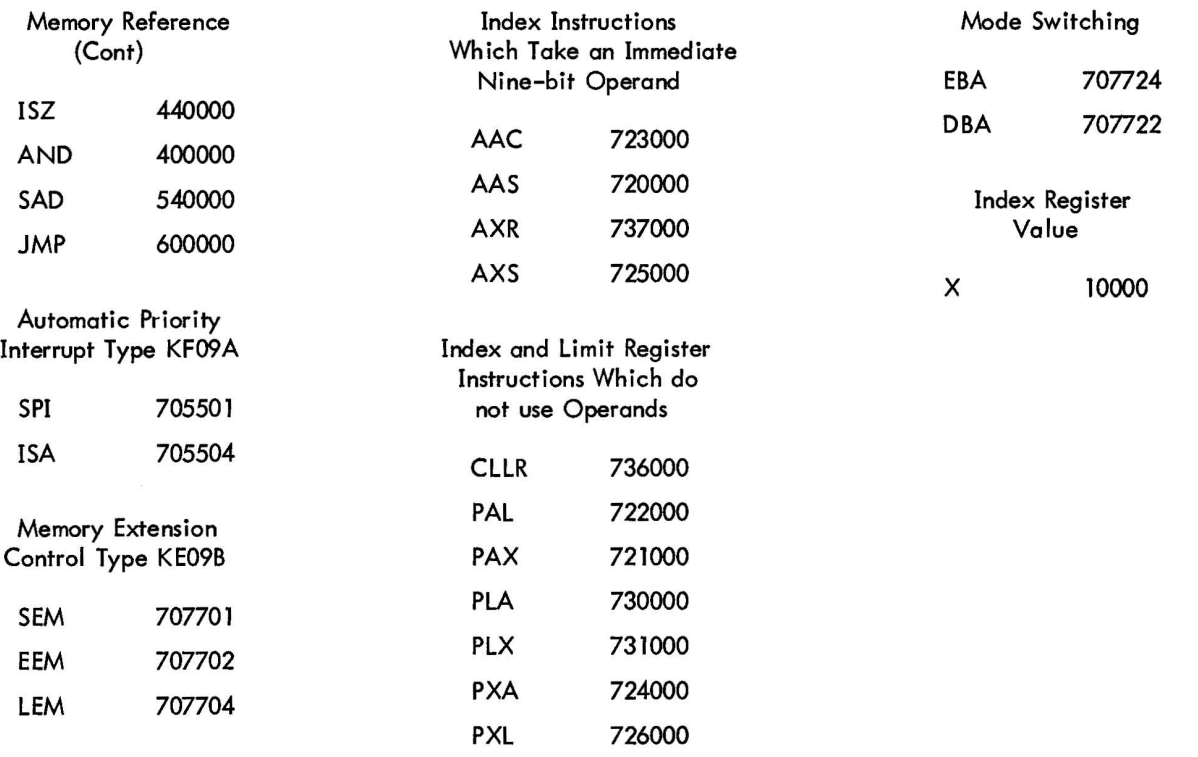
# APPENDIX C MACRO-15 CHARACTER INTERPRETATION

#### Character Function Symbol Name Field delimiter. Designated by  $\Box$  in this manual. Space  $\mathbf{L}$ Horizontal tab ᅱ Field delimiter. Designated by  $\rightarrow$  in this manual. Semicolon Statement terminator  $\ddot{i}$ Carri age return Statement terminator ) Plus Addition operator (two's complement)  $^{+}$ Minus Subtraction operator (addition of two's complement) Asterisk \* Multiplication operator or indirect addressing indicator Slash Division operator or comment initiator / Ampersand Logical AND operator & Exclamation point  $\mathbf{I}$ Inclusive OR operator Back slash  $\overline{\phantom{a}}$ Exclusive OR operator Initiate literal Opening parenthesis  $\overline{(\ }$ Closing parenthesis  $\lambda$ Terminate literal Direct Assignment Equals  $=$ Opening angle bracket Argument delimiter  $\lt$ Closing angle bracket > Argument delimiter Comma An argument delimiter in MACRO definitions or an  $\lambda$ exclusive OR operator. ? Question mark Create symbol designator in macros  $\mathbf{u}$ Quotation marks Text string indicators Apostrophe Text string indicator # Number Sign Variable indicator \$ Dollar sign Real argument continuation Line feed Form feed

Vertical tab

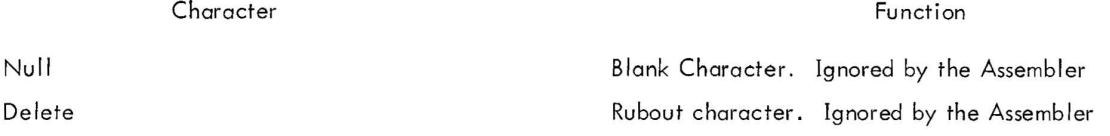

# Illegal Characters

Only those characters listed on the preceding table are legal in MACRO-15 source programs, all other characters will be ignored and flagged as errors. The following characters, although they are illegal as source, may be used within comments or 'in .ASCII and. SIXBT pseudo-ops.

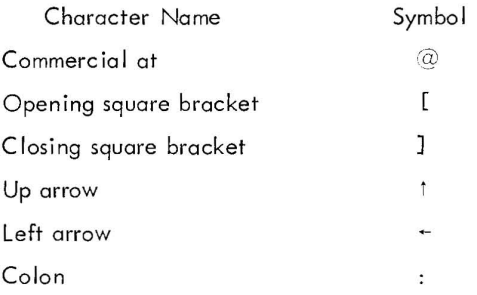

# APPENDIX 0 SUMMARY OF MACRO-9 PSEUDO-OPS

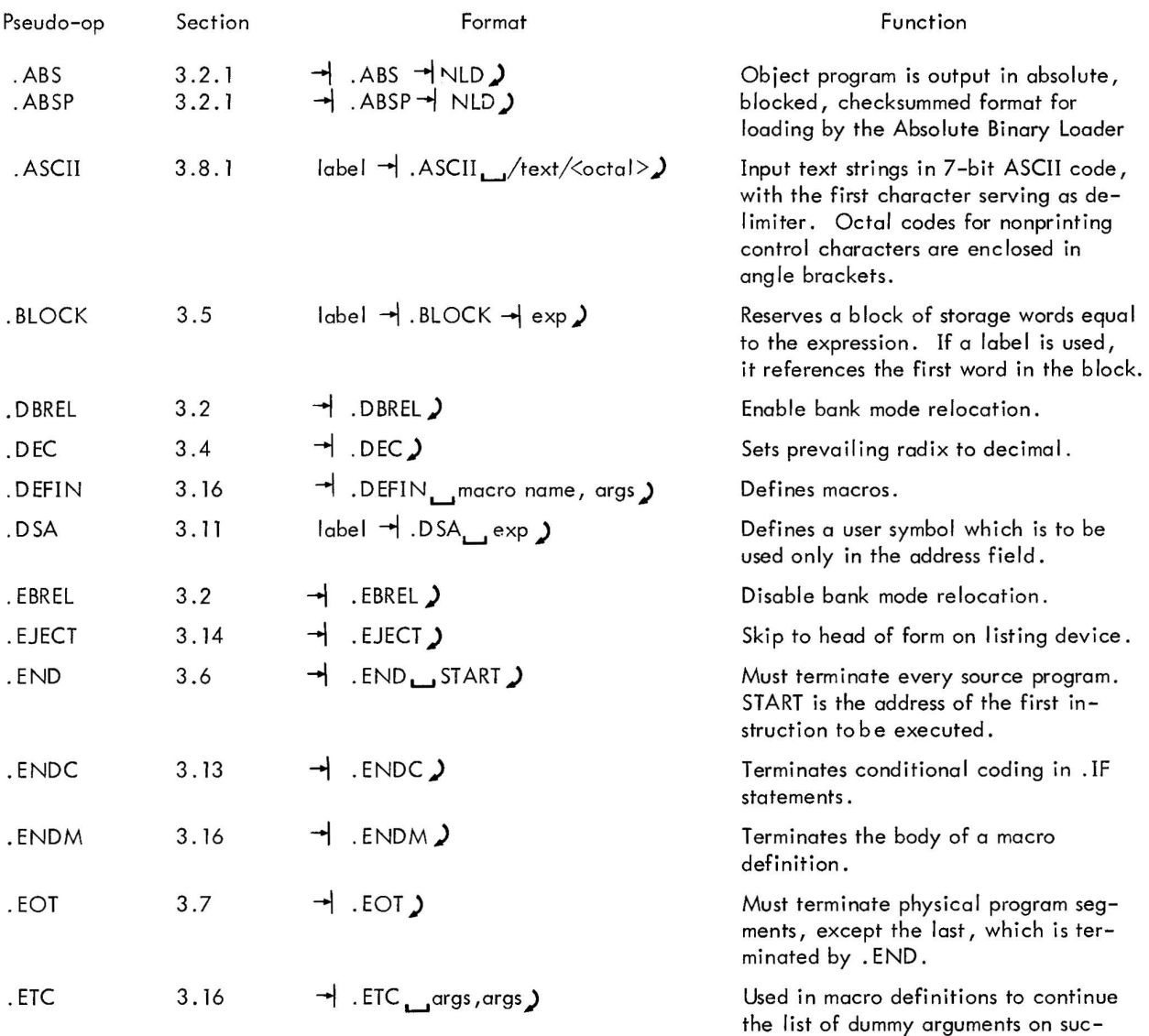

ceeding lines.

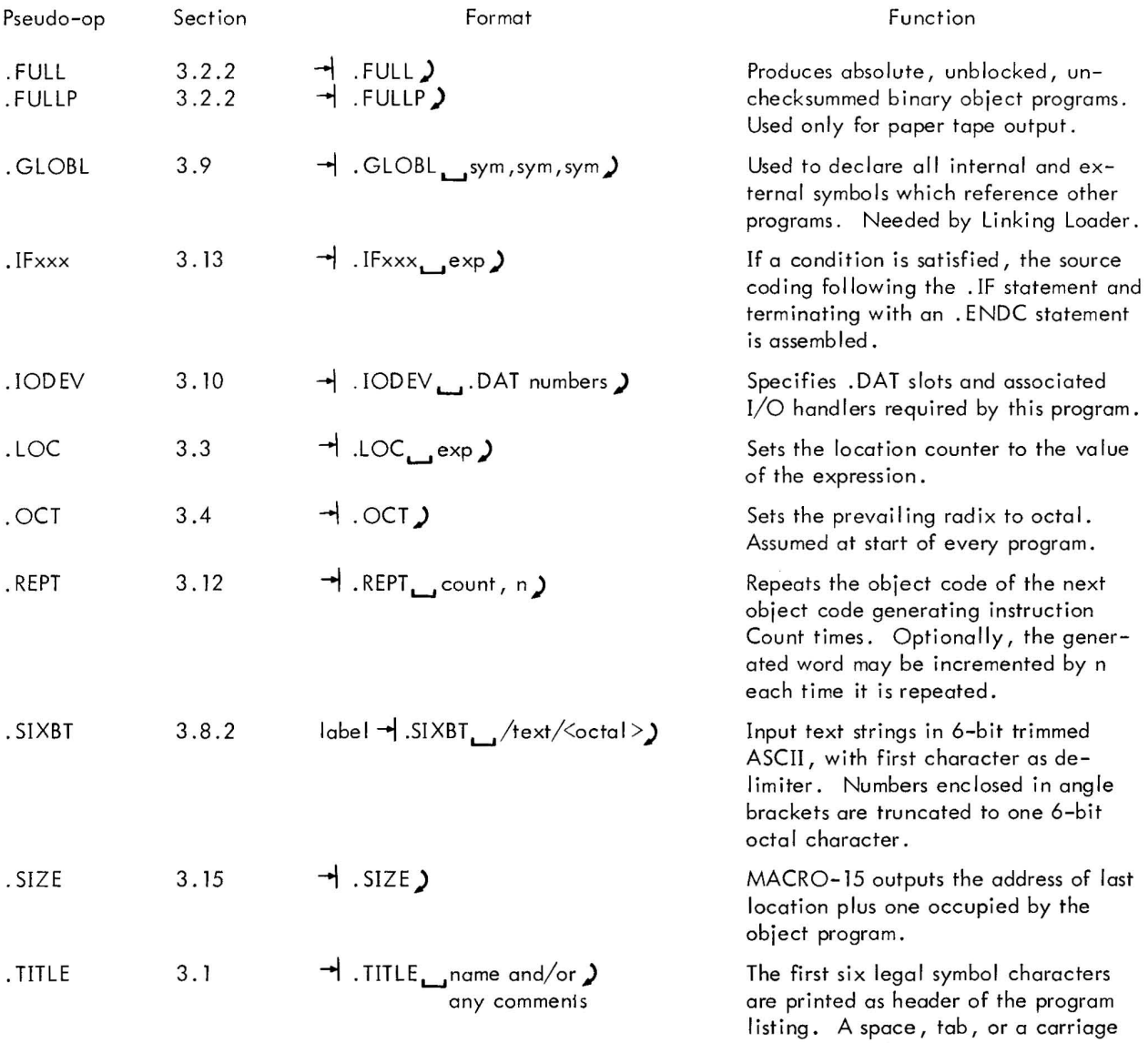

return will delimit the name.

APPENDIX E SUMMARY OF SYSTEM MACROS

System macros (Monitor commands) are defined in the Monitor manual, and are summarized here for the convenience of the PDP-l5 programmers.

System macros are predefined to MACRO-l5 . To use a system macro, the programmer writes a macro call statement, consisting of the macro name and a string of real arguments.

To initialize a device and device handler

 $\rightarrow$  . INIT, a, f, r where  $a = .DAT$  slot number in octal  $f = 0$  for input files; 1 for output files  $r =$  user restart address\*

To read a line of data from a device to a user's buffer

 $\rightarrow$  . READ<sub>L-1</sub> a, m, l, w where  $a = .DAT$  slot number in octal  $m = a$  number, 0 through 4, specifying the data mode:  $0 =$  IOPS binary  $1 = Image$  binary  $2 = IOPS ASCII$ 3 = Image alphanumeric  $4 =$  Dump mode  $\vert$  =  $\vert$  line buffer address  $w =$  word count of the line buffer in decimal, including two-word header

To write a line of data from the user's buffer to a device

 $\rightarrow$  . WRITE<sub>L, a,m, l, w</sub> where  $a = .DAT$  slot number in octal  $m = a$  number, 0 through 4, specifying the data mode: 0= lOPS binary  $1 = Image$  binary

<sup>\*</sup>Meaningful only when device associated with . DAT slot a is the Teletype. Typing CTRLP on the keyboard will force control to location r.

 $2 = IOPS$  ASCII

3 = Image alphanumeric  $4 =$  Dump mode

 $I =$  line buffer address

w = word count of line buffer in decimal, including the twoword header

To detect the availability of a line buffer

$$
\bigstar
$$
 .WAIT  $\Box$  a = .DAT slot number in octal. After the previous .READ, .WHERE  $\Box$  a = .DATA command is completed, .WAIT returns control to the user at LOC+2

To detect the availability of a line buffer and transfer control to ADDR if not available

 $\rightarrow$  .WAITR<sub>19</sub>, ADDR where  $a = DAT$  slot number (octal radix) ADDR = Address to which control is transferred if buffer is not available.

To close a file

→ .CLOSE \_\_a where  $a = .DAT$  slot number in octal

To set the real-time clock to n and start it.

→ TIMER<sub>un,c</sub> where  $n =$  number of clock increments in decimal. Each increment is 1/60 second (in 60-cycle systems) or 1/SO-cycle systems} c = address of subroutine to handle interrupt at end of interval

To return control to Keyboard Monitor, or halt in I/O Monitor environment

 $\blacktriangleleft$  . EXIT  $\blacktriangleright$ 

MASS STORAGE COMMANDS FOR DECTAPE, MAGNETIC TAPE, DISK AND DRUM ONLY

To search for a file, and position the device for subsequent . READ commands

 $\overrightarrow{A}$ . SEEK <sub>ma</sub>,d where  $a = .DAT$  slot number in octal  $d =$  address of user directory entry block To examine a file directory, find a free directory entry block and transfer the block to the device

 $\rightarrow$  . ENTER  $\Box$  a, d where  $a = .\text{DAT slot number in octal}$  $d =$  address of user directory entry block

To clear a file directory to zero

 $\rightarrow$  CLEAR,  $\alpha$ where  $a = .$  DAT slot number in octal

To rewind, backspace, skip, write end-of-file, or write blank tape on nonfile-oriented magnetic tape

 $\rightarrow$  . MTAPE  $\alpha$ , xx

where  $a = .$  DAT slot number in octal

 $xx = a$  number, 00 through 07, specifying one of the functions shown below

- $00$  = Rewind to load point\* 02 = Backspace one record\* 03 = Backspace one file 04 = Write end-of-file  $05 =$  Skip one record 06 = Skip forward one file  $07 =$  Skip to logical end-of-file or a number, 10 through 16, to describe the tape configuration  $10 =$  Even parity, 200 bpi  $11$  = Even parity, 556 bpi
- $12$  = Even parity, 800 bpi  $14 =$  Odd parity, 200 bpi  $15 =$ Odd parity, 556 bpi  $16 =$ Odd parity, 800 bpi

To read from, or write to any user fi Ie-structured mass storage device

 $\exists$ .TRAN<sub>L-1</sub>a,d,b,l,w

where  $\alpha$  = .DAT slot number in octal

 $d \phi$  = transfer direction:

- $0 =$  Input forward
- $1 =$  Input reverse
- $2 =$  Output forward
- $3 =$  Output reverse

 $b =$  device address in octal, such as block number for DECtape

- $I = core starting address$
- $w = word count in decimal$

<sup>\*</sup>May be used with any non-file-structured mass storage device.

To delete a file

 $\rightarrow$  . DLETE<sub>u</sub>.d. where  $a = .$  DAT slot number in octal  $d =$  starting address of the three-word block of storage in user area containing the file name and extension of file to be deleted from the device.

To rename a file

 $\rightarrow$  .RENAM<sub>L</sub>a,d

where  $a = .$  DAT slot number in octal

 $d =$  starting address of two three-word blocks of storage in user area containing the file names and extensions of the file to be renamed, and the new name, respectively.

To determine whether a file is present on a device

$$
\begin{array}{rcl}\n\text{+} & \text{FSTAT} \rightarrow a \text{,d} \\
\text{where} & a = .\text{DAT slot number} \\
\text{d} & = & \text{starting address of}\n\end{array}
$$

g address of three-word block in user area containing the file name and extension of the file whose status is desired.

#### BACKGROUND/FOREGROUND MONITOR SYSTEM COMMANDS

To read a line of data from a device to a user's buffer in real-time

 $\rightarrow$  . REALR<sub>L</sub> $a,n,l,w$ , ADDR, p where  $a = DAT$  slot number in octal  $m =$  Data mode specification 0= lOPS binary  $1 =$  Image binary

- 2 = lOPS ASCII
- 3 = Image Alphanumeric
- $4 =$  Dump mode
- $I =$  Line buffer address
- $w =$  word count of line buffer in decimal, including the two-word leader
- ADDR 15-bit address of closed subroutine that is given control when the request made by . REALR is completed.
	- p API priority level at which control is to be transferred to ADDR:
		- $0 =$  mainstream
		- $4$  = level of . REALR
		- 5 = API software level 5
		- $6 = API$  software level 6
		- 7 = API software level 7

To write a line of data from user's buffer to a device in real time

 $\rightarrow$  . REALW  $\Box$  a, m, l, w, ADDR, p

where  $a = DAT$  slot number in octal

 $m =$  Data mode specification

- $0 =$  IOPS binary
- $1 =$  Image binary
- 2 = lOPS ASCII
- 3 = Image Alphanumeric
- $4 =$  Dump mode
- $l =$  line buffer address
- w = word count of line buffer in decimal, including the two-word leader
- ADDR 15-bit address of closed subroutine that is given control when the request made by . REALW is completed
	- p API priority level at which control is to be transferred to ADDR
		- $0 =$  mainstream  $4 = level of .REALR$ 5 = API software level 5 6 = API software level 6 7 = API software level 7

To indicate, in a FOREGROUND job, that control is to be relinquished to a BACKGROUND job  $\rightarrow$ . IDLE

To set the real-time clock to n and start it

$$
\rightarrow .\mathsf{TIMER}_{\square} \mathsf{n}, \mathsf{c}, \mathsf{p}
$$

- where  $n =$  number of clock increments in decimal. Each increment is  $1/60$ of a second (1/50 in 50 Hz systems)
	- $c =$  address of subroutine to handle interrupt at end of interval
	- $p = API$  priority level at which control is to be transferred to c
		- $0 =$  mainstream
		- $4 =$  level of . TIMER
		- $5 = API$  software level 5
		- $6 = API$  software level 6
		- 7 = API software level 7

APPENDIX F

SOURCE LISTING OF THE ABSOLUTE BINARY LOADER

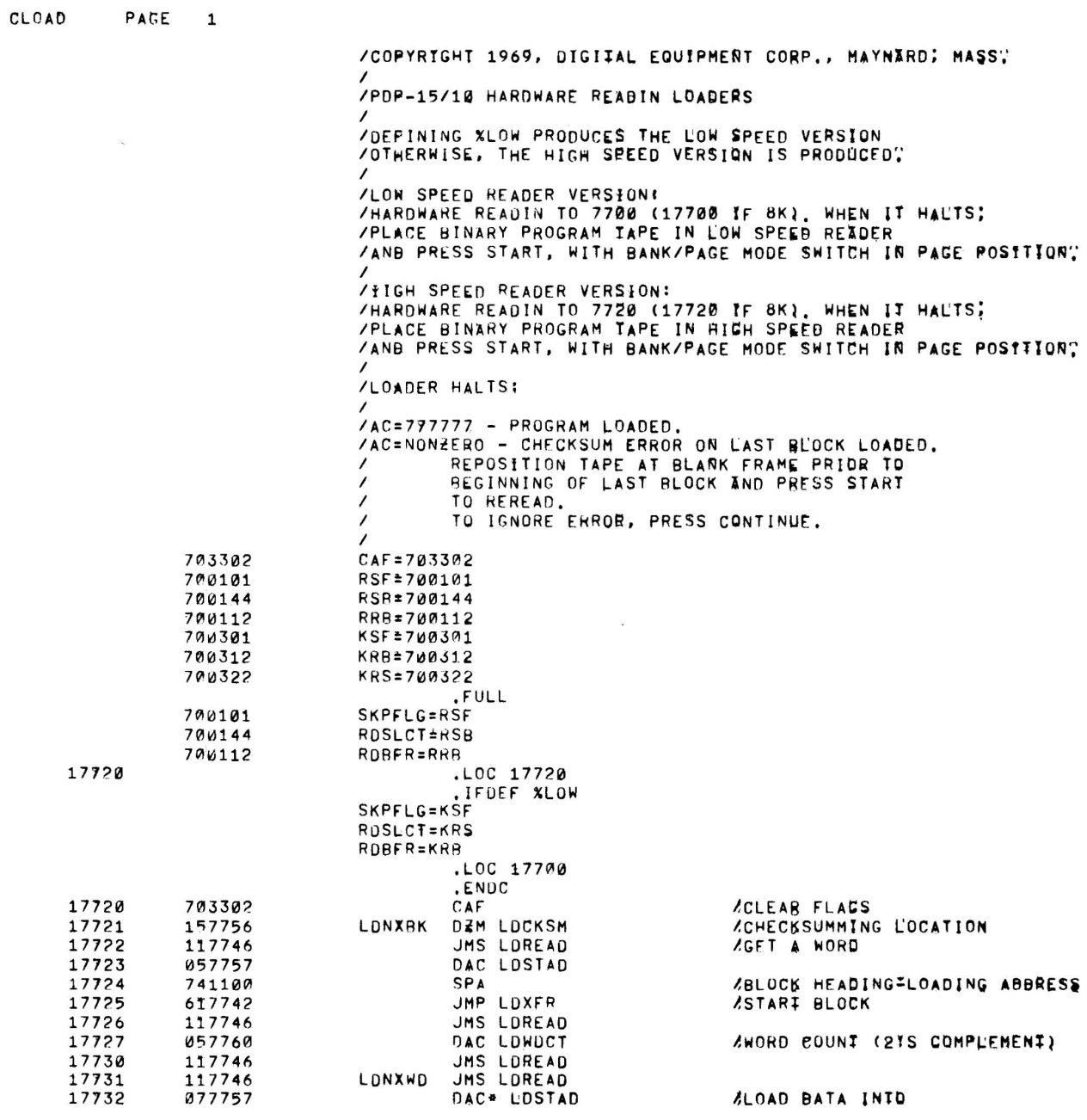

 $\mathcal{O}(\mathcal{O})$  . The set of  $\mathcal{O}(\mathcal{O})$ 

 $\begin{array}{c} \mathbf{r} \end{array}$ 

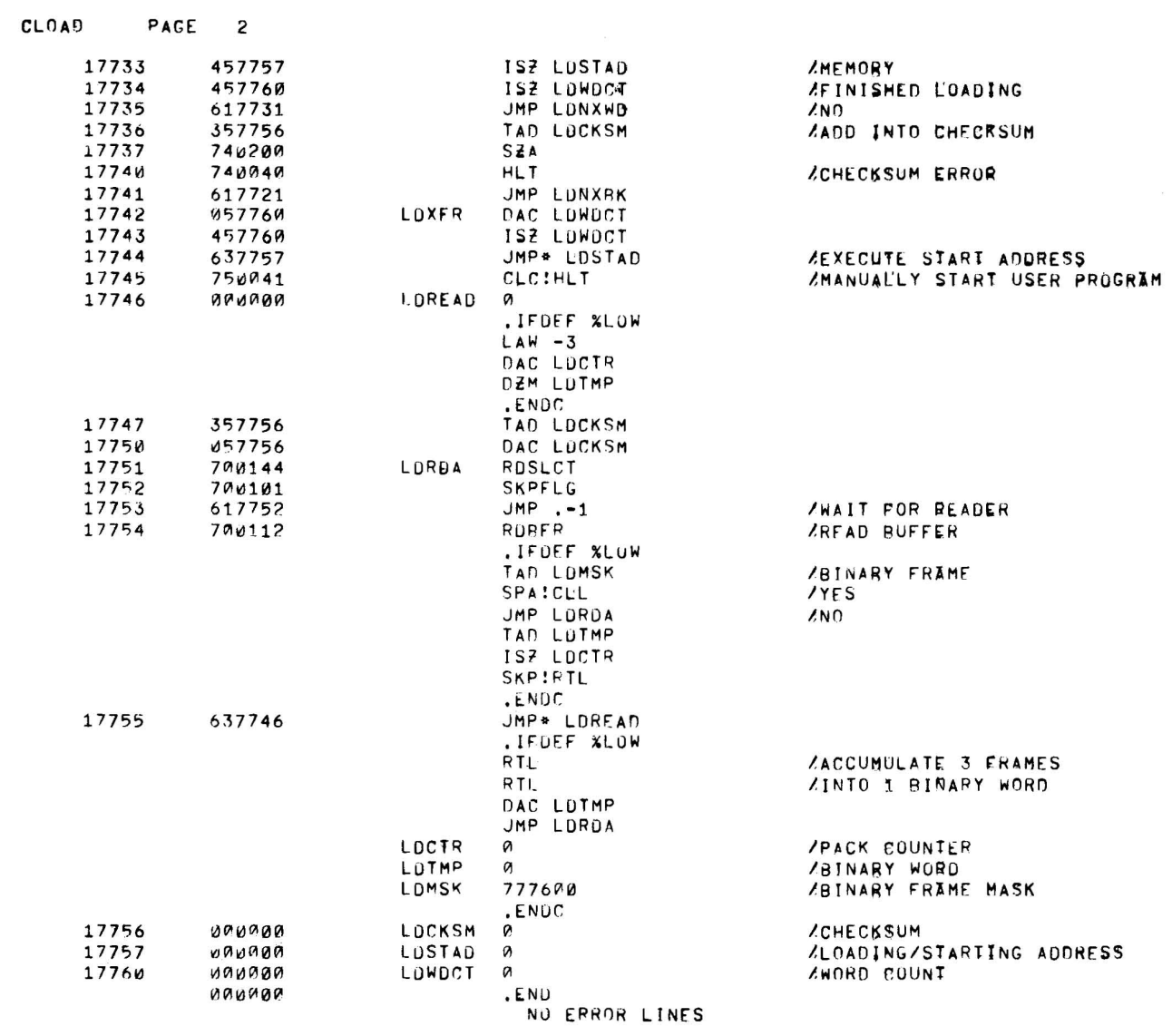

 $\label{eq:2.1} \begin{aligned} \mathbf{a}_1 &= \mathbf{a}_1 + \mathbf{a}_2 + \mathbf{a}_3 + \mathbf{a}_4 + \mathbf{a}_5 + \mathbf{a}_6 + \mathbf{a}_7 + \mathbf{a}_8 + \mathbf{a}_9 + \mathbf{a}_9 + \mathbf{a}_9 + \mathbf{a}_9 + \mathbf{a}_9 + \mathbf{a}_9 + \mathbf{a}_9 + \mathbf{a}_9 + \mathbf{a}_9 + \mathbf{a}_9 + \mathbf{a}_9 + \mathbf{a}_9 + \mathbf{a}_9 + \mathbf{a}_9 + \mathbf{a}_9 + \mathbf{a}_9 + \mathbf{a}_$ 

APPENDIX G SYMBOL TABLE SIZES

The following symbol table sizes are for 8K systems with the full complement of skip lOTs in the skip chain.

## **NOTE**

Handlers listed are for OAT slots -11, -12, -13, and -10, respectively.

## MACRO

- a. PRB, TTA, PPC, TTA 317 symbols (decimal)
- b. DTC, TTA, PPC, TTA 189 symbols {decimal}

For . ABS or . FULL output PPB must be used - delete 60 symbols (decimal) from above counts.

## MACROA

- a. PRB, TTA, PPC, TTA 610 symbols (decimal)
- b. DTC, TTA, PPC, TTA 482 symbols (decimal)
- c. DTB, TTA, DTB, TTA 261 symbols (decimal)

#### MACRO-15 INDEX

AAC, AAS, AXR, AXS, 2-24 .ABSP, 2-19, 3-2,3-4 .ABS, 2-19, 3-2, 3-4 . ABS address error, 3-3 absolute (A), 5-5 Absolute addresses (non-relocatable), 1-1 absolute binary loader, 3-2, -3 Absolute Binary Loader Source Listing, F-1 absolute pseudo ops (.ABS, .ABSP), 3-2 absolute storage word, 5-6 Address Assignments, 2-11 Indexed Addressing, 2-12 Indirect Addressing, 2-12 Literals, 2-13 Referencing the Location Counter, 2-12 location counter, 2-11 machine instructions, 2-11 storage words, 2-11 Address Field, 2-18 bank addressing, 2-19 carriage return/line feed, 2-18 delimiters, 2-16, 2-17, 2-18 error condition, 2-19 op code, 2-18 pseudo op code, 2 -18 semicolon, 2-18 slash, 2-19 space, 2-18 tab,2-18 terminator, 2-18 address field, 2-1, 2-2, 2-6,2-13 address link, 2-13 address mode, 5-4 address type, 5-4 ALT MODE, 5-2

angle bracket  $($  \circ ), 3-8, 4-5 apostrophe ('), 3-8 Argument Delimiters and Terminators, 4-5 angle brackets  $(<)$ , 4-5 carriage return  $($  ), 4-5 comma ( , ), 4-5 space  $($   $\Box$ ), 4-5 tab  $(-)$ , 4-5 arithmetic operator, 2-9 .ASCII, 4-3 ASCII characters 6-bit trimmed, 3-8 . ASCII pseudo op, 3-7 . ASCII statements, 3-8 Assembler operations, 2-7 Assembler Priority List, 2-25 machine ops, 2-25 PASSl, 2-25 pseudo ops, 2-25 system macros, 2-25 Assembler Processing, 1-2 executable object program, 1-2 external symbol, 1-2 standard object code, 1-2 three pass operation, 1-2 two pass operation, 1-2 Assembly Listings, 5-4 address mode, 5-4 address type, 5-4 flags, 5-4 line number, 5-4 location, 5-4 object code, 5-4 asterisk, 2-12, 2-17, 2-18 at sign  $(\textcircled{a})$ , 2-3 auto index registers, 2-20

bank addressing, 2-19, 3-3 bank bits, 2-23 bank error, 2-12 bank mode, 2-23 base 8, 2-8, 3-5 base 10, 3-5 bit 4, 2-17 blank line, 2-20, 2-21 . BLOCK, 3-4, 3-6 block body, 3-2 block heading, 3-2 Boolean operator, 2-9 bracket, see angle bracket

Calling Procedure, 5-1 carriage return  $($   $)$   $)$ , 2-1, 3-8, 4-3, 4-5 carriage return/line feed, 2-15, 2-18, 2-20 Character Interpretation, C-1, C-2 characters, 2-3 Character Set tab Ie, A- 1 6-bit trimmed ASCII, A-1 7-bit ASCII, A-1 codes (octal), 3-8 colon (:), 2-3 comma ( , ), 4-5 Command String, 5-2 Options, 5-3 Program Names, 5-2 ALT MODE, 5-2 command string error, 5-2 left arrow, 5-2 option string format, 5-2 program name format, 5-2 command string error, 5-2 . COMMENTS, 3-2

comments, 2-2, 2-3, 2-8, 4-2 Comments Field, 2-20 blank line, 2-20, 2-21 carriage return/line feed, 2-20 semicolon (;), 2-20, 2-21 space  $($   $\Box$ ), 2-20, 2-21  $tab (-1), 2-20, 2-21$ comments field, 2-1, 2-3 Conditional Assembly (.IF xxx and .ENDC), 3-12 conditional statements, 3-13 **IF** statements, 3-13 nested conditional statements, 3-13 nested **IF** statements, 3-13 recursive macro calls, 3-14 conditional assembly statement, 4-10 conditional statements, 3-12, 3-13, 3-14 continuation lines, 4-4 Created Symbols, 4-6 dummy argument, 4-6 question mark ( ?), 4-6 symbolic tag, 4-6 count, 3-11 Cross Reference Output, 5-5 CTRL 0 (to), 5-1 CTRL P (tP), 5-1 CTRL U (@), 5-1

OAT (Device Assignment Table), 3-10 DBA instruction, 3-3 .DBREL (disable bank mode relocation), 3-1, 3-4 .DEC (Decimal), 2-8, 3-5 . 0 EC pseudo op, 2-9 decimal integer, 2-9 decimal radix, 2-9 decimal values, 2-8

defer bit, 2-12, 2-17 .DEFIN, 3-14, 4-2 · D EFI N statement, 4-2, 4-8 Defining a Macro, 4-1 Defining Macros (.DEFIN, .ETC., and .ENDM), 3-14 Defining a Symbolic Address (.DSA), 3-10 definition, level of, 4-7, 4-8 delimiter, 2-1, 2-15, 2-16, 2-17, 2-18 also see Argument Delimiters also see Text Delimiters direct assignments, 2-16, 5-5 Direct Assignment Statements, 2-4, 2-6, 2-7 assembler operations, 2-7 assigning a symbolic value, 2-7 format, 2-7 forward reference, 2-7 disable bank mode relocation (. DBREL), 3-4 division, 5-7 division by zero, 2-10 dollar sign (\$), 4-4 · DSA (define symbol address), 3-10 dummy arguments, 4-1, 4-2, 4-6 dummy argument name, 4-3 duplicate literals, 2-14 DZM (example), 2-5

E, 2-24 EAE instructions, 2-4 · EBREL (enable bank mode relocation), 3-1, 3-4 8K systems, G-l · EJECT (listing control), 3-14 embedded calls, 4-9, 4-10 enable bank mode relocation (. EBREL), 3-4 .END, 3-3, 3-6, 3-7

· ENDM, 3-14, 4-2 · EOT (end-of-tape statement), 3-7 error condition, 2-19 Error Conditions and Recovery Procedures, 5-7 lOPS 4, 5-7 lOPS 0-43, 5-7 Error Detection, 5-7 error flags, 5-7, 5-8 equal sign  $(=)$ , 2-7 equivalent statements, 2-13 · ETC, 3-14, 4-2 Evaluation of Symbols, 2-4 Memory Referencing Instruction Format, 2-5 Special Symbols, 2-5 DZM (example), 2-5 object program storage words, 2-5 period ( . ), 2-4 permanent symbol table, 2-4 user's symbol table, 2-4 User definitions: direct assignment statements,  $2 - 4$ Forming: labels, 2-4 macro names, 2-4 variables, 2-4 LAC (example), 2-5 mnemonic symbols, 2-4 symbol labels, 2-5 executable object program, 1-2

Expressions, 2-9 definition of, 2-9 division by zero, 2-10 fractional remainders, 2-10 list of operators, 2- 10 external (E), 5-5 external subroutines, 1-1

external symbol, 1-2, 5-5 external transfer vectors, 5-6

flags, 5-4 also see Error Detection forward reference, 2-7 fractional remainders, 2-10 . FULL, . FULLP, 2-19, 3-3 full binary mode, 1-1

General Command Characters, 5-1 CTRL D (to), 5-1 CTRL  $P (†P)$ , 5-1 CTRL  $U$  ( $@$ ), 5-1 RUBOUT  $(\setminus)$ , 5-1 global symbols, 1-3, 2-8, 3-10 . GLOBL (loader control), 3-9

Hardware Requirements and Options, 1-2 PD P-15 systems, 1-2

IF statements, 3-13 illegal characters, 2-3, C-2 increment, 3-11 index bit, 2-12 Indexed Addressing, 2-12 bank error, 2-12 index bit, 2-12 index register symbol, 2-12 location counter, 2-12 page 0, 2-12 spaces, 2-12 tabs, 2-12 Index Instructions, B-2 index register, 2-22, 2-23, 3-3, 4-3 index register symbol, 2-12 index register usage, 2-5 indirect addressing, 2-5 Indirect Addressing, 2-12 asterisk, 2-12 defer bit, 2-12 illegal indirect addressing, 2-12 legal indirect addressing, 2-12 non-memory reference instruction, 2-12 INDXSV,4-9 input-output transfer instructions, 2-4 Integer Values, 2-9 decimal integer, 2-9 decimal radix, 2-9 negative numbers, 2-9 non-octal digit, 2-9 octal integer, 2-9 two's complement, 2-9, 2-10 .IODEV (requesting I/L devices), 3-10 lOPS 0-43, 5-7  $I/O$  symbol,  $2-4$ 

Label Field, 2-15, 2-16 delimiters and terminators, 2-15, 2-16 direct assignments, 2-16 multiply-defined symbol, 2-16 redefinition, 2-16 storage word, 2-14 symbolic label, 2-15 TAG errors (T), 2-16 variables, 2-17 label (or tag) field, 2-1, 2-2, 2-17 label (or tag), 2-1, 2-4 LAC (example), 2-5 LAW, 2-24

leading zeroes, 5-5 left arrow, 5-2 left justified, 3-7 level of definition, 4-7, 4-8 line feed  $(1)$ , 2-1 line number, 5-4 Linking Loader, I-I, 1-2 Listings, Assembly, see Assembly Listings Listing Control (. EJECT), 3-14 list of operators, 2-10 Literals, 2-13 address field, 2-13 address link, 2-13 duplicate literals, 2-14 equivalent statements, 2-13 operation field , 2-13 parentheses, 2-13 literals, 3-4, 5-5, 5-6 Loader Control (. GLOBL), 3-9 global symbols, 3-10 .LOC, 3-4, 3-5 location, 5-4 location counter, 2-11, 2-12, 2-23, 3-7 Location Counter, Referencing, see Referencing the Location Counter .LOC pseudo op, 2-12 Macro Body, 4-2 .ASCII, 4-3 . DEFIN statement, 4-2 dummy arguments, 4-2 dummy argument name, 4-3 . E NOM pseudo op, 4-2 index register usage, 4-3 prohibited symbols, 4-3

. SIXBT, 4-3 Macro Calls, 4-3 Argument Delimiters and Terminators, 4-5 Created Symbols, 4-6 continuation lines, 4-4 dollar sign (\$), 4-4 octal (default radix), 4-4 tag field, 4-4 Macro Calls within Macro Definitions, 4-9 embedded calls, 4-9 macro definition, 4-1 macro instruction, 4-1 macro names, 2-4, 4-2 machine instruction op codes, 2-17 machine instructions, 2-11 machine ops, 2-25 Memory Referencing Instruction Format, 2-5 index register usage, 2-5 indirect addressing, 2-5 op code, 2-5 12-bits, 2-5 memory reference instructions, 2-4 mnemonic instruction code, 2-2 mnemonic symbols, 2-4 Monitor commands summary, E-l Monitor's Device Assignment Table, 3-10 multiplication, 5-7 multiplication operator, 2-18 multiply defined symbol, 2-16 negative numbers, 2-9 nested conditional statements, 3-13 nested IF statements, 3-13

nested macros, 4-7

Nesting of Macros, 4-7

· ENDM pseudo-op, 4-7 DEFIN statement, 4-8 level of definition, 4-7, 4-8 NLD, 3-2 non-memory reference instruction, 2-12 non-octal digit, 2-9 Non-Printing Characters, 3-8 angle brackets, 3-8 . ASCII statements, 3-8 character octal codes, 3-8 truncating octal numbers, 3-8 numbers (in operation and address fields), 2-24 numbers (octal), 3-8 Numbers, 2-8 Expressions, 2-9 Integer Values, 2-9 .DEC (decimal), 2-8 · OCT (octal), 2-8 pseudo ops, 2-8 radix, 2-8 Numbers, 2-21 current radix, 2-21 storage word, 2-21 number sign (# ), 2-6, 4-3 object code, 5-4 object program, 1-1 object program storage words, 2-5 Object Program Output, 3-1 · ABS address error, 3-3 absolute binary loader, 3-2, 3-3 absolute pseudo-ops (.ABSP, .ABS), 3-2 block heading, 3-2 DBA instruction, 3-3 .DBREL (disable bank mode relocation), 3-4

· EBREL (Enable bank mode relocation), 3-4 · END, 3-3 .FULL, .FULLP, 3-3 · FULL mode restrictions: . BLOCK, 3-4 literals, 3-4 index register, 3-3 NLD,3-2 PIP, 3-2 . LOC, 3-4 undefined symbols, 3-4 variables, 3-4 relocation mode switching, 3-4 specification of pseudo-ops, 3-2 starting block, 3-3 . OCT (octa I), 2-8, 3-5 octal (default radix), 4-4 octal integer, 2-9 octal numbers, 3-8 . OCT pseudo op, 2-9 op code, 2-5, 2-18 operate instructions, 2-4 Operating Procedures, 5-1 operation cade field, 2-2 operation field, 2-1, 2-2, 2-4, 2-6, 2-13 Operation Field, 2-17 asterisk (\*), 2-17 defer bit (bit 4), 2-17 delimiters, 2-17 label field, 2-17 machine instruction op codes, 2-17 multiplication operator, 2-18 pseudo-op mnemonic symbols, 2-17 Sflag,2-18 space, 2-17 symbol error, 2-18

tab, 2-17 user defined symbols, 2-17 operators to use with expressions, list of, 2-10 Options, list of, 5-3 option string fonnat, 5-2 output listing, 1-2 page 0 (zero), 2-12 Paper Tape Input Only, 5-5 parentheses, 2-13 PASS1, 1-2, 2-7, 2-14, 2-25 PASS2, 1-2, 2-7, 3-6, 3-7, 5-4 PD P-15 systems, 1-2 percent sign (%), 2-3 period ( . ), 2-4, 3-1 permanent symbol table, 2-4, 2-5, B-1 PIP, 3-2 Program Identification, 3-1 . TITLE, 3-1 program name format, 5-2 Program Names, 5-2 Program Relocation, 5-6 absolute storage words, 5-6 division, 5-7 external transfer vectors, 5-6 literals, 5-6 multiplication, 5-7 relocatable object program, 5-6 relocatable storage words, 6-6 relocation constant, 5-6 undefined symbols, 5-6 variables, 5-6 Program Segments (. EOT), 3-7 END, 3-7 end of tape statement, 3-7

Program size (.SIZE), 3-14 Program Statements, 2-1 address field, 2-1, 2-2 comments, 2-3 comments field, 2-1 delimiters and terminators, 2-1 fields, 2-1 format, 2-1 label, 2-2 label field, 2-1, 2-2 mnemonic instruction code, 2-2 operation field, 2-1,2-2 slash  $\binom{7}{2}$ , 2-1, 2-2 statement fonnat, 2-1 space, 2-1 symbolic address, 2-2 tab, 2-1 tag, 2-2 tag field, 2-1 Program Termination (.END), 3-6 starting address, 3-6 prohibited symbols, 4-3 pseudo-op code, 2-18 pseudo-operation instructions, 1-1, 2-8 Pseudo Operations, 3-1 period (.), 3-1 pseudo~ps, 2-8, 2-25 pseudo-op mnemonic symbols, 2-17 Pseudo-Ops, Summary of, D-1, D-2

question mark (?), 4-6

R,2-24 radix, 2-8, 2-21, 3-6, 4-4 Radix Control (.OCT and .DEC), 3-5

Paper Tape Input Only, 5-5

base 8 (octal), 3-5 base 10 (decimal), 3-5 Recursive Calls, 4-10 conditional assembly statement, 4-10 imbedded calls, 4-11 nested macros, 4- <sup>11</sup> recursive macro calls, 3-14 redefinition, 2-16 Redefinition of Macros, 4-8 . DEFIN, 4-9 INDXSV, 4-9 Referencing the Location Counter, 2-12 . LOC pseudo-op, 2-12 period (.), 2-12 relocatable (R), 5-5 relocatable binary object program, 1-1, 1-3 relocatable format, 1-2, 1-3 re locatable object program, 5-6 relocatable storage words, 5-6 relocation constant, 5-6 relocation mode switching, 3-4 repeated sequence, 4-1 Repeating Object Coding (. REPT) , 3-11 count, 3-11 increment, 3-11 REPT, 3-11 Requesting I/O Devices (.IODEV), 3-10 DAT,3-10 Monitor's Device Assignment Table, 3-10 Reserving Blocks of Storage (. BLOCK), 3-6 PASS2, 3-6 radix, 3-6 RUBOUT  $(\setminus)$ , 5-1 Running Instructions, 5-5 Cross Reference Output, 5-5

leading zeroes,  $5 - 5$ semicolons, 2-1, 2-15, 2-18, 2-20, 2-21 SET, 2-7 Setting Storage Locations to Zero, 2-6 Setting the Location Counter (. LOC), 3-4 location counter, 3-7 PASS2, 3-7 7-bit .ASCII, 3-7, 3-8 character set table, A-1 S flag, 2-18 6-bit .ASCII, 3-7, 3-8 character set table, A-1 . SIXBr, 4-3 . SIXBT Pseudo-op, 3-8, C-2 ASCII characters, 6-bit trimmed, 3-8 .SIZE,3-14 slash (/), 2-1, 2-3, 2-19, slash not used, 4-3 spaces (&-.I), 2-12, 2-15, 2-17, 2-18, 2-20, 2-21, 3-8, 4-3, 4-5 Special Symbols, 2-5 address field, 2-6 index register usage, 2-5 permanent symbol table, 2-5 *X,2-5*  specification of pseudo-ops, 3-2 standard object code, 1-2 starting address, 3-6 starting block, 3-3 Statement Evaluation, 2-21 Assembler Priority List, 2-25 Numbers, 2-21 Word Evaluation, 2-22

Word Evaluation of the Special Cases, 2-24 Statement Fields, 2-15 Address Fie Id, 2-18 Comments Field, 2-20 Label Field, 2-15 Operation Field, 2-17 statement format, 2-1 storage locations, 2-6 storage words, 2-6, 2-11, 2-15, 2-21 storage words, absolute, 5-6 storage words, relocatable, 5-6 Summary of System Macros, E-1 symbol error, 2-18 symbolic address, 2-2, 2-4 also see Defining a Symbolic Address (. DSA) symbolic labels, 2-4, 2-5, 2-15 symbolic tag, 4-6 symbolic value, 2-7 Symbols, 2-3 Direct Assignment Statements, 2-6 Evaluation of Symbols, 2-4 Setting Storage Locations to Zero, 2-6 Undefined Symbols, 2-8 Variables, 2-6 characters, 2-3 symbol table, 2-5 Symbol Table Output, 5-4 absolute (A), 5-5 direct assignments, 5-5 external (E), 5-5 literals, 5-5 PASS2, 5-4 relocatable (R), 5-5 variables, 5-5 Symbol Table Sizes, G-1

tabs (-1), 2-1, 2-12, 2-15, 2-17, 2-18, 2-20, 2-21, 3-8, 4-3, 4-5 TAG errors, 2-16 tag field, 4-4 also see label field terminator, 2-15, 2-17 Text Delimiters, 3-8 angle bracket  $($  <  $)$ , 3-8 apostrophe ('), 3-8 carriage return ( $\bigcup$ ), 3-8 spaces  $($   $\Box$ ), 3-8 tabs  $(-|)$ , 3-8 Text Handling (.ASCII and . SIXBT), 3-7 . ASCII Pseudo-op, 3-7 Non-Printing Characters, 3-8 . SIXBT pseudo-op, 3-8 Text Delimiters, 3-10 Text Statement Format, 3-8 left justified, 3-7 Text Statement Format, 3-8 Three-pass operation, 1-2 . TITLE, 3-1, 3-2 truncating octal numbers, 3-8 12-bits, 2-5 Two-pass operation, 1-2 two's complement, 2-9, 2-10 Undefined Symbols, 2-8 global symbols, 2-8 undefined symbols, 3-4, 5-6

user defined symbols, 2-17 user definitions, 2-4 direct assignment statements, 2-4 labels, 2-4 macro names, 2-4

period ( . ), 2-4 variables, 2-4 user's symbol table, 2-4 variable locations, 5-4 Variables, 2-5, 2-6 address field, 2-6 number sign (# ), 2-6 operation field, 2-6 storage word, 2-6 symbol table, 2-6 variables, 2-4, 2-17, 3-4, 5-5, 5-6 Word Evaluation, 2-22 bank bits, 2-23 bank mode, 2-23 index register, 2-22, 2-23 location counter, 2-23 word value, 2-22 Word Evaluation of the Special Cases, 2-24 AAC, AAS, AXR, AXS, 2-24 E, 2-24 LAW, 2-24 R, 2-24 numbers, 2-24 X (index register usage), 2-5 zero, division by, 2-10

zeroes, leading, 5-5

#### **HOW TO OBTAIN SOFTWARE INFORMATION**

Announcements for new and revised software, as well as programming notes, software problems, and documentation corrections are published by Software Information Service in the following newsletters.

> Digital Software News for the PDP-8 Family Digital Software News for the PDP-9/15 Family PDP-6/PDP-IO Software Bulletin

These newsletters contain information applicable to software available from Digital's Program Library.

Please complete the card below to place your name on the newsletter mailing list.

Questions or problems concerning DEC Software should be reported to the Software Specialist at your nearest DEC regional or district sales office. In cases where no Software Specialist is available, please send a Software Trouble Report form with details of the problem to:

> Software Information Service Digital Equipment Corporation 146 Main Street, Bldg. 3-5 Maynard, Massachusetts 01754

These forms, which are available without charge from the Program Library, should be fully filled out and accompanied by teletype output as well as listings or tapes of the user program to facilitate a complete investigation. An answer will be sent to the individual and appropriate topics of general interest will be printed in the newsletter.

New and revised software and manuals, Software Trouble Report forms, and cumulative Software Manual Updates are available from the Program Library. When ordering, include the document number and a brief description of the program or manual requested. Revisions of programs and documents will be announced in the newsletters and a price list will be included twice yearly. Direct all inquiries and requests to:

> Program Library Digital Equipment Corporation 146 Main Street, Bldg. 3-5 Maynard, Massachusetts 01754

Digital Equipment Computer Users Society (DECUS) maintains a user Library and publishes a catalog of programs as well as the DECUSCOPE magazine for its members and non-members who request it. For further information please write to:

> **DECUS** Digital Equipment Corporation 146 Main Street Maynard, Massachusetts 01754

Send Digital's software newsletters to:

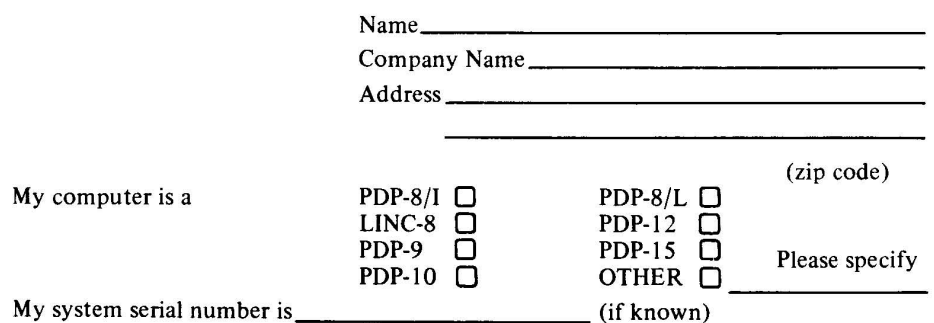

READER'S COMMENTS

MACRO-IS ASSEMBLER PROGRAMMERS REFERENCE MANUAL DEC-IS-AMZA-D

Digital Equipment Corporation maintains a continuous effort to improve the quality and usefulness of its publications. To do this effectively we need user feedback - your critical evaluation of this manual.

Please comment on this manual's completeness, accuracy, organization, usability, and readability .

Did you find errors in this manual? \_\_\_\_\_\_\_\_\_\_\_\_\_\_\_\_\_\_\_\_\_\_\_\_\_\_\_\_ \_

How can this manual be improved?

DEC also strives to keep its customers informed of current DEC software and publications. Thus, the following periodically distributed publications are available upon request. Please check the appropriate boxes for a current issue of the publication(s) desired.

 $\Box$  Software Manual Update, a quarterly collection of revisions to current software manuals.

 $\Box$  User's Bookshelf, a bibliography of current software manuals.

 $\Box$  Program Library Price List, a list of currently available software programs and manuals.

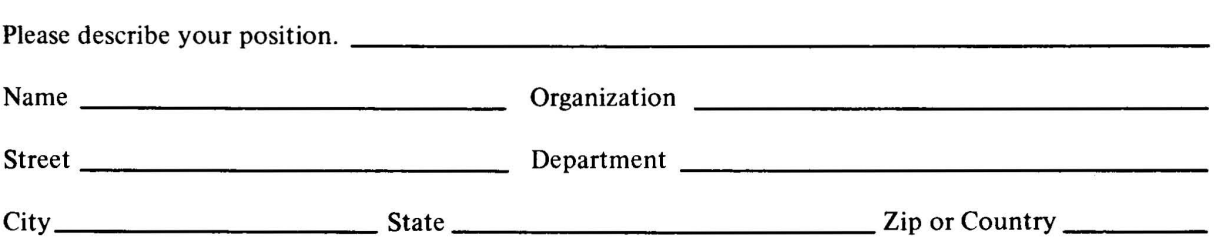